#### МИНИСТЕРСТВО ПРОСВЕЩЕНИЯ РОССИЙСКОЙ ФЕДЕРАЦИИ федеральное государственное бюджетное образовательное учреждение высшего образования «КРАСНОЯРСКИЙ ГОСУДАРСТВЕННЫЙ ПЕДАГОГИЧЕСКИЙ УНИВЕРСИТЕТ им. В.П. Астафьева (КГПУ им. В.П. Астафьева)

## Институт математики, физики и информатики Выпускающая кафедра математики и методики обучения математике

Жеребцова Анастасия Федоровна

## ВЫПУСКНАЯ КВАЛИФИКАЦИОННАЯ РАБОТА

Тема: «Методика факультативного обучения учащихся 7-9 классов элементам фрактальной геометрии с использованием среды Живая математика»

Направление подготовки 44.03.05 Педагогическое образование

Направленность (профиль) образовательной программы «Математика и информатика»

## ДОПУСКАЮ К ЗАЩИТЕ

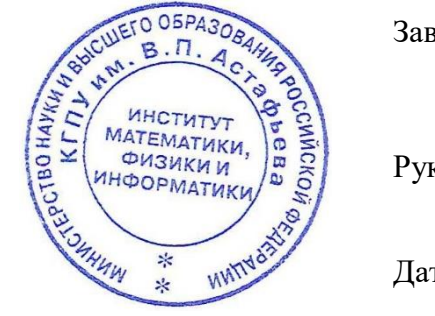

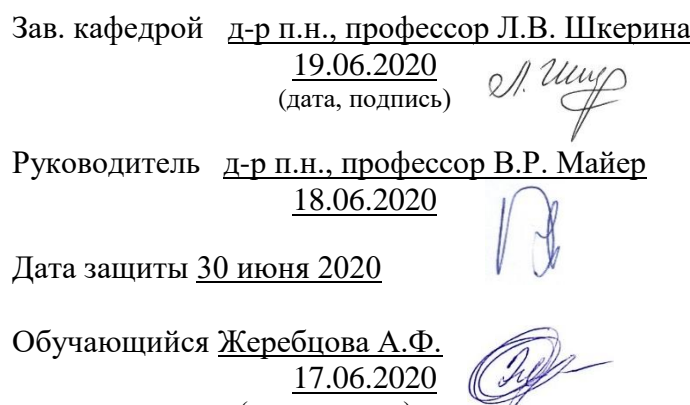

Оценка \_\_\_\_\_\_\_\_\_\_\_\_\_\_\_\_\_\_\_\_\_\_\_\_\_\_\_\_\_\_\_\_\_

(прописью)

(дата, подпись)

Красноярск 2020

## **Оглавление**

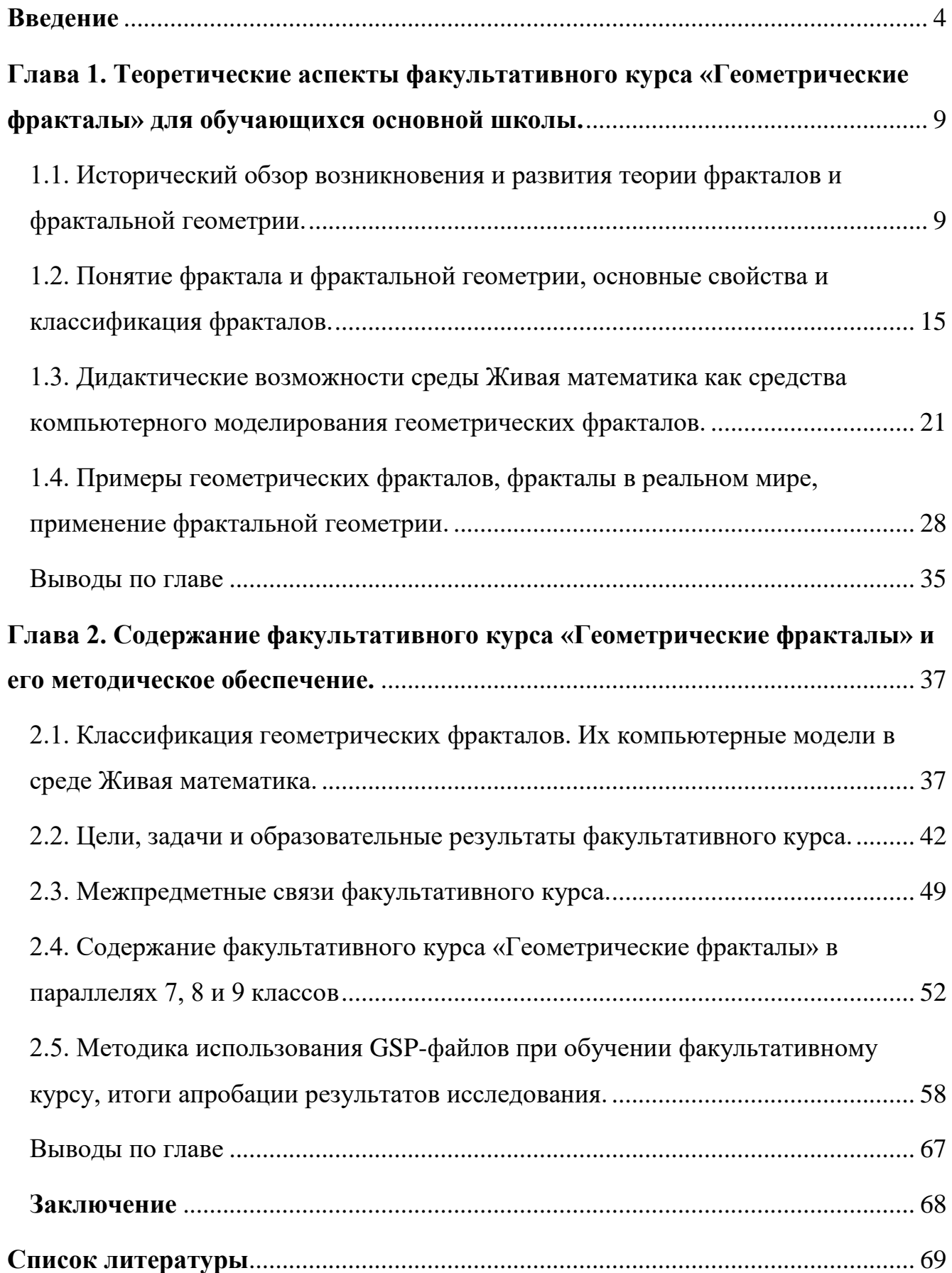

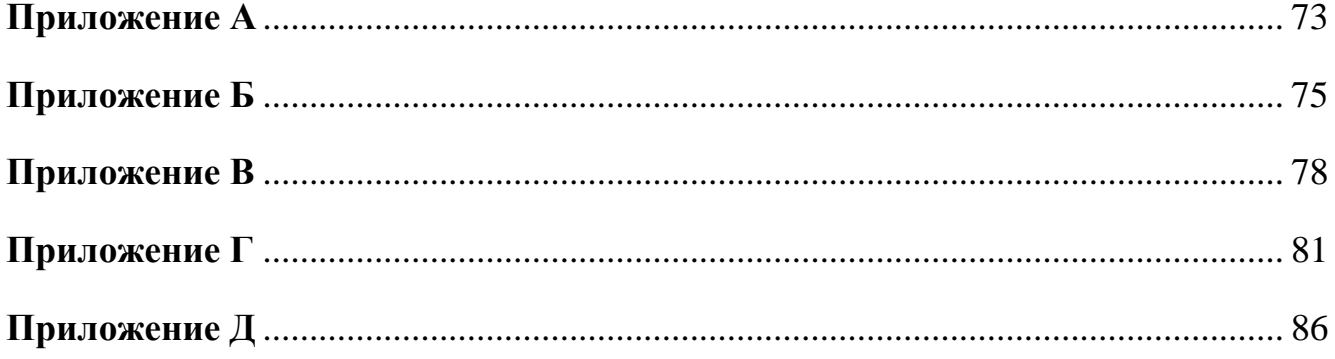

#### **Введение**

<span id="page-3-0"></span>**Актуальность исследования.** Прошло не так много времени, как появилась фрактальная геометрия. Она быстро вызвала интерес не только у деятелей науки, но и в других областях общественной жизни. Многие учёные и деятели искусства по настоящее время активно занимаются изучением фрактальной геометрии, а также используют теорию фракталов, как одну из областей, служащих основой для дальнейшего развития научного знания.

Фракталы красивы сами по себе и привлекают внимание и интерес любого, кто знакомится с ними. За своей красотой и яркостью фракталы скрывают много строгости математического обоснования, понятное далеко не всем. Но благодаря развитию науки сложные математические формулы можно перевести в простые изображения и дать возможность заниматься конструированием геометрических фракталов любому желающему, кому интересна данная область научного знания.

Самостоятельное конструирование фракталов позволяет развивать воображение и исследовательские способности, что так необходимо обучающимся в современном мире. Данные качества особо важны обучающимся основной школы, которые постепенно открывают для себя всё новые области знания по всем предметам.

Наличие у человека воображения даёт ему хорошую почву для занятия творчеством, причём как в области искусства, так и в области науки. Благодаря быстрому развитию интернет сетей, воображение обучающихся развивается не так активно, как десятилетие ранее. Ведь всю необходимую информацию для учёбы, творчества и т.д. можно в свободном доступе найти в интернете. Многие учителя понимают, что обучающиеся не получают должного развития, что приводит к большим трудностям у детей в социуме, а также к существенной потере интереса к обучению.

Фрактальная геометрия удачно подходит для развития данных умений личности. Она заставляет интуитивно работать воображение, пока человек пытается осмыслить увиденную картинку. И чем дольше он на неё смотрит, тем

4

активнее происходят процессы в познании данного объекта. Изучение геометрических фракталов позволит обучающимся расширить кругозор, развить исследовательские навыки, а также даст возможность свободнее владеть информационными технологиями.

Вышесказанное обнаруживает **противоречие** между потребностью современного общества в интеллектуальных и творчески одарённых личностях, способных решать многообразные исследовательские задачи, в том числе с использованием IT-технологий, и недостаточной ориентированностью предметных кружков, факультативных курсов и курсов по выбору в школе на популяризацию дисциплин, находящихся на стыке наук о природе, информатики и математики, способствующих развитию воображения и исследовательских способностей обучающихся.

Необходимость решения отмеченного выше противоречия обусловила актуальность настоящего исследования и определила его **проблему**, которая заключается в ответе на вопрос: какова должна быть методика факультативного обучения учащихся 7-9 классов элементам фрактальной геометрии, которая обеспечит развитие воображения и исследовательских способностей у обучающихся?

В рамках решения данной проблемы была сформулирована **тема** ВКР: «Методика факультативного обучения учащихся 7-9 классов элементам фрактальной геометрии с использованием среды Живая математика».

В данной работе методика факультативного обучения элементам фрактальной геометрии рассматривается на материале методического характера, а также чисто научной теории о фрактальной геометрии и теории искусств, которые будут активно использоваться во время изучения факультативного курса. В связи с использованием такого подобранного материала, проблема обозначенной темы исследования позволит обоснованно применить разработанную методику на апробации исследования и подвести итоги.

**Объект исследования**: учебно-воспитательный процесс в основной школе, ориентированный на использование во внеурочной работе систем динамической геометрии.

**Предмет исследования:** методика обучения учащихся 7-9 классов элементам фрактальной геометрии с использованием среды Живая математика в рамках факультативного курса «Геометрические фракталы».

**Цель исследования:** разработать содержание факультативного курса «Геометрические фракталы», его методическое и компьютерное сопровождение с использованием системы динамической геометрии «Живая математика», способствующие развитию исследовательских способностей, повышению интереса к изучению геометрии, наук о природе и информатики обучающимися 7- 9 классов.

В соответствии с объектом, предметом и целью исследования определена **гипотеза**, направляющая ход исследования: факультативное обучение учащихся 7- 9 классов будет способствовать развитию исследовательских способностей, повышению интереса к изучению геометрии, наук о природе и информатике, если оно будет реализовано по специально разработанной методике, основанной на:

- содержании теоретического материала о фрактальной геометрии и геометрических фракталов;
- корректном построении факультативного курса с применением элементов проектных технологий, а также комплекса практических заданий, повышающих интерес к изучению материала;
- конструктивных, итерационных и анимационных возможностях компьютерной среды Живая математика.

В соответствии с целью, предметом и гипотезой были поставлены следующие **задачи исследования**:

а) изучить и проанализировать историю возникновения и развития фракталов и фрактальной геометрии, научно-методическую литературу по теме исследования;

6

б) познакомиться с различными подходами к понятию фрактала и фрактальной геометрии, к классификации фракталов, моделями простейших фрактальных множеств;

в) изучить возможности системы динамической геометрии Живая математика, позволяющие создавать компьютерные модели фракталов;

г) разработать содержание факультативного курса «Геометрические фракталы», методическое и компьютерное сопровождение этого курса с использованием системы динамической геометрии «Живая математика»;

д) провести апробацию разработанной методики, оценить ее эффективность. **Методологическую основу исследования** составляют:

 концепция обучения математике с использованием систем динамической геометрии (С.И. Гроздев, Т.Ф. Сергеева и М.В. Шабанова);

 методология экспериментальной математики (Дж. Борвей и Д. Бэйли). **Теоретической основой исследования** являются:

- исследования, посвященные изучению фрактальной геометрии (Б. Мандельброт, С.Л. Деменюк, В.С. Секованов, Е. Федер и др.);
- исследования и методика, посвященные вопросам построения факультативного обучения (А.Н. Зенина, И.К. Дажилова).

Для решения сформулированных задач использовались следующие **методы исследования:** изучение и анализ педагогической, математической и методической литературы; анализ основных понятий исследования; изучение нормативных документов; логико-математический анализ содержания курса геометрии 7-9 классов; методы педагогических измерений.

## **Научная новизна исследования:**

 В настоящем исследовании обоснована необходимость развития обучающихся методами факультативного обучения элементам фрактальной геометрии;

7

 Разработана методика использования GSP-файлов при обучении конструированию геометрических фракталов, направленная на развитие у обучающихся многих качеств личности, а также повышения интереса к изучению геометрии.

**Теоретическая значимость** исследования:

- Отобран теоретический материал, необходимый для использования в содержании курса;
- накоплена коллекция геометрических фракталов;
- выявлена связь между фрактальной геометрией и другими науками, где встречаются фрактальные объекты;
- предложена классификация геометрических фракталов на основе логико-математического анализа курса;
- на основе предложенной классификации проведён отбор задачного материала для разработки авторской методики факультативного обучения.

**Практическая значимость** заключается в том, что теоретические положения доведены до уровня практического применения, разработаны и внедрены в учебный процесс:

- методические разработки курса занятий по геометрическим фракталам в параллелях 7, 8 и 9 классов;
- методические рекомендации при описании работы с GSP-файлами для учителей, желающих работать по данной методике.

**Структура ВКР:** работа состоит из введения, двух глав, заключения, библиографического списка использованной литературы и приложений. Кроме текстовых материалов в работу включено много изображений, позволяющих наглядно показать исследования.

# <span id="page-8-0"></span>**Глава 1. Теоретические аспекты факультативного курса «Геометрические фракталы» для обучающихся основной школы.**

<span id="page-8-1"></span>1.1. Исторический обзор возникновения и развития теории фракталов и фрактальной геометрии.

Человек всегда хотел повторить природу. Он научился рисовать прямые линии, но в природе прямых линий не существует. Он создал геометрию и математику, но на фоне природы она выглядит сухой и скучной. Следует заметить, что евклидовая геометрия никогда не будет точной копией природы. Ведь ни одно облако не являются сферой, ни одна гора – конусом, а береговые линии нельзя изобразить фрагментами окружностей. Даже деревья не будут выглядеть реалистичными, если их изобразить прямыми, а пламя и вовсе невозможно сравнить ни с одной геометрической фигурой или телом [17].

Рассматриваемые в работе фракталы возникли задолго до математических открытий и даже создания математики. Странные повторяющие сами себя фигуры и линии появлялись в орнаменте первых строений зданий и объектов архитектуры древнего мира. Некоторые элементы фрактальной геометрии встречаются в рисунках племён, в которых присутствовал культ тотемизма. Стремясь повторить природу, люди того времени рисовали похожие образы, в которых можно заметить фрактальные элементы.

С течением времени и развитием науки учёные постепенно стали приходить к причудливым фигурам, формулам и формам, которые выходили за рамки классической математики и больше ассоциировались с природой. Но подобным фигурам не уделялось должного внимания, в силу их «бесформенности». По этой и целому ряду других причин математике не удавалось «приблизиться» к природе. Она продолжала погружаться строгие формулы и законы. В этот же период времени образы фракталов стали появляться не только в архитектуре, науке и религии, но и в культуре людей. Орнаменты на одежде, посуде и украшениях уже в то время имени фрактальные образы. Не отставали и художники. На интуитивном уровне, они рисовали картины с самоподобными элементами, поражая зрителей

своей притягательностью и смыслом. Стоит упомянуть картину «Большая волна», созданную в XVIII веке японским художником Кацусика Хокусаем. В этой красивой и на первый взгляд простой картине чётко прослеживаются фрактальные самоподобные элементы.

Но как бы учёные не сомневались в научной целесообразности непонятных фигур или формул, рано или поздно они должны были появиться на свет и заставить в себя поверить. Математики XIX века, сами того не осознавая, создавали причудливые множества, которые разрывали шаблоны евклидовой геометрии и ставили под сомнение некоторые её положения. Эти множества называли монстрами, чудовищами, паталогическими аномалиями. Они не были похожи на привычные для математиков того времени фигуры. Некоторые фрактальные множества представляли собой поверхности или кривые, некоторые напоминали несвязную «пыль», а некоторые были настолько причудливыми в своей форме, что ни наука, ни искусство не могли дать связного объяснения и даже названия.

Многие математики критиковали как творения, так и их создателей, которые сами удивлялись своим открытиям. Георг Кантор, создатель фрактального множества, получившее название «пыль», в своём письме немецкому математику Ричарду Дедекину в 1877 году писал: «Я вижу это, но не верю». Открытие Кантора потревожило математические умы настолько, что и другие учёные стали приходить к подобным формам, приближающим науку к природе. Достаточно упомянуть такие выдающиеся имена, как Пеано, Лебег, Серпинский, Хаусдорф, Кох, Чезаро и другие, встречающиеся сейчас в книгах о фрактальной геометрии. В своё время открытия этих выдающихся людей сильно пошатнули математические представления и дали хороший толчок для осознания того, что математика за всей своей суровостью и строгостью скрывает целый клад чистой и неведомой красоты.

Фигур, формул и форм постепенно становилось всё больше и это лишь сильнее волновало научные сообщества. Слова известного российского математика Н. Виленкина ярко и естественно показывают, как в то время воспринимались подобные фигуры: «Всё шатается и рассыпается! Такое ощущение, что кругом

одни развалины, что все математические концепции внезапно потеряли всякий смысл» [1].

Так «монстрами» математики того времени являлись «Пыль» Кантора, кривые Пеано, Гильберта и Минковского, «Снежинка» Коха, «Салфетка» Серпинского, «Губка» Менгера и множество других известных фракталов. Но постепенно популярность на фоне творений стала стихать и математика вернулась в свой привычный и строгий строй.

Развитие компьютерных технологий позволило в очередной раз повернуть внимание учёных на ранее созданные причудливые множества. В 70-е годы XX века французский математик Бенуа Мандельброт решил выйти за рамки евклидовой геометрии, бросив, тем самым, вызов классической математике. Он неоднократно говорил, что он не занимается формулами, а просто играет с картинками. Этот человек мыслил очень образно, а любую алгебраическую задачу переводил в область геометрии, где, по его словам, правильный ответ всегда очевиден.

В начале своей научной деятельности Бенуа работал в исследовательском центре компании IBM и вместе со всеми сотрудниками занимался передачей данных на расстояния. В ходе исследований учёные сталкивались с проблемой больших потерь, возникающих из-за шумовых помех. Перед Бенуа стояла сложная задача: необходимо было понять, как предсказать возникновение шумовых помех в электронных схемах, когда статистический метод оказывается неэффективным.

Изучая результаты измерений шума, Мандельброт обратил внимание на одну загадочную закономерность – графики шумов в разном масштабе выглядели одинаково. Одна и та же картина наблюдалась независимо от того, был ли это график шумов за один день, неделю или час. Стоило изменить масштаб графика, и картина каждый раз повторялась. [4]

Подобные странные наблюдения заинтересовали учёного настолько, что он обратился к старым и забытым всеми статьями. Таким образом Мандельброт постепенно пришёл к «монстрам» математики и понял, что не один он столкнулся с подобной проблемой. Благодаря развитию науки, Бенуа построил созданные

ранее фигуры и формулы и начал изучать новую область геометрии, подмечая её в совершенно разных областях.

Один из первых рисунков фрактала был графической интерпретацией множества Мандельброта, которое родилось благодаря исследованиям Гастона Мориса Жюлиа. Этот французский математик задался вопросом, как будет выглядеть множество, если построить его на основе простой формулы, проитерированной циклом обратной связи. Проще говоря, это означает, что для конкретного числа мы находим по формуле новое значение, после чего подставляем его снова в формулу и получаем еще одно значение. Результат – большая последовательность чисел.

Чтобы получить полное представление о таком множестве, необходимо проделать очень большое количество вычислений – сотни, тысячи, миллионы. Вручную это сделать было просто невозможно. Но когда в распоряжении математиков появились мощные вычислительные устройства, они смогли поновому взглянуть на формулы и выражения, которые давно вызывали интерес. Мандельброт был первым, кто использовал компьютер для просчета классического фрактала. Обработав последовательность, состоящую из большого количества значений, Бенуа перенес результаты на график. И был потрясён своими результатами, решив продолжить исследования в новой, малоизвестной области науки.

Б. Мандельброт начал проводить исследования не только в математике, но и в других областях научного знания. Наблюдая за явлениями, происходящими в его жизни и изучая их, он пришёл к мысли, что классическая (евклидовая) геометрия не способна объяснить некоторые из его наблюдений. Мандельброт изучал природные явления, биржевую экономику, географические ландшафты, телефонные линии и многое другое, о чём он упоминает в своих статьях и книгах [17]. Благодаря своим ранее произведённым открытиям, Бенуа смог успешно объяснить и применить новую научную теорию к практической жизни людей и дать большое плато для новых открытий.

Теория фракталов скоро нашла практическое применение. Поскольку она тесно связана с визуализацией самоподобных образов, было предсказуемо, что первыми, кто взял на вооружение алгоритмы и принципы построения необычных форм, стали художники.

Так будущий сооснователь легендарной студии Pixar Лорен Карпентер в 1967 году начал работать в компании Boeing Computer Services, которая была одним из подразделений известной корпорации, занимающейся разработкой новых самолетов.

В 1977 году он создавал презентации с прототипами летающих моделей. В обязанности Лорена входила разработка изображений проектируемых самолетов. В 1978 году изучая книгу Мандельброта «Фракталы: форма, случайность и размерность», внимание Лорена привлекло то, что Бенуа приводил массу примеров фрактальных форм в реальной жизни и доказывал, что их можно описать математическим выражением.

Основательно познакомившись с книгой, будущий аниматор серьезно изучил принципы фрактальной геометрии и стал искать способ реализовать ее в компьютерной графике. Всего за три дня работы Лорен смог визуализировать реалистичное изображение горной системы на своем компьютере. Проще говоря, он с помощью формул нарисовал вполне узнаваемый горный пейзаж.

Используя более крупные треугольники, Карпентер дробил их на четыре мелких и затем повторял эту процедуру снова и снова, пока у него не получалось требуемое изображение. Таким образом, ему удалось стать первым художником, применившим в компьютерной графике фрактальный алгоритм для построения изображений. Как только стало известно о проделанной работе, энтузиасты по всему миру подхватили эту идею и стали использовать фрактальный алгоритм для имитации реалистичных природных форм.

Фрактальные рисунки завораживают своими узорами. Они определенно напоминают изображения космических объектов – туманностей, скопления галактик. Поэтому вполне закономерно, что, когда Мандельброт озвучил свою теорию фракталов, его исследования вызвали повышенный интерес у тех, кто занимался изучением астрономии. Одним из таких любителей выступил американский инженер Натан Коэн. Будучи радиолюбителем, Натан стремился создать антенну, обладающую как можно более высокой чувствительностью.

Единственный способ улучшить параметры антенны, который был известен на то время, заключался в увеличении ее геометрических размеров. Загоревшись идеей фрактальных форм, Коэн «наобум» сделал из проволоки один из самых известных фракталов – «снежинку Коха».

Когда Натан подключил антенну к радиоприемному устройству, он был очень удивлен – чувствительность резко увеличилась. После серии экспериментов будущий профессор Бостонского университета понял, что антенна, сделанная по фрактальному рисунку, имеет высокий КПД и покрывает гораздо более широкий частотный диапазон по сравнению с классическими решениями. Кроме того, форма антенны в виде кривой фрактала позволяет существенно уменьшить геометрические размеры. Натан Коэн даже вывел теорему, доказывающую, что для создания широкополосной антенны достаточно придать ей форму самоподобной фрактальной кривой.

В своей книге Мандельброт рассказывает об одном очень интересном математическом парадоксе. Пятая глава книги «Фрактальная геометрия природы» посвящена, на первый взгляд, довольно простому вопросу: «Какова длина береговой линии Британии?» [17]. На примере этой задачи Мандельброт предложил использовать новый подход к измерениям. Поскольку береговая линия близка к фрактальной кривой, значит, к ней можно применить характеризующий параметр – так называемую фрактальную размерность.

В настоящее время ученые находят все больше и больше областей для применения теории фракталов. С помощью фракталов можно анализировать колебания котировок на бирже, изучать социальные процессы, исследовать любые естественные процессы, как, например, колебание численности видов, или моделировать динамику потоков. Фрактальные алгоритмы могут быть использованы для сжатия данных, например, для компрессии изображений.

14

В данный момент времени фрактальная геометрия входит в состав новой интегрированной области науки, получившей название «синергетика». Теория фракталов в данной области знания занимается изучением сложных самоподобных структур, появляющихся в результате самоорганизации. Также теория фракталов в синергетике позволяет изучать и сам процесс самоорганизации, пополняя научное сообщество новыми открытиями данной области.

Таким образом, несмотря на то, что фрактальная геометрия является молодой наукой, в сравнении с другими, сейчас она не теряет своей популярности и продолжает быть актуальной темой для исследований разных областей науки. Это позволяет изучать фрактальную геометрию и на уровне школьных знаний, не только расширяя кругозор и любознательность обучающихся, но и развивать в них многие личностные и метапредметные универсальные учебные действия.

<span id="page-14-0"></span>1.2. Понятие фрактала и фрактальной геометрии, основные свойства и классификация фракталов.

Если присмотреться к природе внимательно, то можно найти очень много объектов, имеющих фрактальную структуру. Цветы, молнии, деревья, горы... этот список можно продолжать до бесконечности. Назревает вопрос: «Что такое фрактал?» Универсального определения фрактала при классической трактовке понятия «определение» дать невозможно, по этой причине оно не существует.

Родоначальником термина «фрактал» является Бенуа Мандельброт. В 1975 году по созвучиям и подобиям Мандельброт собрал слово фрактал, образованное от латинского причастия fractus (разрывный, дискретный, дробный, неправильный по форме). Соответствующий данному латинскому причастию глагол frangere, имеющий перевод «ломать, разламывать» натолкнул учёного на понятие фрактал, которое должно было означать не только «фрагментированный», но и «неправильный по форме». Также Мандельброт встроил последний слог, который имеет одну из самых важных ассоциаций - алгоритм [7].

Словосочетание фрактальное множество Бенуа определил, как сочетание естественного или природного фрактала. В качестве примера можно привести некоторые факты из астрономии. Так, скопление звёзд в галактике можно называть фрактальным множеством, а галактика, в этом случае, будет являться природным фракталом, который будет содержать в себе большое скопление фрактальных множеств.

Показав миру термин «фрактал», Бенуа Мандельброт не дал точного определения своему творению. Он позволил каждому, кто знакомится с фрактальной геометрией, придумать свою трактовку понятия. В своей книге «Фрактальная геометрия природы» [17] Бенуа не раз упоминает, что ему интересно было бы посмотреть на различные определения понятия «фрактал». Также он указывает в книге на то, что определение понятия стоит строить из тех свойств, которые исследователю наиболее интересны. Благодаря чему даже в данное время нет единого определения.

Со временем другие исследователи теории фракталов стали уточнять и углублять основное понятие, выделяя в нём наиболее значимые с их точки зрения свойства. Приведём в пример некоторые из них:

С.Л. Деменюк в своей книге [6] определяет фрактал, как объект, содержащий повторяющийся мотив в любом, сколь угодно малом масштабе. Он определяет фрактал, как произведение искусства.

Е. Федер в своей монографии понимает фрактал, как «геометрическая форма, обладающая самоподобием» [24]. Данный учёный использовал термин фрактал, в физике, объясняя много интересных явлений и процессов, благодаря появлению фрактальной геометрии.

В.С. Секованов в своей книге даёт немного иное определение фрактала: «Фракталом называется самоподобное множество, размерность самоподобия которого дробна» [19]. Он, занимаясь обучением программированию фракталов, активно изучал фрактальную геометрию, желая выделить как можно больше свойств такого общего, на первый взгляд, термина.

Сам же Б. Мандельброт в одной из своих книг [17] приводит следующее определение фрактала: «Фракталом называется множество, размерность Хаусдорфа-Безиковича для которого строго больше его топологической

размерности». Но учёный уточнил, что данное определение является строгим, но далеко не точным, что наглядно отображает многообразие определений, изложенных в данном параграфе.

Исходя из данных определений, можно выделить основные свойства любого фрактала: самоподобие и фрактальная (хаусдорфова) размерность. Эти свойства легко проверить практическим способом. Для примера возьмём природный объект - дерево. Ствол - это наша основа. Ветки - это уменьшенные копии ствола. При этом, каждая ветка будет являться стволом для своих ответвлений, которые будут в разы меньше предыдущей. Можно продолжать данный процесс неограниченное число раз, но уже сейчас можно заметить, что каждая ветка будет подобна стволу дерева, и размер каждой ветки будет в некоторое число раз меньше своей основы, что показывает наличие дробной размерности.

Но самоподобие и фрактальная размерность не единственные свойства фрактала. Бенуа Мандельброт, пусть и не дал чёткого определения понятию, но зато он чётко определил свойства, по которым можно легко определить наличие фрактальных элементов в изучаемом объекте или явлении. Так фракталы включают в себя принцип случайности, т.к. правильность и неправильность фрактальных фигур подчиняется статистическим законам.

Кроме случайности, фрактальные фигуры стремятся к масштабной инвариантности – степень их фрагментации и инвариантности неизменима в любом масштабе

Данные четыре свойства позволяют более полно и точно охарактеризовывать формы и фигуры, как фрактальные. Благодаря этому, коллекция фракталов начала пополняться с большой скоростью, так как они стали появляться не только в природе и науке, но и в искусстве.

Характерной особенностью фрактала является то, что его реализация производится в большинстве случаев с использованием электро-вычислительных машин. Развитие информационных технологий позволяет конструировать разнообразные фигуры, нередко граничащие с фантастикой. А развитие компьютерной графики и программирования, позволили нагляднее и красочнее изображать сконструированные или нарисованные фрактальные объекты.

С появлением термина «фрактал» стало бурно развиваться новое направление – фрактальная геометрия. Рождение данной области науки принято связывать с выходом в 1977 г. книги Мандельброта «Фрактальная геометрия природы» [17], в которой он объединил результаты работ учёных (Пуанкаре, Фату, Жюлиа, Кантора, Хаусдорфа), работавших в данной сфере, в систему [22].

Фрактальная геометрия – молодое быстроразвивающееся научное направление в математике, развитие которого связано не только с выдвижением новых математических идей, но и бурным развитием программирования, компьютерной графики, художественного компьютерного творчества [19]. Данная геометрия способна описывать многие из неправильных и фрагментированных форм в окружающем мире, а также проводить законченные теории, определяя семейство фигур, именуемых фракталами.

Открытие фракталов и фрактальной геометрии дало огромный толчок в развитии для деятелей науки и творчества. Учёные и деятели искусства стали активно искать и конструировать всё новые и новые фракталы, находя им применение в различных областях. Со временем возникла потребность в классификации фракталов по наиболее схожим признакам.

В настоящее время фракталы разделяют на:

- Геометрические
- Алгебраические
- Стохастические

Геометрические фракталы. Именно с них началась история фрактальной геометрии. Среди всех фракталов, которые известны науке, геометрические являются самыми наглядными и понятными даже для детей. Фракталы данной категории строго самоподобны и строятся по регулярному алгоритму.

При построении таких фракталов задаётся затравка [24] или основа, которая повторяется при каждом уменьшении масштаба, а также строгое правило построения. С каждым новым повторением геометрический фрактал усложняется и, если производить данные повторения бесконечное количество раз, можно будет увидеть настоящий геометрический фрактал. На рисунке 1 в качестве примера представлен треугольник Серпинского, в котором сконструированы первые пять итераций.

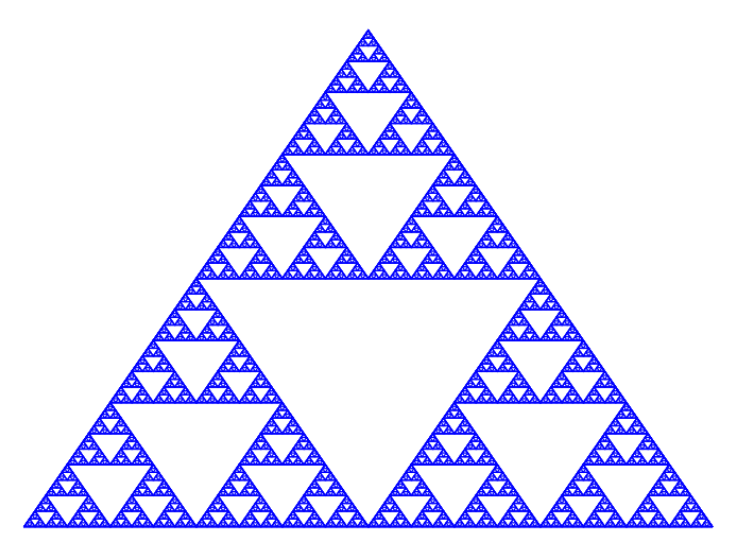

**Рисунок 1** – Пример геометрического фрактала

Алгебраические фракталы. Эта группа фракталов, по мнению простых обывателей и деятелей искусства, является самой красивой категорией. Данные фракталы поражают воображение, притягивают к себе внимание и заставляют задуматься, на сколько в строгой алгебре можно встретить столько красивых форм.

Фракталы этой группы получают с помощью нелинейных процессов в nмерных пространствах (нелинейных динамических систем). Наукой в настоящее время наиболее изучены двумерные процессы. Также названием они обязаны тем, что их строят на основе алгебраических формул как один из методов.

Нелинейные динамические системы обладают несколькими устойчивыми состояниями – аттракторами. Состояние, в котором оказалась динамическая система после некоторого числа итераций или некоторого количества изменений, зависит от ее начального состояния. Как следствие, каждое устойчивое состояние будет обладать некоторой областью начальных состояний, из которых система попадет в конечные состояния. Изменяя цвета в алгоритме, можно получить сложные картины с многоцветными узорами [29].

Самыми известными алгебраическими фракталами являются множества Б. Мандельброта и Г. Жюлиа (рис. 2). Данные фракталы были первыми построены с использование электро-вычислительных машин и представлены миру.

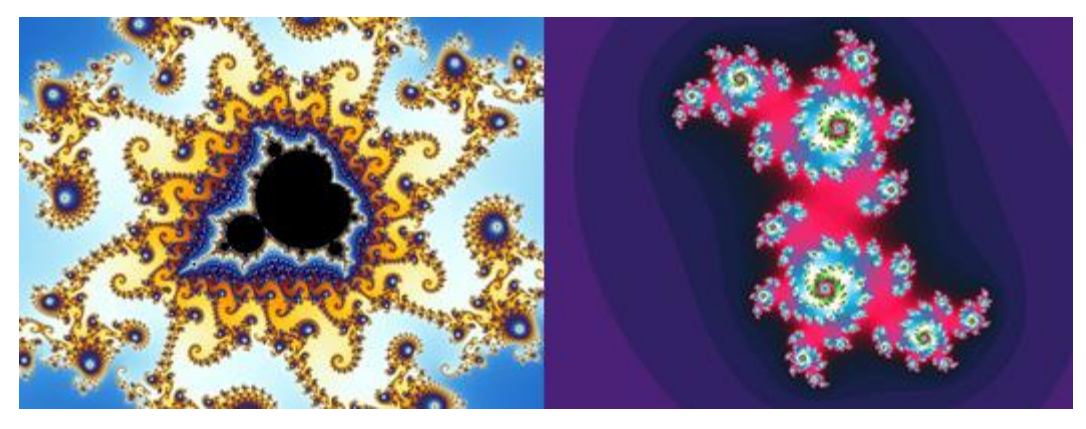

**Рисунок 2** – Алгебраические фракталы

Стохастические фракталы возникают тогда, когда в алгоритме параметры изменяются случайным образом. Данная группа фракталов образуется путем многократных повторений случайных изменений каких-либо параметров. В результате итерационного процесса получаются объекты очень похожие на природные фракталы. Так с использованием компьютеров можно сконструировать несимметричные деревья, изрезанные лагунами береговые линии островов и многое другое. Двумерные стохастические фракталы используются преимущественно при моделировании рельефа местности и поверхности моря. На рисунке 3 представлены наиболее распространённые объекты: папоротник и модель горной породы.

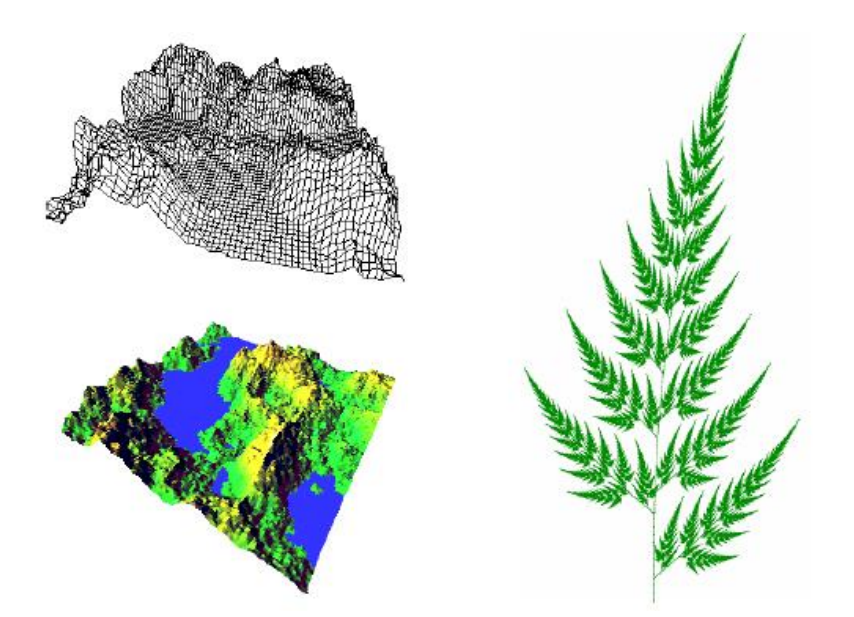

**Рисунок 3** – Стохастические фракталы

Данная классификация фракталов интуитивно указывает возможное применение фрактальной геометрии в мире для того, кто желает познакомиться с фрактальной геометрией. От простых геометрических рисунков, до сложного моделирования. Наука и искусство приблизились к природе и немного, но познали тонкости её правил конструирования жизни. Но это не предел и фрактальная геометрия продолжает развиваться, совместно с другими научными областями, веками изучающими строение и поведение природы.

<span id="page-20-0"></span>1.3. Дидактические возможности среды Живая математика как средства компьютерного моделирования геометрических фракталов.

С древних времён и до сегодняшнего времени математики при изучении геометрии пользовались основными инструментами для любого чертежа – циркулем и линейкой. В школах учителя математики не отходили от классических инструментов и учили обучающихся понимать сложные темы геометрии не всегда по чётко построенным чертежам. Чаще всего благодаря этому возникали некоторые проблемы у обучающихся в усвоении учебного материала.

Данные проблемы были особо заметны при изучении тем курса стереометрии. Статические чертежи, построенные на доске учителем не всем обучающимся были понятны и приходилось использовать дополнительные модели, собранные, в большинстве случаев, из подручных средств, которые немного помогали визуализировать модель и донести до воображения обучающихся, как должна в пространстве располагаться фигура.

Развитие компьютерных технологий дало толчок к возможности создания программ, в которых можно было бы визуализировать конструирование на уроках геометрии и алгебры, помогая учителям математики в объяснении сложных тем школьного курса математики. Одной из таких программных сред, позволяющих облегчить изучение обучающимися геометрии, стала система динамической геометрии Живая математика или Живая геометрия, что являлось первым названием данной среды.

Система динамической геометрии Живая математика предназначена для решения любых математических задач, в первую очередь задач элементарной геометрии и алгебры. Среда позволяет выполнять различные построения виртуальными инструментами, прежде всего циркулем и линейкой, при условии строго соблюдения законов геометрии и правил логического вывода [13]. Данная система предназначена для учителей математики в качестве вспомогательного компонента образовательного процесса. Визуализация геометрических объектов, построение графиков функции в курсе алгебры и начал математического анализа позволяют обучающимся легче воспринимать новый материал и решать задачи.

Интерфейс среды Живая математика включает в себя целый комплекс базовых опций, позволяющих выполнять многие нетривиальные построения. В среде возможно реализовать построение чертежей как из курса планиметрии, так и из курса стереометрии. Есть все необходимые опции, позволяющие определять длины отрезков и градусные меры углов, а также внутри среды имеется вычислительная система, которая позволяет производить все виды математических вычислительных операций. Встроенный калькулятор среды позволяет вычислять необходимые параметры не только методом ввода чисел, но и активно применять измерения построенных объектов чертежа. Благодаря этому, при изменении чертежа меняются не только измеряемые параметры, но и вычисленные данные, необходимые для решения задачи.

В среде имеются базовые инструменты, позволяющие облегчить процесс построения чертежей для цикла задач из любой темы школьного курса геометрии. Среди инструментов Живой математики имеются заранее сконструированные правильные многоугольники и правильные многогранники, что облегчает построение чертежа, сокращая время, которое можно будет использовать для решения других геометрических задач.

Что немало важно, среда Живая математика позволяет свободно и, главное, наглядно изучать сложную тему планиметрии – векторы. Конструируя чертежи к задачам, решаемым векторным способом, обучающимся будет наиболее понятна данная тема. Что может говорить об успешном усвоении данной темы большим количеством обучающихся, чем традиционным методом.

Также среда поддерживает опцию создания анимации, что существенно способствует визуализации класса математических задач, решение которых ориентировано на движение и преобразования [8, 11]. Благодаря использованию в чертежах опции анимация, задачи приобретают «живой» вид и раскрываются во всех своих формах, помогая обучающимся лучше представлять образы расположения чертежей и возможности их изменения.

Живая математика позволяет изучать задачи на построение. В интерфейсе среды есть все необходимые кнопки, которые дают возможность несколькими способами строить окружности и все необходимые углы. Среда имеет пользовательские опции автоматического деления окружности и отрезка на две и более частей. Это позволяет при дальнейшем изучении задач на построение, сокращать время построения чертежа, чтобы не упустить новые важные тонкости данной темы геометрии.

Система динамической геометрии Живая математика позволяет визуализировать решение не только задач курса геометрии, но и курса алгебры и начал математического анализа, в которых присутствуют графики функций. Также Живая математика может оказать поддержку при решении олимпиадных задач любой сложности.

Для создания геометрического фрактала в среде Живая математика имеется опция итерации, которая даёт возможность по заданному правилу выполнять преобразования части чертежа или всего построенного объекта. Функция итерации регулирует глубину и число итераций, позволяет пошагово отслеживать изменения, происходящие с фигурой при использовании данной опции. В системе динамической геометрии Живая математика возможно создавать большинство геометрических фракталов, применяя встроенную функцию итерации или используя собственный набор инструментов [10, 12]. Совершая с помощью функции итерации различные отображения фигур, линий и точек на определённые позиции, пользователь может строить не только известные фракталы, но и создавать собственные, подключая к данному процессу воображение [9].

Чтобы запустить функцию итерации предварительно необходимо сделать основу будущей фигуры (рис. 4). Далее, выделяя крайние точки нужно зайти в «Преобразования» и нажать на функцию итерации.

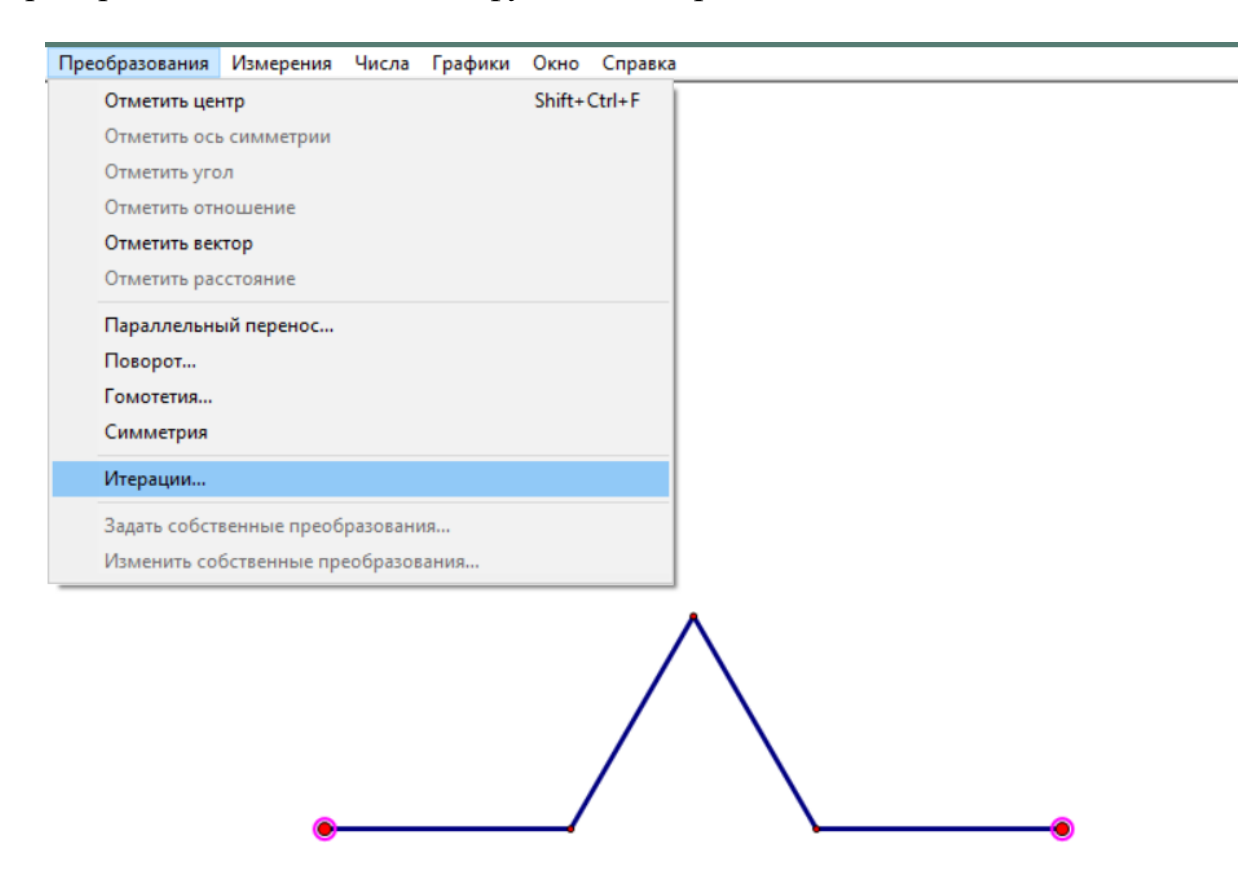

Рисунок 4 - Нахождение опции итерации

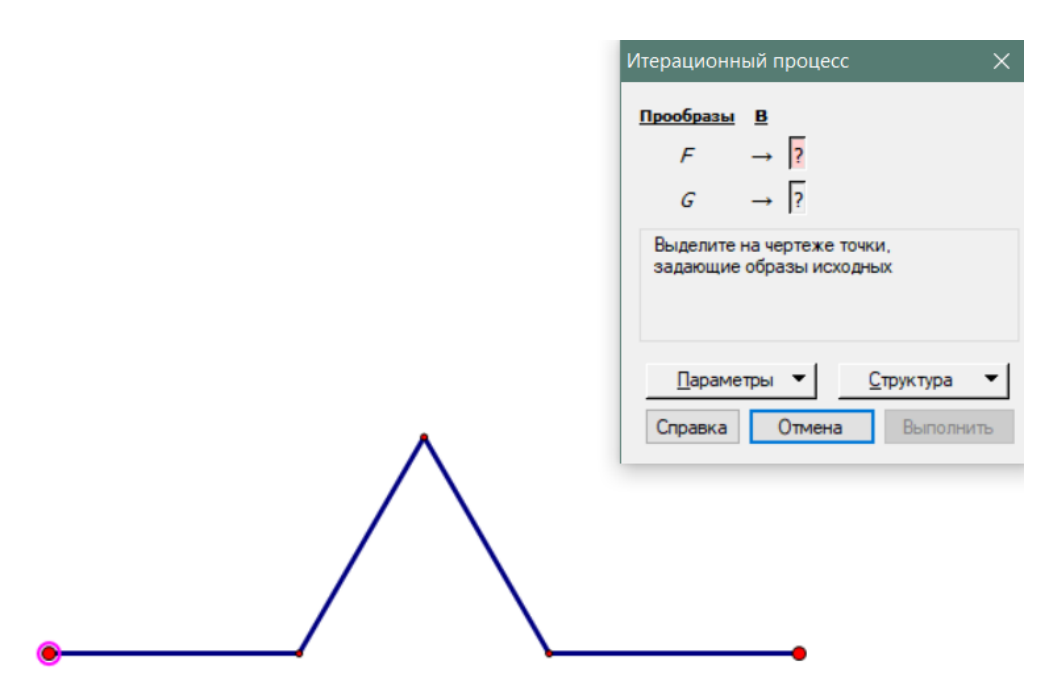

**Рисунок 5 – Окно итерационного процесса**

После этого открывается окно итерационного процесса (рис. 5). По умолчанию подсвечена левая точка кривой, которая обозначает начальную точку

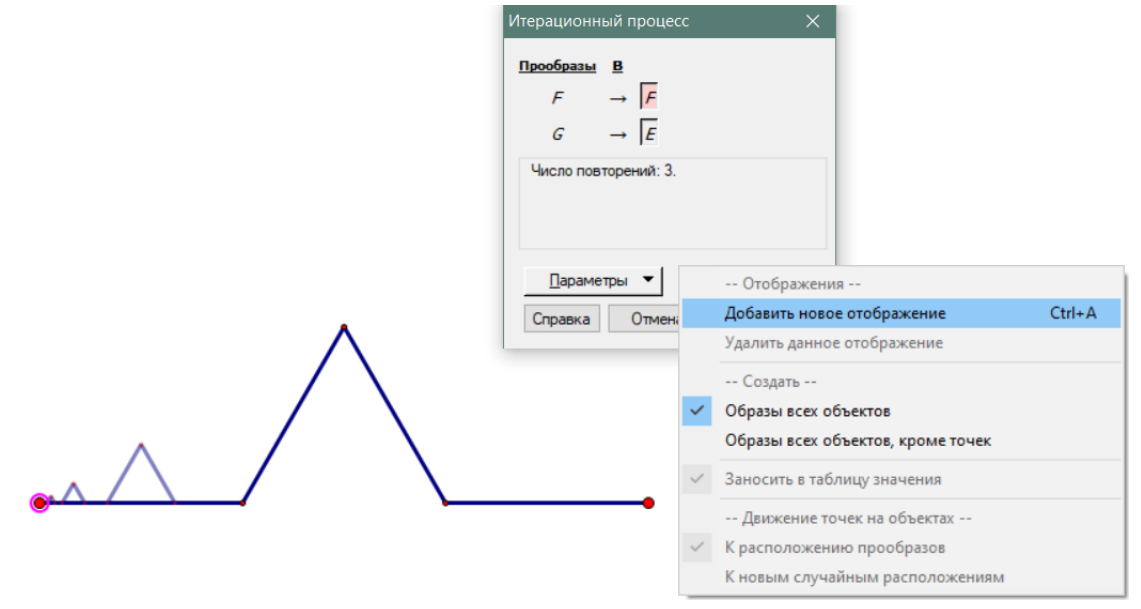

**Рисунок 6 – Добавление нового отображения**

преобразований. Чтобы совершить первое отображение основы на саму себя, необходимо нажать на стартовую точку и следующую точку части кривой. Получено первое отображение (рис. 6).

Чтобы сделать следующее отображение, необходимо зайти в вкладку «Структура», расположенную в окне итерационного процесса и нажать кнопку «Добавить новое отображение» (рис. 6). программа автоматически добавляет новое

отображение, после чего можно производить преобразования фигуры. Последующие добавления новых отображений выполняются аналогично.

Когда все отображения выполнены можно перейти к настройке итерационного процесса. В вкладке «Параметры» можно настраивать глубину итерации (по умолчанию глубина итерации равна 3), а также отображение всех

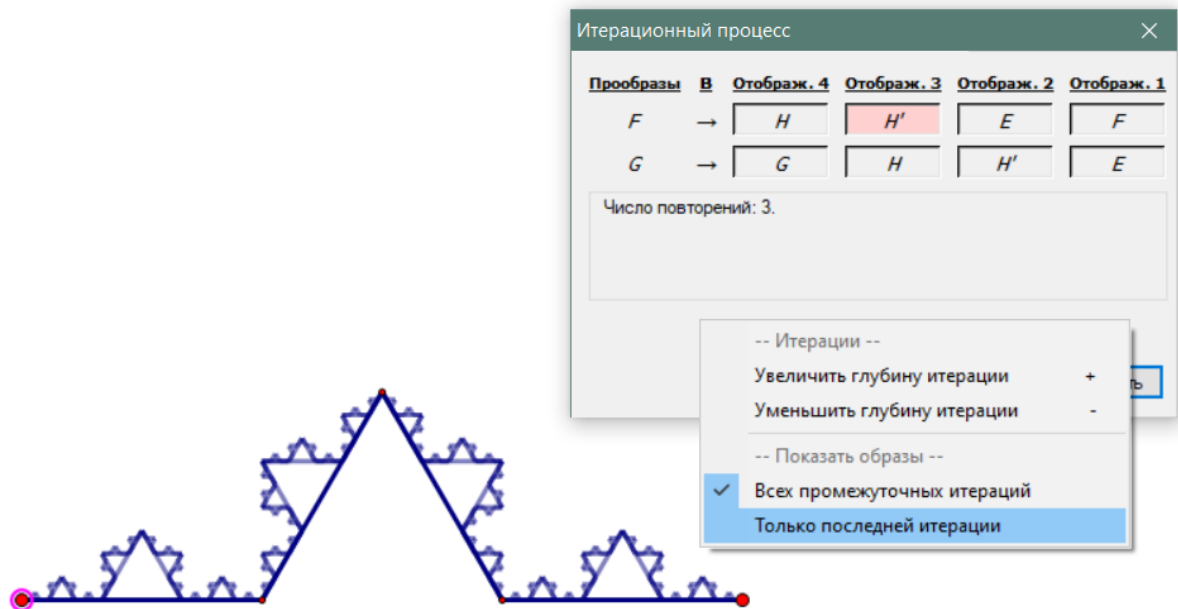

**Рисунок 7 – Параметры отображения фигуры**

итераций или только последней. Для красивого вида фигуры рекомендуется выбирать отображение только последней итерации (рис. 7)

После того, как все пользовательские настройки выполнены можно выходить из вкладки и нажимать кнопку «Выполнить» (рис. 8). Важно то, что после

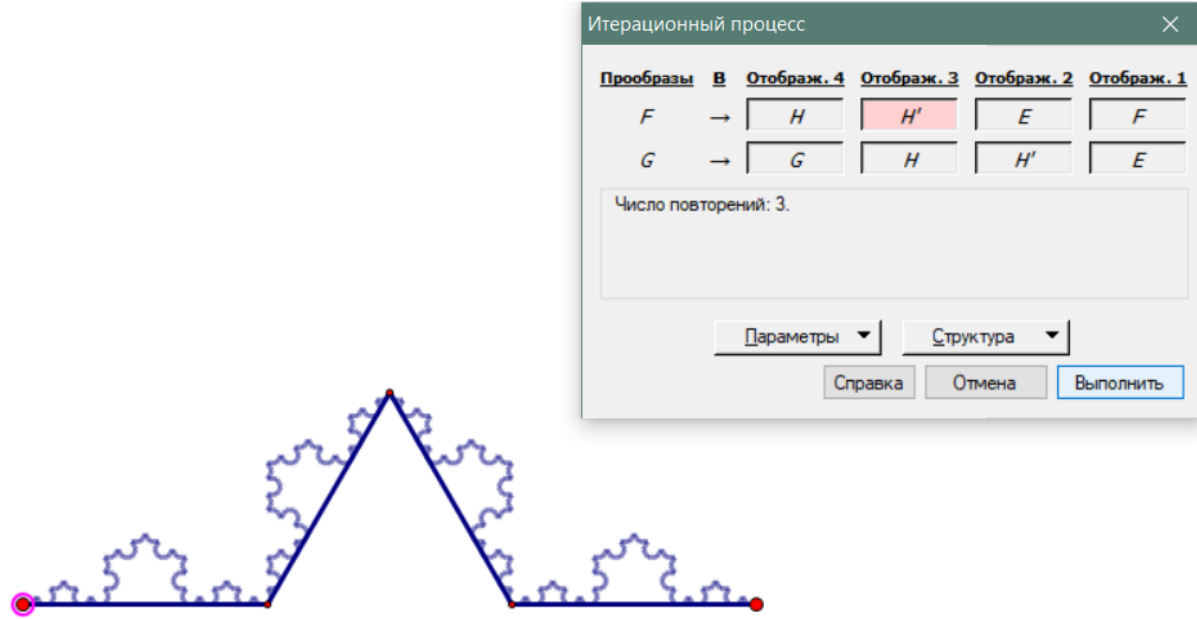

Рисунок 8 - Завершающий этап итерационного процесса

выполнения итерационного процесса, изменять параметры отображений больше нельзя. Возможно только изменение глубины итерации.

В итоговом варианте получается красивая фрактальная картинка, с ярко выраженным самоподобием основы. Для удобства основу можно скрыть, выделив все лишние точки и отрезки, и нажав сочетание клавиш «Ctrl + H». После этого получится интересная кривая (рис. 9).

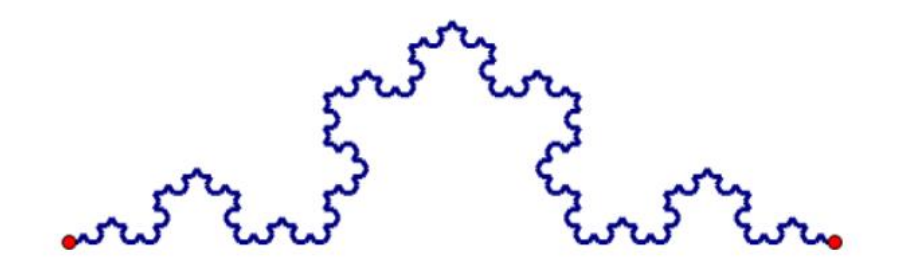

Рисунок 9 - Готовое изображение

Конструирование геометрических фракталов в данной среде позволяет пользователю быстро, легко и без сложных уравнений и показателей осваивать азы фрактальной геометрии. Благодаря пошаговому изменению фрактальных фигур,

пользователь может научиться подмечать детали при последующем конструировании, например, такие как левое или правое отображение основы на часть фигуры. Также, благодаря возможности конструировать геометрические фракталы в Живой математике, пользователь сможет увидеть, что за неописуемой красотой данных фигур скрывается красота геометрии, о которой говорили математики древнего мира.

Хочется также отметить, что помимо опции итерации можно применять и функцию анимации. Живая математика позволяет строить не только статические, но и динамические фракталы и фрактальные множества [11], которые позволяют привлечь к себе больше возможностей для реализации возникающих в воображении образов. При правильном соблюдении законов построения динамические фракталы можно конструировать из известных статических, видоизменяя их форму, или же создать совершенно что-то новое, чего ранее наука и искусство ещё не видели.

Таким образом, можно увидеть, что среда Живая математика универсальное программное обеспечение, позволяющее визуализировать любые геометрические и почти любые математические задачи. Живая математика помогает учителю интереснее и увлекательнее подавать учебный материал и доносить его до обучающихся. Геометрические фракталы, в этом случае, могут выступать как вспомогательный инструмент изучения цикла задач на построения, так как данные фигуры конструируются благодаря основам построения чертежей.

<span id="page-27-0"></span>1.4. Примеры геометрических фракталов, фракталы в реальном мире, применение фрактальной геометрии.

Прошло уже полвека с того момента, как появилась фрактальная геометрия. За это время она успела быстро развиться и внедриться в большинство научных областей мира. Ранее называемые монстрами геометрические фракталы теперь не только изучают в качестве основы фрактальной геометрии, но и приводят в пример того, как классическая математика может создавать красивые и странные фигуры, не нарушая строгих законов и аксиом.

28

Самыми распространёнными геометрическими фракталами, которые чаще всего встречаются в большинстве книг о фрактальной геометрии, принято считать

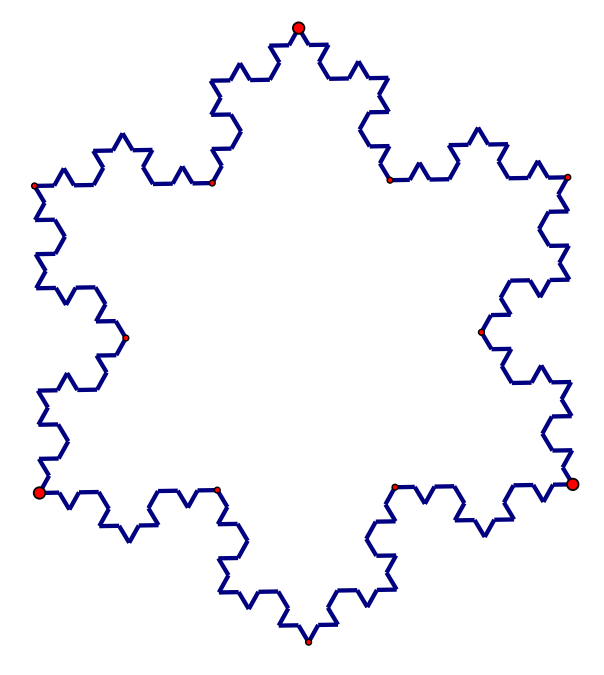

**Рисунок 10 – Снежинка Коха**

фрактальные кривые. Самой знаменитой из них считается кривая Коха, на примере которой во всех источниках объясняется принцип итерирования. При этом, если искать данную кривую на просторах сети интернет, то можно увидеть фрактальное множество, состоящее из нескольких кривых Коха. Данное множество в науке и искусстве называется «Снежинка Коха» (рис. 10).

Также в качестве примера можно привести две кривые, имена которых даже сейчас считаются загадкой. На рисунке 11 изображены кривая Пеано и кривая

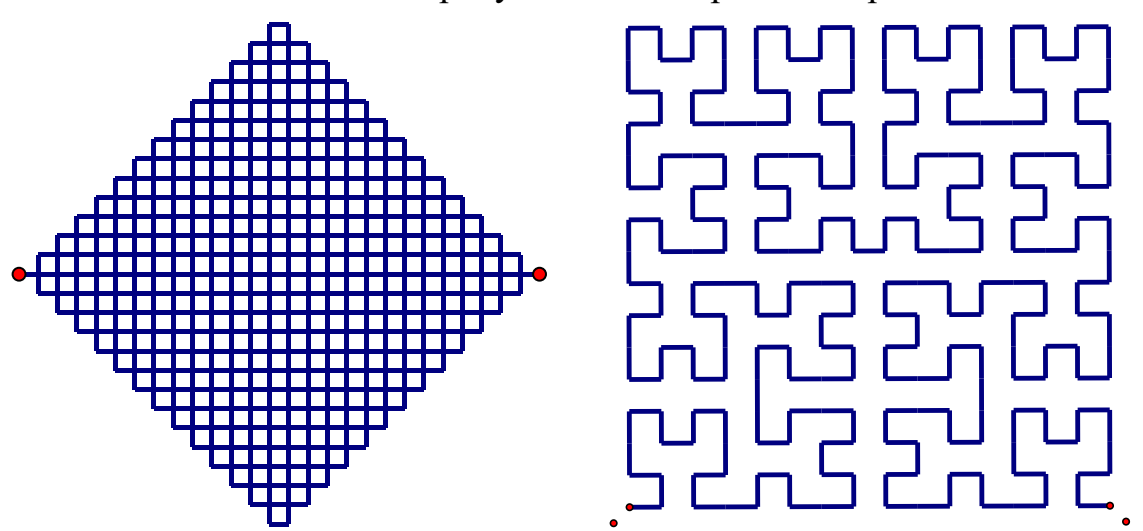

**Рисунок 11 –Кривая Пеано и кривая Гильберта**

Гильберта, соответственно. Вся загадочность данных кривых состоит в том, что не все авторы статей, описывающие данные кривые в своих научных трудах, грамотно указывают их верные наименования [10]. В следствие чего происходит переприсвоение фамилии автора другой кривой [2, 26]. Тем не менее сущность данных схожих кривых остаётся неизменной, поэтому при изучении кривой, которая полностью заполняет собой квадрат, можно указывать любую из них.

Но геометрические фракталы знамениты не только своими кривыми, вокруг которых в XIX веке было много споров, но также и фигурами. Так, знаменитыми в мире фрактальными фигурами являются «ковёр» и треугольник Серпинского (рис. 12).

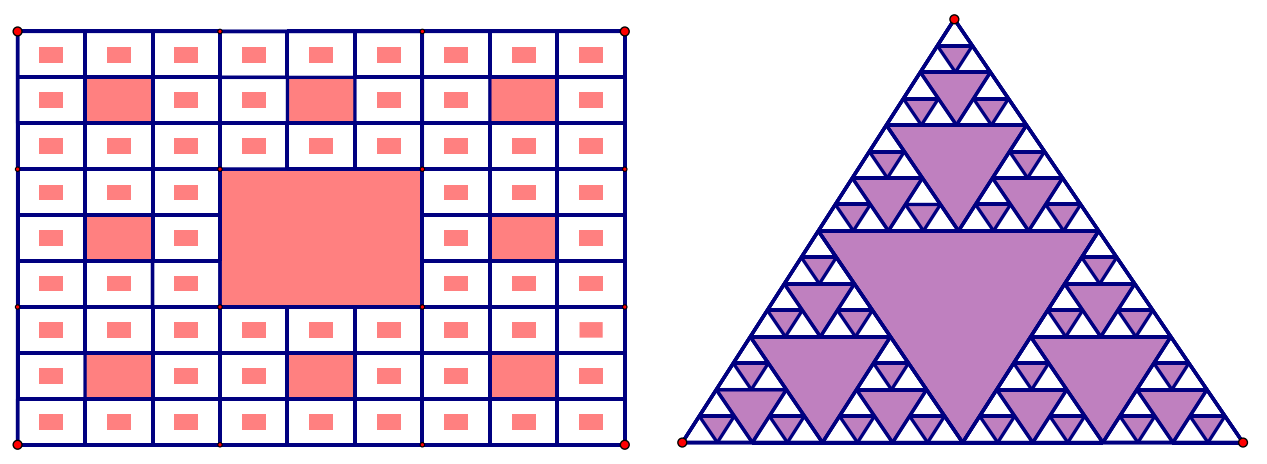

**Рисунок 12 - Ковёр и треугольник Серпинского**

Эти фигуры не менее просты, как и кривые, что позволяет увидеть их принцип конструирования, не используя дополнительных измерений или сложного анализа.

Основное направление фрактальной геометрии – это понять принципы построения мира, который нас окружает, т.е. это мир природы. Но увлекаясь попытками повторить природу, не все замечают того факта, что у природы – фрактальное лицо. Исследуя морской, земной и воздушный миры, можно увидеть множество как живых, так и неживых объектов, имеющих либо фрактальную структуру, либо фрактальные элементы.

Детально рассматривая земной мир, можно встретить много примеров фракталов среди живого. Самыми распространёнными принято считать растения.

Особенно такие, как папоротник и цветная капуста. Эти два растения полностью соответствуют всем свойствам понятия фрактала, поэтому их, чаще всего, ставят в пример, как основополагающие.

Но среди растений это не единственные фракталы. Бутоны цветов, листья растений, кора деревьев и даже сами деревья. Всё это, как минимум имеет фрактальные элементы, например, кора дерева, или само по себе является фракталом, например, дерево, лист кувшинки, подсолнух.

Изучая морских обитателей на наличие фрактальных элементов, стоит отметить морских ежей, звёзд и кораллов. Для наглядности на рисунке 13 представлены данные обитатели морского дна.

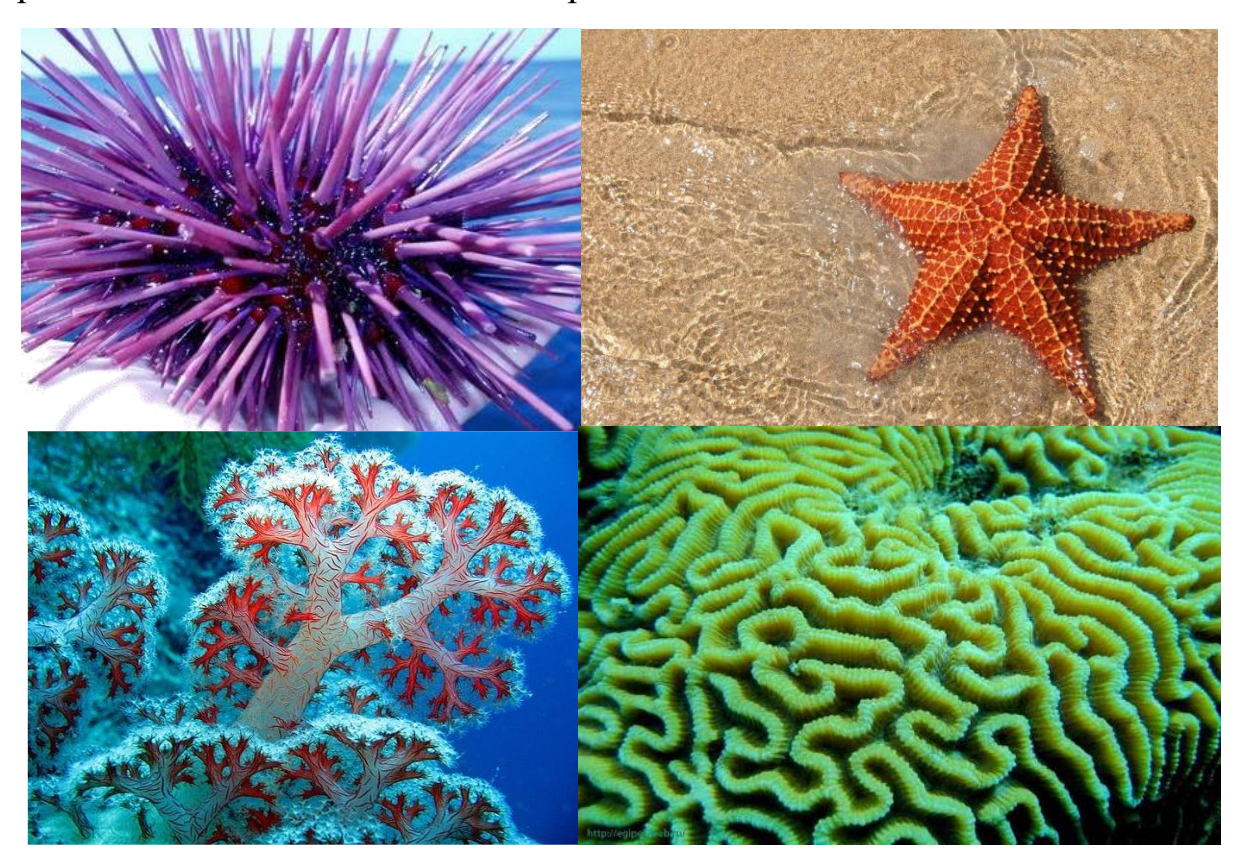

### **Рисунок 13 – Природные живые фракталы**

Изучая представленные изображения вместе с характеристиками существования фрактала, можно легко убедиться, что данная группа морских обитателей принадлежит группе природных фракталов.

Что немало важно, не только животные и растения имеют фрактальную структуру. Человек в себе скрывает много интересного и фракталы не стали исключением. Кровеносная и нервная системы построены строго по фрактальному принципу, а бронхи, расположенные в лёгких человека и вовсе напоминают перевёрнутое дерево с двумя главными ответвлениями.

Неживая природа также богата наличием фрактальных структур, где самым распространённым в сети интернет считаются снежинки. Снег на столько сильно интересовал учёных, что об этих маленьких и хрупких кристаллах льда написано много научных трудов. Но для нас самым главным является то, что они имеют фрактальное строение, позволяющие относить их к группе природных фракталов. Тоже самое можно сказать и про морозные узоры, которые образуются на оконных стёклах каждой квартиры.

Бенуа Мандельброт в своих исследованиях часто задавался одним интересным вопросом: «Какова длина берега Британии?». В своих книгах он подробно объясняет, почему эта длина будет стремиться к бесконечности, и почему она является фрактальной. Благодаря этим исследованиям можно выделить ещё пару фрактальных структур, которыми будут являться берега, соединяющие сушу и воду. А также границы географических объектов (стран, областей, городов).

Русла рек, молнии, облака, кристаллы, огненное пламя… Этот список можно продолжать до бесконечности. Но стоит заметить, что благодаря таким подробным примерам, легко прийти к выводу, что природа является фрактальной. А значит развитие фрактальной геометрии идёт в правильном направлении, разрастаясь в разных научных областях.

Первые мысли, которые посещают начинающего исследователя о применении фрактальной геометрии, чаще всего останавливаются на естественных науках и искусстве. И данные мысли имеют место быть.

Естественные науки быстро освоили молодое направление математики и теперь активно применяют её в исследованиях развития и формирования жизни. Исследование разломной тектоники и сейсмичности исследуется с помощью фрактальных алгоритмов.

32

Геофизика использует фракталы и фрактальный анализ для исследования аномалий магнитного поля, для изучения распространения волн и колебаний в упругих средах, для исследования климата и многих других вещей.

В физике твёрдых тел фрактальные алгоритмы дают возможность точно описывать и предсказывать свойства твёрдых, пористых, губчатых тел, аэрогелей. Это помогает в создании новых материалов с необычными и полезными свойствами.

Искусство является немаловажной отраслью для развития фрактальной геометрии. Фрактальная живопись – одно из направлений современного искусства, популярное среди цифровых художников. Компьютерные абстракции создаются посредством математических формул, при этом, воображение воспринимает их живыми.

В литературе присутствуют такие произведения, которые обладают текстуальной, структурной или фрактальной природой [16]. В литературных фракталах бесконечно повторяются элементы текста:

> Вот море, А на море суша, А на суше пальма, А на пальме клоп сидит И видит море, А на море суша…

Или:

Вот дом.

Который построил Джек. А вот пшеница. Которая в тёмном чулане хранится В доме, Который построил Джек А вот весёлая птица-синица, Которая ловко ворует пшеницу,

### Которая в тёмном чулане хранится

В ломе.

## Который построил Джек....

Фрактальный принцип развития природных и геометрических объектов проникает вглубь архитектуры и как образ внешнего решения объекта, и как внутренний принцип архитектурного формообразования.

Лизайнеры  $\overline{c}$ всего мира начали использовать **CROUX**  $\mathbf{R}$ работах замечательные фрактальные структуры, только недавно описанные знаменитыми математиками.

Важным для науки и развития общества стало развитие радиотехники и телекоммуникаций. Для передачи данных на расстояния используются антенны, имеющие фрактальные формы, что сильно уменьшает их размеры и вес, но при этом увеличивает скорость, частоту и качество передачи данных.

Ещё со времён начала исследований фрактальной геометрии Бенуа Мандельбротом фракталы стали пользоваться популярностью в экономике. Они использовались для анализа курса фондовых бирж, валютных и торговых рынков.

В настоящее время теория фракталов находит широкое применение в медицине [27]. Данная теория применятся для анализа электрокардиограмм.

Оценка величины и ритмов фрактальной размерности позволяют на более ранней стадии и с большей точностью и информативностью судить о нарушениях гомеостазиса и развитии конкретных заболеваний сердца.

Рентгеновские снимки, обработанные с помощью фрактальных алгоритмов, дают более качественную картинку, а соответственно и более качественную диагностику.

Игровая индустрия, а точнее её визуализация, пользуется знаниями теории фракталов и фрактальной геометрии при создании проектов. Ещё с появления первых компьютерных игр, в которых присутствовали ландшафты, по которым персонажи путешествуют в условиях строгого сценария игры, создавались с применением фрактальных структур. Всё окружение, которое игрок видел на своём экране, кроме персонажа и предметов, которыми он пользуется, были строго фрактальны.

Сейчас игры в своём качестве ушли далеко вперёд, но фрактальная обстановка остаётся популярной. Некоторые многопользовательские игры, созданы на основе теории фракталов. Так популярную многопользовательскую игру Minecraft можно полностью назвать фрактальной, так как её простота и создание основаны на основе теории фракталов.

В современной киноиндустрии для создания различных фантастических пейзажей используется фрактальный алгоритм. Фрактальная геометрия позволяет художникам по спецэффектам создавать облака, дым, пламя, звёздное небо и т.д.

Таким образом, можно сделать вывод, что фрактальная геометрия многогранна. Данную науку можно изучать как на профессиональном, так и на самом низком уровне, в качестве ознакомления. Она будет понятна и интересна любому, кто с ней столкнётся. Если последовательно начать изучение фрактальной геометрии от основ, можно будет получить большой объём знаний, причём совершенно не важно, для какой области науки будут применимы полученные знания, что объясняет универсальность этой молодой науки.

#### Выводы по главе

<span id="page-34-0"></span>Фрактальная геометрия является молодой наукой, в сравнении с другими, но сейчас она не теряет своей популярности и продолжает быть актуальной. Это даёт возможность изучать фрактальную геометрию и на уровне школьных знаний, не только расширяя кругозор и любознательность обучающихся, но и развивать в них многие личностные и метапредметные универсальные учебные действия.

Классификация фракталов интуитивно указывает возможное применение фрактальной геометрии в мире для того, кто желает познакомиться с фрактальной геометрией. Наука и искусство приблизились к природе и немного, но познали тонкости её правил конструирования жизни. Но это не предел и фрактальная геометрия продолжает развиваться, совместно с другими научными областями, веками изучающими строение и поведение природы.

На данный момент времени фрактальная геометрия многогранна. Данную науку можно изучать как на профессиональном, так и на самом низком уровне, в качестве ознакомления. Она будет понятна и интересна любому, кто с ней столкнётся. Её можно преподавать людям разного возраста, учитывая возрастные и психологические особенности каждой группы.

Именно благодаря этим накопленным знаниям возникла идея создания факультативного курса «Геометрические фракталы» для обучающихся 7–9 классов в курсе основной школы.
# **Глава 2. Содержание факультативного курса «Геометрические фракталы» и его методическое обеспечение.**

2.1. Классификация геометрических фракталов. Их компьютерные модели в среде Живая математика.

Геометрические фракталы внутри своей группы имеют классификацию. По форме и происхождению основы, фракталы подразделяются на фрактальные кривые и фигуры. По уровню сложности конструирования все геометрические фракталы делятся на простейшие и сложные.

Простота конструирования фрактала может регулироваться двумя категориями. Одной из них считается сложность построения основы. Например, в

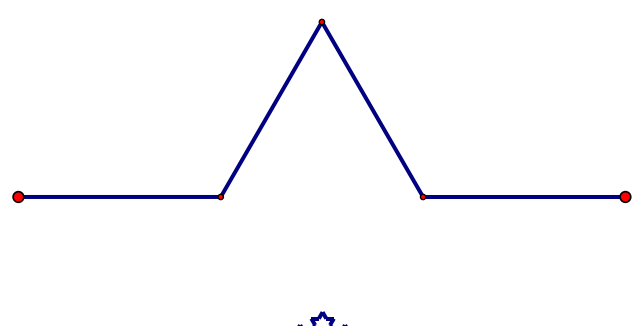

**Рисунок 14 – Кривая Коха**

фрактальной кривой Коха (рис. 14) для построения основы достаточно разделить отрезок на три части и построить в средней части равносторонний треугольник без нижнего основания. Далее следует применить опцию итерации, последовательно отобразить основу на каждые из четырёх частей отрезка и настроить желаемую глубину итерации. На рисунке 14 представлены

основа и готовая фрактальная кривая Коха.

Геометрическими фракталами, входящими в эту подкатегорию простых фигур, являются кривая Минковского, Пеано, а также треугольник и ковёр Серпинского.

Примером фрактальной кривой с сложным конструированием основы, может выступать кривая Госпера (рис. 15). Прежде чем выполнить построение данной основы, необходимо решить сложную задачу на построение, которая не входит в школьный курс геометрии 7-9 класса. Поэтому, прежде чем приступить к решению, требуется изучить дополнительный материал. Задача звучит следующим образом:

«Необходимо восстановить параллелограмм по верхней левой вершине и середине правой боковой стороны».

Решение задачи сводится к делению отрезка на три части внешним и

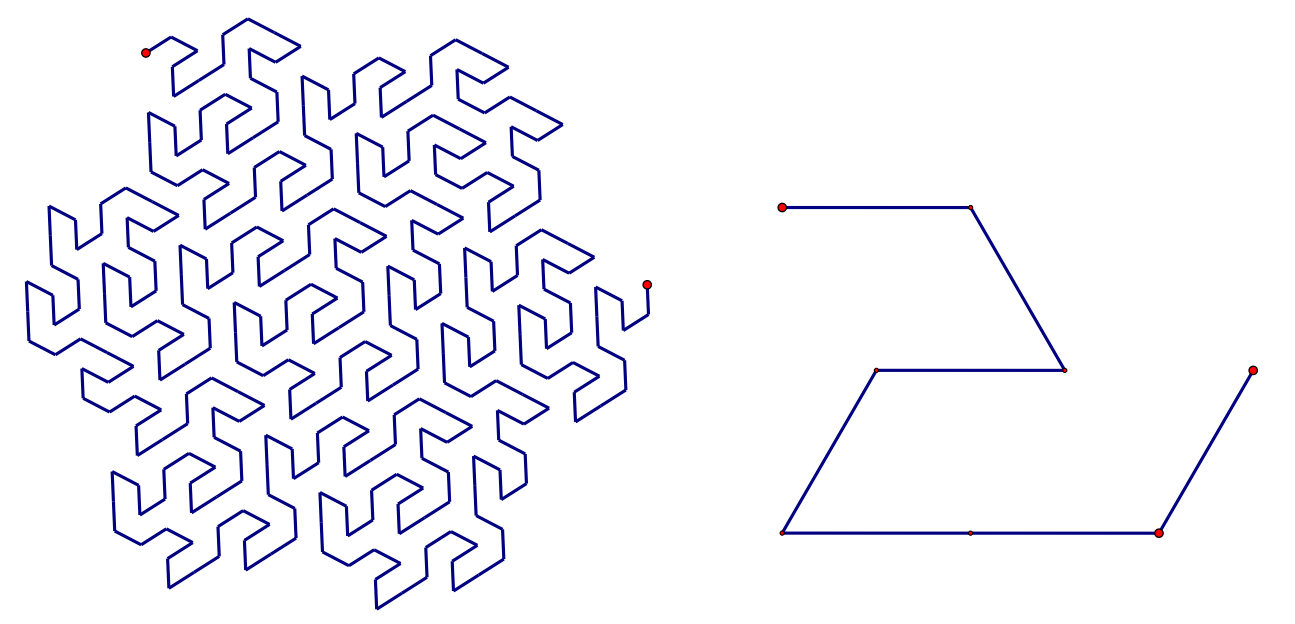

**Рисунок 15 – Кривая Госпера**

внутренним образом, используя окружность Аполлония. Изучение конструирования этой фрактальной кривой возможно только после того, как будет пройден блок тем простейших фракталов.

Также к категории сложных фракталов можно отнести кривую «Салфетка» Серпинского, кривая Гильберта.

Второй категорией простоты конструирования фракталов выступает построение отображений на основу фигуры. У простейших фракталов совершенно

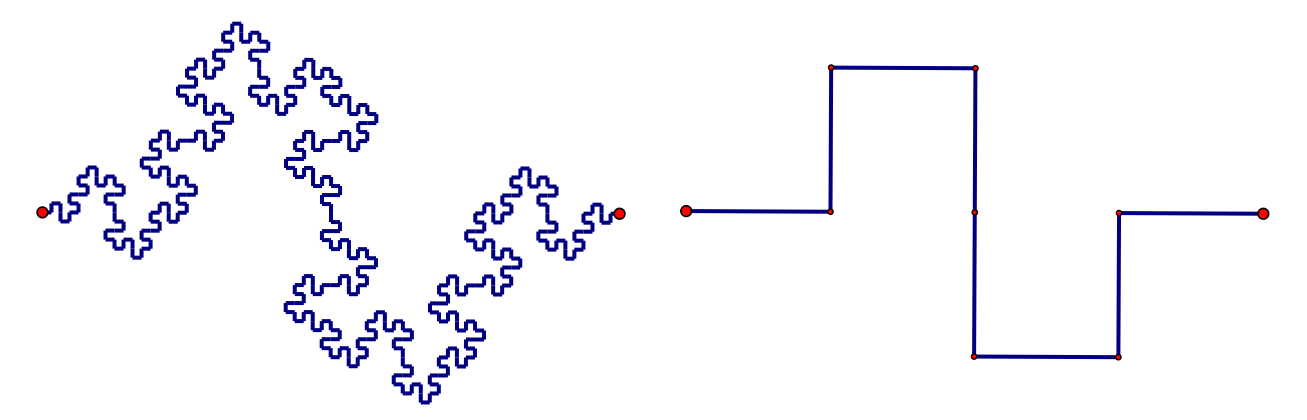

**Рисунок 16 – Кривая Минковского**

нет разницы, как отображать затравку на часть кривой: слева направо или наоборот.

Главное последовательно двигаться от левого конца отрезка к правому. Например, кривая Минковского (рис. 16) при отображении затравки на части основы всегда будет выглядеть одинаково. Благодаря форме основы, кривая при различном отображении не будет менять направление, так как затравка данной кривой является центральной симметрией половины основы с центром в середине отрезка.

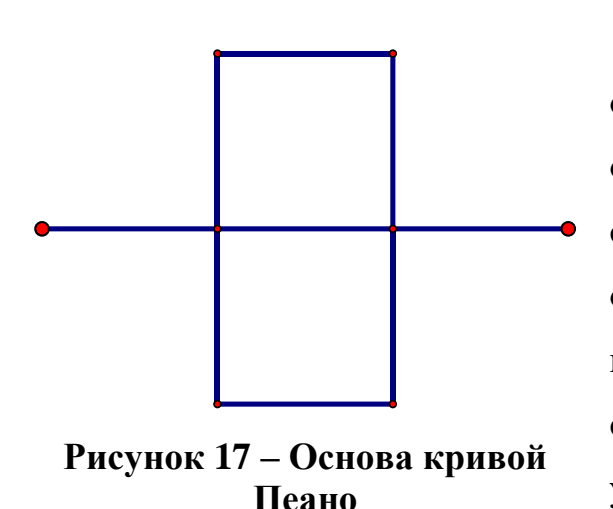

К данной подкатегории также можно отнести кривую Пеано. В её основе положена осевая симметрия. Квадрат, расположенный в середине затравки отображается от базового отрезка выступающего в роли оси симметрии, в результате отображения – основа уже считается готовой. На рисунке 17 можно увидеть, как должна выглядеть основа данной кривой.

В качестве сложного фрактала данной подгруппы можно привести в пример фрактальную кривую Дракон Хартера-Хейтуэя (рис. 18). Основой данного

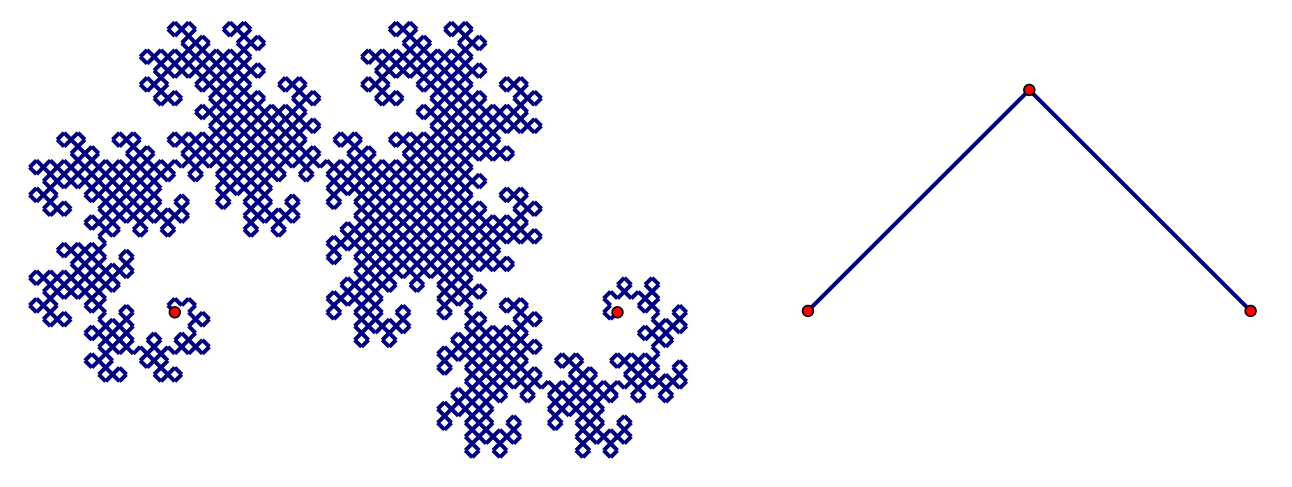

**Рисунок 18 – Кривая Дракон Хартера-Хейтуэя**

фрактала является равнобедренный прямоугольный треугольник, в котором удалена гипотенуза, выполняющая роль основания треугольника. Сложность данной кривой состоит в том, что отображение в левом отрезке основы происходит на внешнюю часть, а в правом отрезке – на внутреннюю часть треугольника. Если производить отображения на отрезках одинаково на внешней части фигуры, то в

итоге получится одна из многих модификаций кривой Коха (рис. 19). Если же отображения производить одинаково для всех отрезков на внутреннюю часть

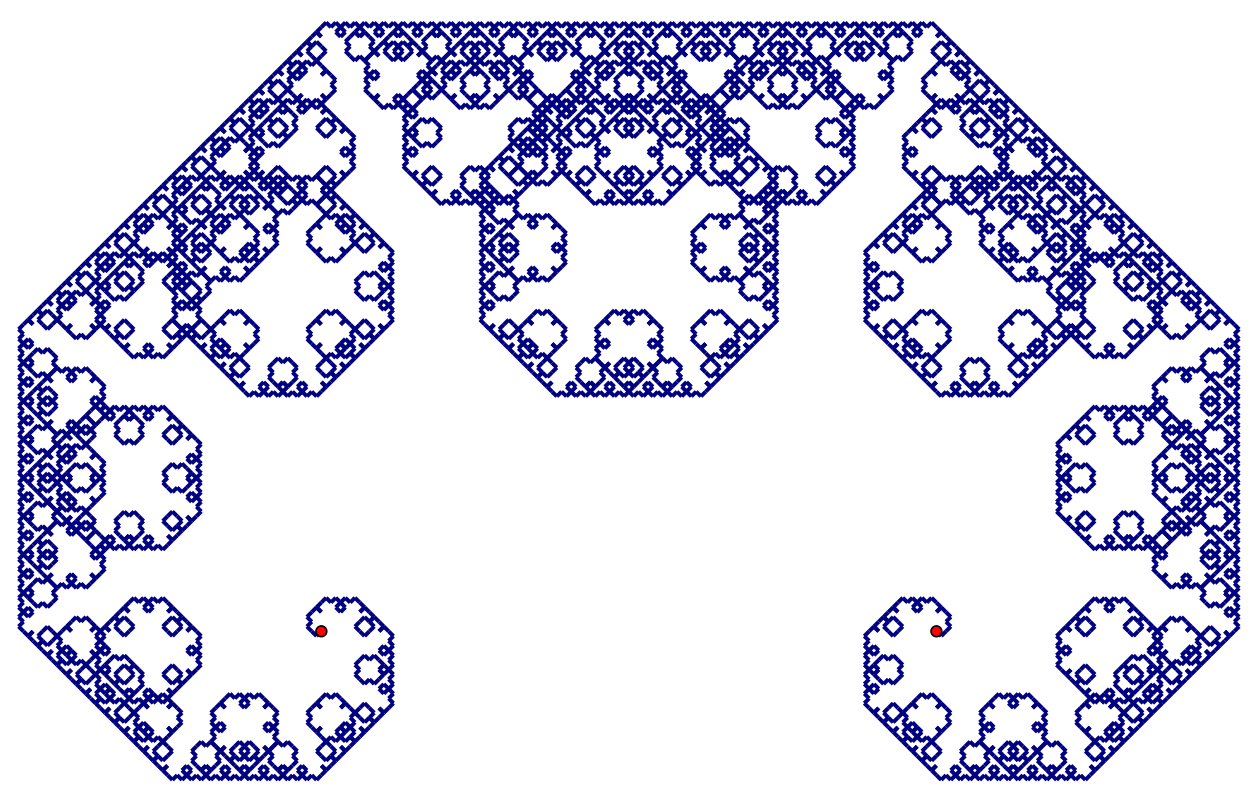

**Рисунок 19 – Модификация кривой Коха**

затравки, то фрактала вообще не получится, так как части будут пересекаться и накладываться друг на друга.

Обучающимся на первом этапе знакомства с данной подгруппой фракталов достаточно сложно понимать, где именно основа отображается внутренним, а где внешним образом. Но методом проб и ошибок, постепенно все приходят к требуемой фигуре или кривой. Проводя исследования и выполняя небольшие эксперименты с основами, обучающиеся смогут не только усваивать успешно материал, но и развивать пространственное воображение, так необходимое сегодня в мире.

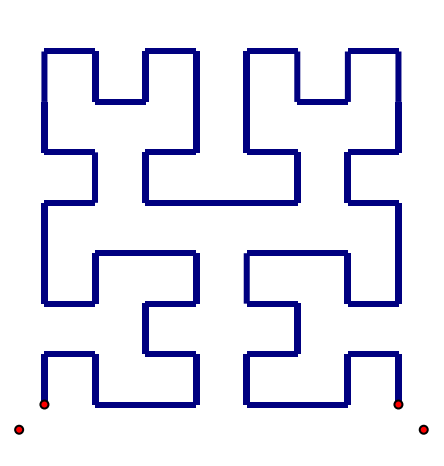

К этой подгруппе геометрических фракталов относится кривая Гильберта (рис. 20), сложность которой заключается в том, что данную кривую невозможно реализовать, применяя функцию итерации. Она конструируется вручную, с использованием собственных инструментов пользователя.

**Рисунок 20 – Кривая Гильберта**

Также к этой категории относится фрактальную

кривую «салфетка» Серпинского, так как её

конструирование выполняется отображением фигуры на внешнюю и внутреннюю части основы.

Третьей группой, по которой разделяются геометрические фракталы, можно выделить разделение фигур и кривых на статические и динамические.

Выше представленные модели фракталов являются статическими. Но Живая математика даёт возможность конструировать фракталы с применением не только опции итерации, но и опции анимации, позволяя «оживлять» фракталы и делать их динамическими.

В качестве примера динамических фракталов можно привести одну

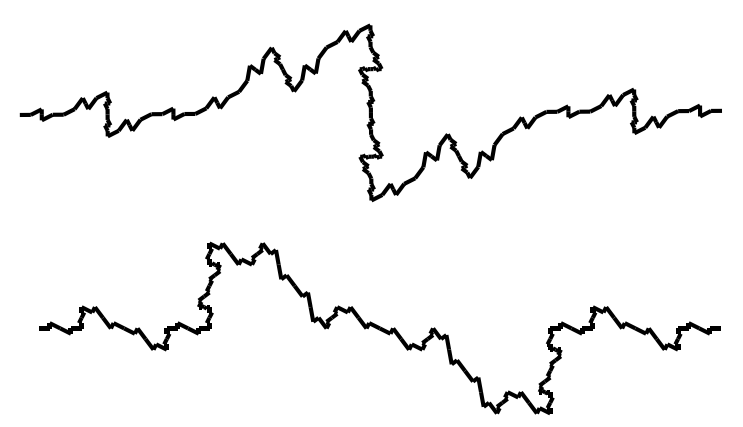

**Рисунок 21 – Подвижная кривая**

фрактальную фигуру, которая по своей форме очень сильно напоминает береговую линию (рис. 21). Причём совершенно нет разницы, на какую из её форм смотреть: базовую или изменённую. Фрактальная кривая имеет сложное построение основы,

так как добавляется анимация, но при этом отображение затравки на основу является простым.

41

Но динамическими фракталами могут быть не только кривые. Фрактал «дерево» Пифагора принадлежит к категории фрактальных фигур, так как его итерирование происходит на катеты прямоугольного треугольника, расположенного на верхней стороне квадрата. На рисунке 22 показан данный

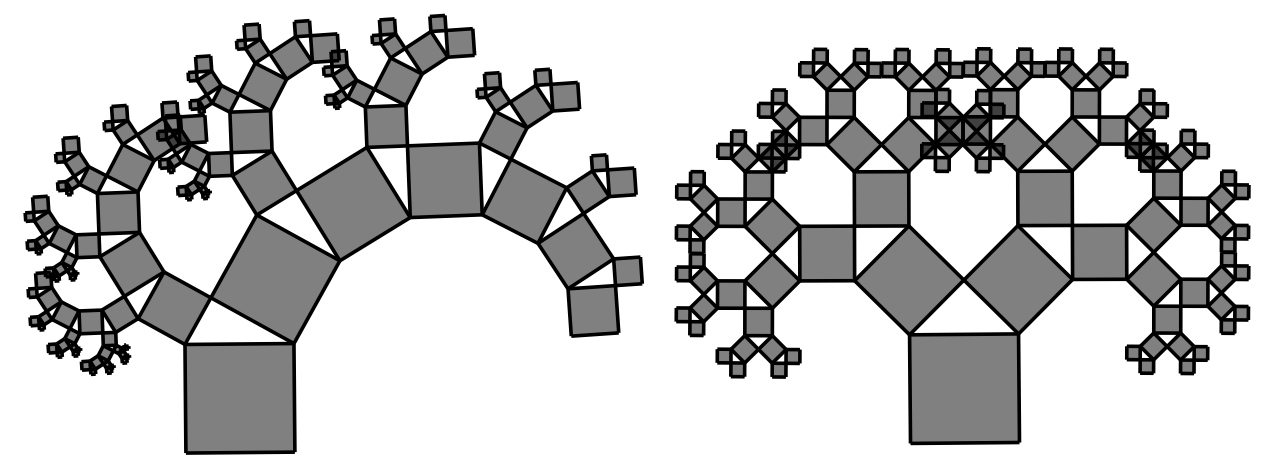

**Рисунок 22 – Дерево Пифагора**

фрактал в двух его формах. При активации опции анимации дерево становится живым, и напоминает качающееся настоящее на ветру деревце.

Разнообразие геометрических фракталов поражает воображение. Каждая группа или категория фракталов по-своему притягивает к себе исследователя. Изучая или создавая фигуры, можно понять, на сколько классическая геометрия может давать непредсказуемые и красивые объекты, так напоминающие объекты природы. Именно эти объекты будут ключевыми в изучении факультативного курса «Геометрические фракталы».

2.2. Цели, задачи и образовательные результаты факультативного курса.

Факультативные занятия – форма учебной работы, состоящая в развитии способностей и интересов обучающихся в сочетании с общеобразовательной подготовкой [5].

Главной целью организации факультативных занятий является расширение кругозора обучающихся, формирование активного познавательного интереса к предмету, воспитание мировоззрения и ряда личностных качеств, средствами углублённого изучения математики.

Основными задачами факультативных занятий, учитывая интересы и увлечения обучающихся, являются: расширить и углубить знания по предмету, ознакомить школьников с некоторыми общими идеями современной математики, раскрыть приложения математики на практике.

Факультативный курс является одной из форм внеурочной деятельности, представляющей собой обязательную целенаправленную образовательную деятельность [21].

Программа факультативных занятий по математическим дисциплинам составлена так, что все вопросы ее могут изучаться синхронно с изучением основного курса математики в школе.

Для того чтобы факультативные занятия по математике были эффективными, необходимо их организовать там, где есть:

1) высококвалифицированные учителя или другие специалисты, способные вести занятия на высоком научно-методическом уровне;

2) не менее 15 обучающихся, желающих изучать данный факультативный курс.

Факультативные курсы для обучающихся должны быть интересными, увлекательными и занимательными. Необходимо использовать естественную любознательность школьника для формирования устойчивого интереса к своему предмету [14].

Разработка факультативного курса «Геометрические фракталы» велась строго с учётом федерального государственного образовательного стандарта основного образования [25]. Исходя из содержания стандарта цели изучения необходимо разделять на три категории: предметные, метапредметные и личностные.

Так, предметными целями факультативного курса являются:

- формирование представлений о фрактальной геометрии;
- формирование представлений о классификации фракталов в мире;
- формирование представлений о геометрических фракталах и их основных элементах;
- формирование умения проводить исследования фрактальных фигур, необходимых для решения практических задач;
- овладение умением выполнять конструирование геометрических фракталов циркулем и линейкой на листе бумаги, в среде Живая математика и на языке программирования;
- овладение знаниями о фрактальной геометрии и геометрических фракталов;
- овладение применением алгоритма конструирования геометрических фракталов в среде Живая математика.

Метапредметными целями курса можно выделить:

- формирование представлений о неэлементарной математике, как части общечеловеческой культуры;
- формирование умения работать по алгоритму;
- формирование умения проводить исследования изучаемого объекта;
- развитие умения преобразовывать теотерический материал в графические модели;
- развитие умения планирования деятельности.

Личностными целями курса являются:

- формирование способности самостоятельно принимать решения;
- формирование познавательного интереса к математике и математическим дисциплинам;
- формирование целостного мировоззрения, соответствующего современному уровню развития науки и искусства;
- развитие представлений о взаимосвязи математики с другими областями науки и искусства;
- развитие культуры математической речи;
- развитие эстетического отношения к миру.

При разработке факультативного курса были выделены задачи, которые необходимо достичь при приведении апробации и реализации курса в основной школе. Задачами факультативного курса «Геометрические фракталы» являются:

- Формировать представления о фрактальной геометрии и геометрических фракталах;
- Способствовать овладению теоретического материала о геометрических фракталах;
- Способствовать овладению навыков конструирования фракталов;
- Способствовать развитию у обучающихся пространственного воображения и исследовательских навыков;
- Формировать умение сотрудничать, планировать свою деятельность, умение с достаточной полнотой и точностью выражать свои мысли;
- Воспитывать культуру личности, отношение к математической науке, как части общечеловеческой культуры, играющей особую роль в общественном развитии.

При подготовке содержания факультативного курса, на ряду с целями и задачами, обязательным элементом методической работы является выделение образовательных результатов курса, которые обучающиеся должны достичь по итогу изучения и на промежуточных стадиях.

На основе материала, изложенного в федеральном государственном образовательном стандарте основного общего образования [25], образовательные результаты подразделяются на три категории: личностные, метапредметные и предметные универсальные учебные действия. При этом метапредметные универсальные учебные действия, в свою очередь, разделяются на познавательные, регулятивные и коммуникативные универсальные учебные действия.

Опираясь на выделенные группы образовательных результатов и целей, обозначенных во втором параграфе данной главы, можно выделить образовательные результаты факультативного курса «Геометрические фракталы»:

Личностные УУД:

- имеют познавательный интерес к математике и математическим дисциплинам;
- имеют целостное мировоззрение, соответствующее современному уровню развития науки и искусства;
- целенаправленно используют знания о фрактальной геометрии в учении и повседневной жизни для исследования математической сущности предмета;
- характеризуют собственные знания, устанавливают, какие из предложенных задач могут быть решены;
- владеют основами саморазвития и самовоспитания в соответствии с моральными нормами и ценностями общества;
- проявляют толерантность в отношении других участников образовательного процесса;
- умеют вести диалог с другими людьми, достигают в нём взаимопонимания;
- умеют сотрудничать со сверстниками, взрослыми в учебноисследовательской и проектной деятельности;
- умеют проявлять эстетическое отношение к миру в учебноисследовательской и проектной деятельности.

Познавательные УУД:

- владеют приёмами анализа и синтеза фрактальных фигур;
- выделяют отличительные свойства при изучении фракталов и фрактальных кривых и дифференцируют их;
- используют индуктивные заключения при защите исследований;
- различают обоснованные и необоснованные суждения, встречающиеся в специализированной литературе;
- приводят контрпримеры во время дискуссий;

46

- преобразовывают информацию, найденную в специализированной литературе, в графические модели, пользуясь средой Живая математика;
- решают задачи с избытком или недостатком информации, выполняя конструирование фракталов;
- объясняют этапы работы с задачей;
- преобразовывают графические модели фигур в знаково-символьные формулы для конструирования их в среде программирования.

Регулятивные УУД:

- самостоятельно определяют цели деятельности при выполнении проекта;
- владеют приёмами контроля и самоконтроля изученного материала;
- самостоятельно работают по алгоритму конструирования геометрических фракталов в среде Живая математика;
- работают с текстами, содержащими математическую и научную информацию;
- умеют работать с нетипичными для математики рисунками, содержащими математическую информацию;
- корректируют деятельность: вносят изменения в процесс исследования фигуры с учетом возникших трудностей и ошибок, намечают способы их устранения.

Коммуникативные УУД:

- высказывают суждения с использованием математических понятий;
- формулируют вопросы и ответы в ходе выполнения практических заданий;
- формулируют вопросы и ответы в ходе проведения дискуссий;
- обосновывают этапы решения практических заданий;
- строят цепочки логических рассуждений во время защиты проектов и исследований фигур;
- читают и фиксируют сведения об окружающем мире на языке математики;
- используют устную и письменную речь для коммуникации;
- умеют работать в команде, подобранной случайным образом;
- умеют толерантно относиться к конструктивной критике.

Предметные УУД:

- знают, что такое фрактальная геометрия и её классификацию;
- знают основные свойства геометрических фракталов и умеют определять их на практике;
- знают классификацию геометрических фракталов и способы их конструирования;
- умеют выполнять конструирование геометрических фракталов на бумаге – циркулем и линейкой; в системе динамической геометрии Живая математика и в среде программирования;
- умеют проводить исследование фрактальной фигуры или кривой на выделение свойств и необходимых для дальнейшей работы объектов;
- самостоятельно определяют алгоритм действия построение фрактальных кривых и фигур в системе динамической геометрии Живая математика и в среде программирования.

Таким образом, факультативный курс «Геометрические фракталы» отвечает всем необходимым требованиям для существования курса в образовательном процессе. Он будет привлекать не только обучающихся, которых интересует математика, но и детей с другими интересами и увлечениями. Это позволит повысить математическую грамотность обучающихся, интерес к математике как к предмету и покажет, что математика встречается практически во всех отраслях науки и искусства. По итогу изучения курса, обучающиеся получат достаточно навыков и умений, которые помогут им соответствовать ожиданиям общества.

2.3. Межпредметные связи факультативного курса.

Межпредметные связи являются конкретным выражением интеграционных процессов, происходящих сегодня в науке и в жизни общества. Эти связи играют важную роль в повышении практической и научно-теоретической подготовки обучающихся, существенной особенностью которой является овладение ими обобщенным характером познавательной деятельности.

Осуществление межпредметных связей помогает формированию у обучающихся цельного представления о явлениях природы и взаимосвязи между ними и поэтому делает знания практически более значимыми и применимыми. Это помогает обучающимся те знания и умения, которые они приобрели при изучении одних предметов, использовать при изучении других предметов.

Межпредметные связи следует рассматривать как отражение в учебном процессе межнаучных связей, составляющих одну из характерных черт современного научного познания.

Межпредметные связи – это педагогическая категория для обозначения синтезирующих, интегративных отношений между объектами, явлениями и процессами реальной действительности, нашедших свое отражение в содержании, формах и методах учебно-воспитательного процесса и выполняющих образовательную, развивающую и воспитывающую функции в их ограниченном единстве [3].

Межпредметные связи по составу показывают – что используется, трансформируется из других учебных дисциплин при изучении конкретной темы.

Межпредметные связи по направлению показывают:

1) является ли источником межпредметной информации для конкретно рассматриваемой учебной темы, изучаемой на широкой межпредметной основе, один, два или несколько учебных предметов.

2) Используется межпредметная информация только при изучении учебной темы базового учебного предмета (прямые связи), или же данная тема является также "поставщиком" информации для других тем, других дисциплин учебного плана (обратные или восстановительные связи).

Временной фактор показывает:

- какие знания, привлекаемые из других дисциплин, уже получены обучающимися, а какой материал еще только предстоит изучать в будущем (хронологические связи);
- какая тема в процессе осуществления межпредметных связей является ведущей по срокам изучения, а какая ведомой (хронологические синхронные связи).
- как долго происходит взаимодействие тем в процессе осуществления межпредметных связей.

Вышеприведенная классификация межпредметных связей позволяет аналогичным образом определить *внутрикурсовые связи* (связи, например, между физикой, математикой, информатикой - курса физики; связи между неорганической и органической химией - курса химии...), а также *внутрипредметные связи* между темами определенного учебного предмета, например, физики, органической химии, новейшей истории [3].

Фрактальная геометрия сама по себе является универсальной научной теорией, которая встречается во многих областях научного знания. В четвёртом параграфе первой главы данной работы было приведено большое множество примеров, где фрактальная геометрия и теория фракталов нашла своё применение и активно изучается.

Теоретический материал факультативного курса «Геометрические фракталы» сочетает в себе многогранность фрактальной геометрии, которая отражается в содержании курса посредством межпредметных связей.

При начальном изучении курса перед обучающимися будет открыто множество теоретического материала, изучать который они будут на основе личных интересов и увлечений. В начале изучения фрактальной геометрии всё содержание курса будет строиться на внутрипредметной связи, так как будет происходить первичное знакомство с фракталами. Обучающиеся будут изучать литературу из разных областей наук.

Межпредметные связи в курсе будут организованы вокруг следующих школьных дисциплин:

- математика;
- физика;
- биология;
- география;
- естествознание;
- литература;
- изобразительное искусство;
- музыка;
- архитектура
- компьютерная графика и др.

Такое разнообразие интерпретируется тем, что обучающиеся, выполняя задание, подобранное по интересам, будут отвечать на общий вопрос для всей темы изучения «Фракталы, и где они обитают?». Это позволит вовлечь большое количество обучающихся, имеющих увлечение к вышеперечисленным предметам.

На втором году обучения внутрипредметные связи сохраняются, но разнообразие предметов, которые будут входить в систему, значительно сокращается. Теперь основными предметами, которые будут интегрироваться в факультативном курсе, являются:

- математика;
- биология;
- география;
- архитектура;
- изобразительное искусство.

Как можно заметить, разнообразие предметов всё равно присутствует в списке изучения курса. При этом, содержание курса выстроено так, что обучающиеся посредством изучения сложных тем геометрических фракталов будут визуализировать образы и искать отражения вышеперечисленных областей знания и искусства в фрактальной геометрии.

На завершающем году межпредметные связи из внутрипредметных перетекают во внутрикурсовые. Это значит, что обучающиеся будут активно изучать интеграцию математики и информатики, посредством изучения компьютерной графики и компьютерного моделирования.

В силу возраста обучающихся и накопленного ими теоретического и личного опыта в области геометрических фракталов и фрактальной геометрии, нет особой необходимости стараться как можно интереснее делать материал, чтобы повысить мотивацию обучающихся к курсу, подключая разные предметы. К этому времени обучающиеся уже сознательно подходят к курсу и изучают предмет в большей степени на основе внутренней мотивации.

Активно изучая компьютерное моделирование, обучающиеся будут открывать для себя новые грани компьютерной графики и новые возможности программирования. Благодаря этому школьники уже самостоятельно смогут находить для себя наиболее интересные области знаний и применять полученные на факультативном курсе знания, умения и навыки – использовать их в своих исследованиях.

Таким образом, межпредметные связи позволяют сделать материал наиболее интересным. Благодаря включению других предметов в теоретический материал курса, можно повышать мотивацию у обучающихся к изучению материала, а также к созданию разнообразной группы, благодаря чему обучающиеся самостоятельно будут расширять друг у друга кругозор, посредством дискуссий. Межпредметные связи играют одну из ведущих ролей при построении содержания факультативного курса «Геометрические фракталы».

2.4. Содержание факультативного курса «Геометрические фракталы» в параллелях 7, 8 и 9 классов

Элективный курс «Фрактальная геометрия» разрабатывается для обучающихся 7-9 класса в качестве дополнительного образования. Курс позволяет обучающимся совместно с программой школьного курса геометрии и информатики закреплять теоретические и практические знания на дополнительном обучении через интересные и нестандартные задачи.

Курс построен таким образом, что на каждой параллели обучающиеся будут изучать совершенно новый для них материал, не выходящий за рамки базы знаний той параллели, в которой они обучаются. То есть, например, в седьмом классе обучающиеся не будут заниматься программированием или решением сложных задач на построение, так как они только начинают знакомство с геометрией.

На основе изучения рабочих программ [23, 28, 30] 7-9 классов по геометрии, федерального государственного образовательного стандарта основной школы [25] и материала, накопленного с начала исследования, был определён чёткий план построения содержания изучения геометрических фракталов на каждой из параллелей.

Так как обучающиеся в 7 классе только начинают изучать геометрию, которая не всем сразу даётся легко, то загружать их циклом задач на факультативном курсе совершенно не имеет смысла. Наиболее целесообразным изучением фрактальной геометрии в данной параллели является организация проектной деятельности [18].

В начале изучения факультативного курса, обучающимся будет предложено выполнение одного проекта, который позволяет частично ответить на общий для всех проектов вопрос: «Фракталы, и где они обитают?». Обучающиеся будут в большей степени самостоятельно знакомиться с фракталами в разных областях науки, искусства и природы. Участникам курса будет предложено не только теоретическое изучение фрактальной геометрии, но и практические задания.

На практических заданиях школьники будут учиться определять базовые элементы геометрических фракталов и выполнять их конструирование на листе бумаги, пользуясь классическими инструментами: циркулем и линейкой. Тем самым, они будут учиться интуитивно запоминать не только построение фракталов, но и основные алгоритмы конструирования, применяемые в решении

53

задач на построение, с которыми обучающиеся будут знакомиться в школьном курсе геометрии.

Выполняя данные задания на построения, обучающиеся не только закрепляют принципы решения таких задач, но и формируют алгоритмическое и конструктивное мышление. Ведь любая итерация затравки – это своего рода определённый жёсткий алгоритм, который обучающийся должен понять, составить и реализовать, чтобы решить задачу. Он должен объяснять решение задачи и алгоритм её построения другим обучающимся и учителю, грамотно подбирая понятия и выражая свою мысль.

Примерными темами проектов, над которыми будут работать обучающиеся являются:

- Фрактал это хаос или порядок?
- Существует гипотеза, что вся вселенная фрактальна. Правдива ли она?
- Можно ли построить самый длинный лабиринт?
- Подсолнух это фрактал, или просто растение?
- Можно ли создать идеальный остров, в котором места хватит всем?
- Картины с фрактальными элементами. Они красивы или ужасны?
- Магия фигур. Как легко создать иллюзию?
- Почему молния так завораживает?
- Фракталы в природе реальность или вымысел?
- Можно ли увидеть в фракталах искусство?

Данные темы являются проблемными вопросами, которые выбирают обучающиеся для исследования. Весь необходимый теоретический материал будет предоставлен обучающимся как в печатном виде, так и в электронном. При этом, обучающиеся сами смогут искать информацию в сети интернет и после одобрения учителем – использовать её в работе над проектом.

Завершающим этапом изучения геометрических фракталов в 7 классе является знакомство со средой Живая математика и конструирование простейших фракталов на компьютере. Обучающиеся должны будут после обучения работы с

интерфейсом среды построить геометрические фракталы, которые они строили на бумаге при выполнении проекта. Успешное выполнение финального задания даёт возможность продолжить обучение геометрическим фракталам в следующей параллели.

В начале 8 класса на первых занятиях факультативного курса, после повторения основных понятий, предполагается проведение небольшого проектного исследования под названием «Фракталы в городе». Обучающиеся вместе с учителем и несколькими сопровождающими выходят в город на главные его улицы. Разделяясь на команды, школьники, в сопровождении взрослых, в течение определённого времени находят и фиксируют фрактальные элементы или объекты, которые могут встретиться им в архитектуре городских улиц и зданий. После чего представляют свои наблюдения другим командам, не забывая грамотно обосновывать свой выбор.

Данный проект позволяет не только вспомнить обучающимся изученный в прошлом году материал, но также и повысить мотивацию к дальнейшему изучению геометрических фракталов. Выполнение данного проекта помогает развивать у обучающихся умение сотрудничества, коммуникации друг с другом, умение вести дискуссию и отстаивать свою точку зрения, что в современном мире на данный момент необходимо иметь каждому человеку.

После выполнения данного проекта предлагается перейти к компьютерному моделированию и конструированию фракталов в среде Живая математика. Теперь обучающиеся будут не только закреплять и конструировать в среде Живая математика простейшие фракталы, но и исследовать более сложные фигуры, требующие изучения дополнительной литературы. Также будут заниматься изучением динамических фракталов, расширяя свои знания не только о теме курса, но и об интерфейсе среды.

Примерами фракталов повышенного уровня, которые будут изучаться обучающимися, выступают кривая Госпера, дерево Пифагора, кривая Гильберта, Мандельброта-Гивена и др. (рис. 23).

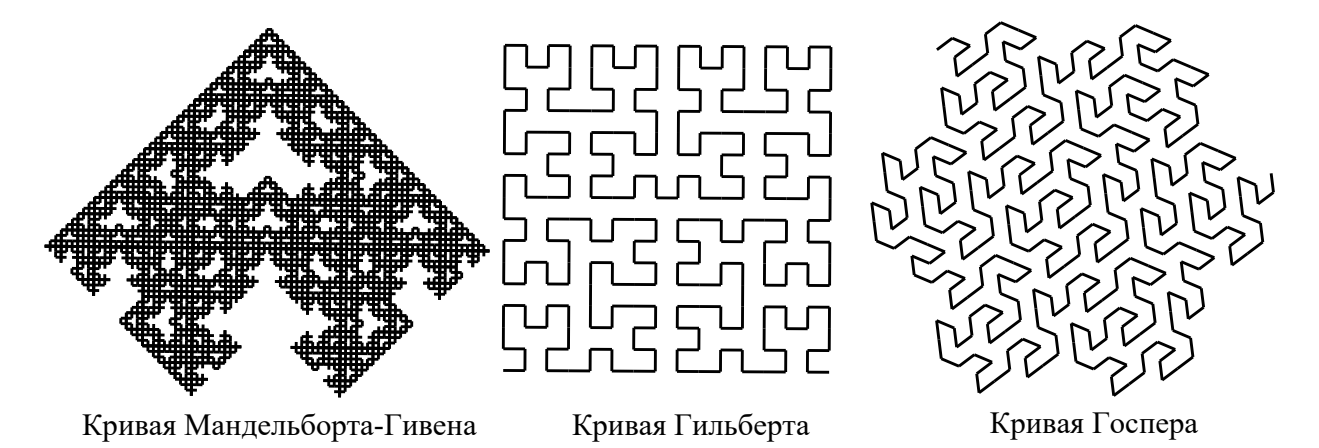

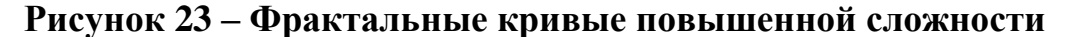

Обучающиеся будут изучать новые теоремы, которые не входят в обязательный курс геометрии, новые способы конструирования фракталов в среде Живая математика, применяя функции анимации и дополнительные инструменты пользователя. Каждый обучающийся будет исследовать полученную фигуру, конструировать для неё затравку, выстраивать алгоритмы собственных действий и, наконец, выполнять конструирование фрактала, стараясь добиться желаемого результата и поставленной учителем задачи, а также объяснять своё решение.

Обучающимся, которые успешно справятся с основным курсом геометрических фракталов, будет предложено выполнить конструирование собственных фракталов, в качестве показателя успешного окончания математического блока факультативного курса. Остальным же обучающимся для перевода в следующий блок достаточно будет выполнить все требуемые задания от учителя и защитить их, после чего математический блок курса также будет считаться завершённым

Так как в 9 классе в обязательном курсе информатики начинается раздел «алгоритмизация и программирование», то целесообразно будет перевести участников факультативного курса на новый уровень. На этом году обучения, обучающиеся будут параллельно с изучением основ программирования на уроках

информатики, закреплять эти знания на факультативном курсе. Обучение геометрическим фракталам будет проходить на том же языке, что изучается обучающимися в школе. Чаще всего изучаемым в школе языком программирования на уроках информатики выступает Pascal. Либо, по желанию участников курса, с помощью учителя факультативного курса, обучающиеся будут изучать геометрические фракталы на более современном языке программирования Python, который строится по принципу языка программирования Pascal.

Перед тем, как переходить к изучению нового блока курса «Геометрические фракталы», необходимо не только вспомнить основную теорию о фракталах, но также научиться решать простейшие задачи на языке программирования. Этому необходимо будет уделить особое внимание, так как конструирование геометрических фракталов будет переходить от визуального построения к алгоритмическому, что само по себе сложно для восприятия. Теперь обучающиеся не будут видеть процесс конструирования геометрических фракталов, а только их графический результат. Весь процесс конструирования будет теперь строиться на формулах, при запуске которых на экране компьютера будет появляться геометрический фрактал.

После того, как обучающиеся изучат всё необходимое для работы с геометрическими фракталами, они будут изучать метод L-систем [20]. Для графической реализации метода L-систем в качестве подсистемы вывода используется turtle-графика (turtle – черепашка). В данной подсистеме точка (перо) движется по экрану дискретными шагами, оставляя за собой след. При необходимости перо можно поднять и тогда оно будет продолжать движение по экрану, но уже без следов за собой. В распоряжении черепашки имеется три параметра (х, у, а), где (х, у) – координаты черепашки, а – направление, в котором она смотрит в данный момент времени. Черепашка обучена интерпретировать и выполнять последовательность команд, которые заданы кодовым словом, читающихся слева направо [15].

В курс изучения метода L-систем входят основные принципы его реализации, выполнение конструирования простейших фракталов на языке программирования.

57

Последующие задачи будут уже повышенного уровня сложности, требующие изучения дополнительного материала. Не исключается такая возможность, что обучающиеся смогут на основе базовых знаний придумать собственное решение моделирования фракталов.

Завершающим этапом факультативного курса является интеграция всех предыдущих трёх этапов изучения фракталов и переход на более сложные фигуры, выходящие из группы геометрических фракталов, но требующие всех полученных базовых знаний курса. Обучающиеся смогут изучать более сложные фракталы, а также темы повышенного уровня сложности, позволяющие им принимать участие в научных конференциях и публиковать свои исследования в научных журналах. В приложении А представлена рабочая программа факультативного курса для каждой из трёх параллелей.

Таким образом, в каждой параллели построены большие блоки тем не только для изучения фрактальной геометрии, но также и закрепление тем, которые изучаются на уроках математики и информатики. Данный курс повышает интерес к изучению предметов и в большинстве своём отвечает на самый распространённый вопрос, который задают обучающиеся на уроке математики: «Зачем это знать?». Факультативный курс показывает обучающимся многогранность применения математики и информатики на основе одной только научной области. Такая интеграция математики и информатики положительно сказывается на формировании алгоритмического и конструктивного мышления и воображения обучающихся.

2.5. Методика использования GSP-файлов при обучении факультативному курсу, итоги апробации результатов исследования.

Главной практической деятельностью на протяжении всего курса является конструирование геометрических фракталов. Первоначально построение фракталов будет производиться циркулем и линейкой на альбомном листе. В итоге, конструирование будет производиться с использованием языка программирования.

Основную же часть факультативного курса конструирование геометрических фракталов будет производиться в системе динамической геометрии Живая математика. Поэтому большее внимание в данном параграфе стоит уделить методике конструирования геометрических фракталов в данной среде.

Построение любого геометрического фрактала не может обойтись без основы или затравки [24], к которой будет применено то или иное преобразование, в нашем случае итерация. При построении затравки необходимо соблюдать все законы (аксиомы) геометрии, чтобы на выходе получилась необходимая или желаемая фигура. Первоначально изучение фрактальной геометрии начинается с построения кривой Коха и преобразования её в Снежинку.

Запустив среду Живая математика, строим отрезок АВ и делим его на три равные части. (рис. 24 (1)) Отмечаем точку C центром поворота. Выполняем поворот точки D относительно точки C на 60° (рис. 24 (2)). Прячем отрезок AB. Последовательно соединяем точки отрезками. Затравка готова. (рис. 24 (3))

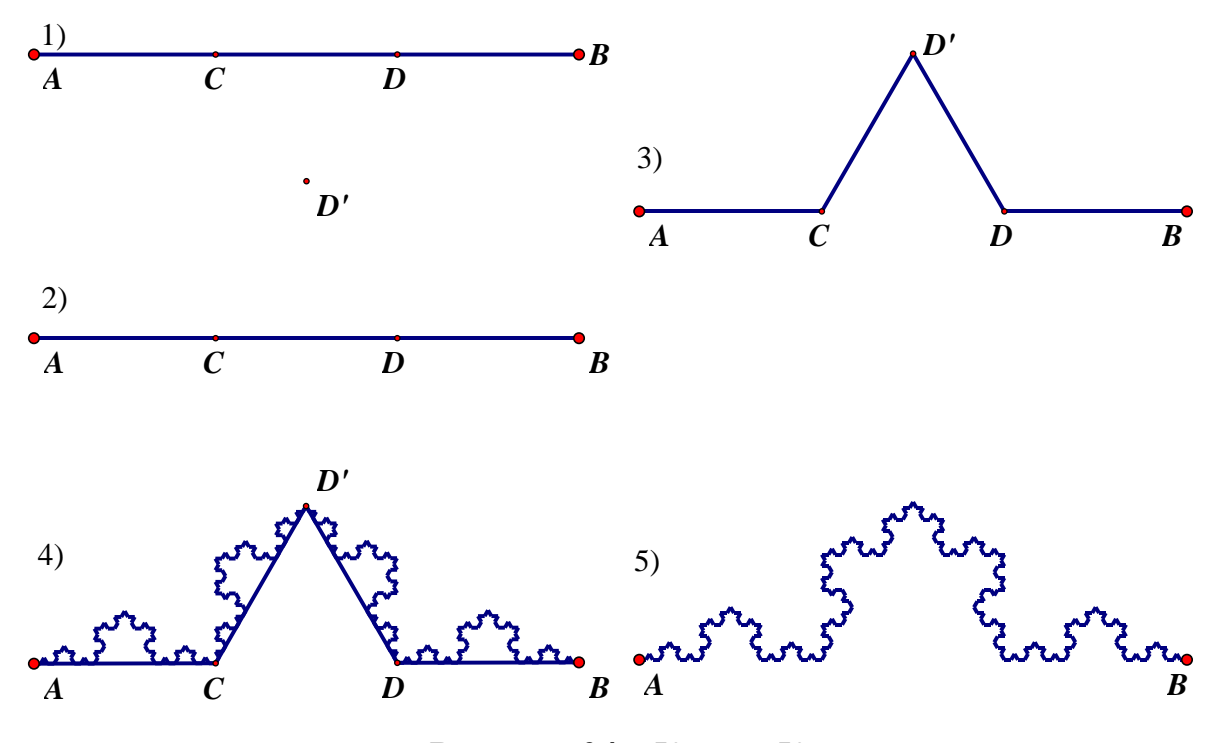

**Рисунок 24** – Кривая Коха

Для построения фрактальной кривой выделяем точки A и B и запускаем функцию итерации. Совершаем отображение подготовленной основы на каждый отрезок кривой. Совершив преобразование на все отрезки основы, в параметрах выбираем опцию «Только последние итерации» и на свой вкус устанавливаем глубину итерации. По окончании преобразований нажимаем «Готово». (рис. 24 (4)) Прячем затравку и вспомогательные точки, оставляя готовую фигуру. Фигура построена. (рис. 24 (5))

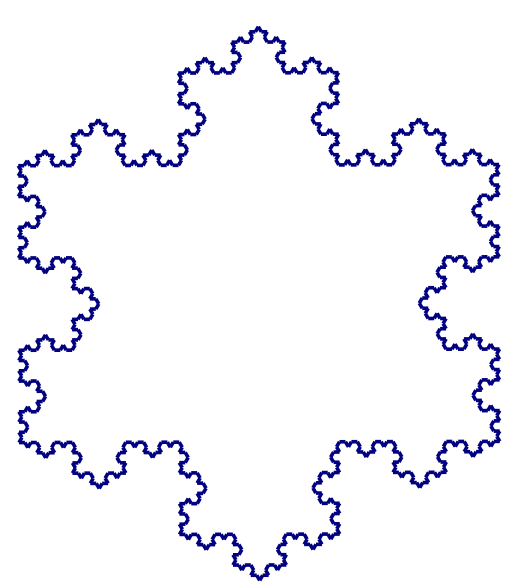

Чтобы сконструировать Снежинку Коха, необходимо создать собственный инструмент, который будет содержать построенную ранее кривую. Для этого мы выделяем готовый фрактал, выбираем на панели «Инструмент пользователя» и создаём новый. Далее строим равносторонний треугольник. Выбираем инструмент, содержащий кривую и соединяем вершины треугольника. Снежинка Коха готова (рис. 25).

**Рисунок 25** – Снежинка Коха

В дальнейшем предполагается продолжение изучения фрактальных кривых. В

приложении Б размещены построения таких фрактальных кривых, как кривая Минковского, Пеано и Дракон Хартера-Хейтуэя (рис. 26).

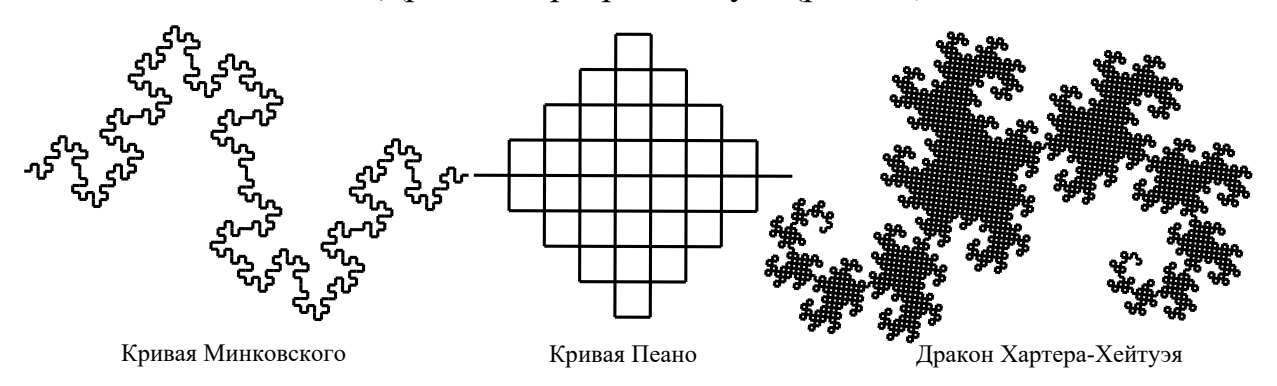

**Рисунок 26** – Фрактальные кривые

Фигуры расположены в порядке усложнения построения основы и самих фракталов. Благодаря объяснениям учителя алгоритмов построения первых фигур, фрактальную кривую Дракон Хартера-Хейтуэя обучающиеся смогут построить уже самостоятельно. Учителю необходимо будет только направлять и консультировать обучающихся в процессе работы.

Вводный курс в геометрические фракталы не ограничивается только построением кривых. Также запланирована работа и с фигурами. На рисунке 27 изображены фигуры Серпинского и фрактал неизвестного автора, которому во время исследования было дано простое название «Ромашка». Особая сложность построения данных фигур в том, что теперь затравка конструируется не из отрезка, а из фигуры (треугольник, четырёхугольник и окружность соответственно).

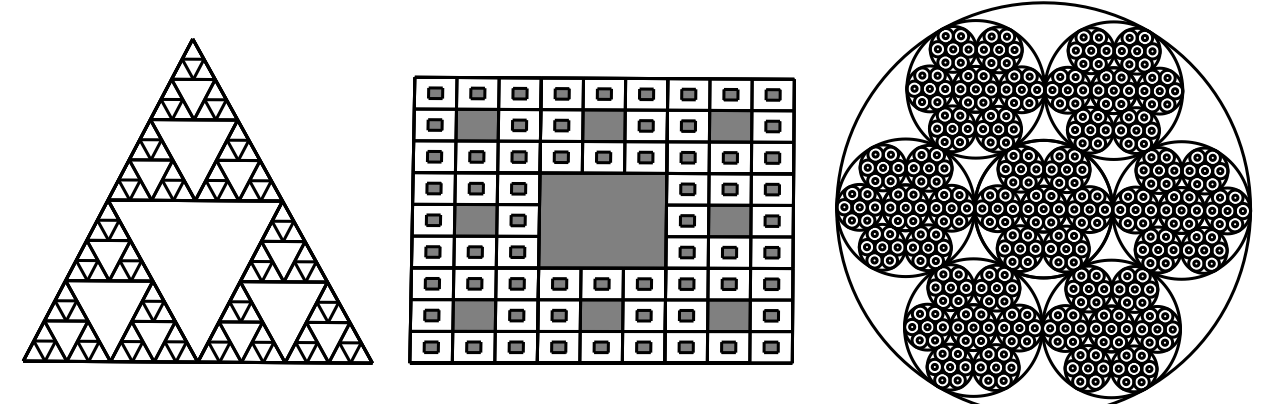

Треугольник Серпинского Ковёр Серпинского Ромашка

## **Рисунок 27** – Фрактальные фигуры

Обучающиеся будут вынуждены продумывать на несколько шагов вперёд, прежде чем придут к готовому виду затравки. Путём исследования основы и фигуры в целом, с помощью учителя, обучающиеся придут к решению задачи и смогут построить предложенные им фракталы. В приложении В размещены построения всех трёх фракталов в среде Живая математика.

Усвоив построения простых фракталов и фрактальных кривых, обучающиеся смогу перейти к конструированию более сложных фигур, требующих больших знаний и времени на исследование.

Чтобы сконструировать фрактальную кривую из сложной категории, необходимо исследовать её, понять, как, соблюдая законы геометрии, построить затравку и совершить итерирование. Возможен такой случай, что функцию итерации невозможно применить к данному фракталу. В следствие чего необходимо продумывать ход действий, как провести итерирование вручную.

Работая индивидуально, каждый обучающийся столкнётся с такой проблемой, как сложность в построении этапов работы с фигурой. Поэтому данную группу фракталов и фрактальных кривых выполнять обучающиеся будут в группе. Обмениваясь опытом знаний, с помощью наводящих вопросов учителя, обучающиеся смогут выполнить построение затравки фигуры и уже после в индивидуальном порядке совершить итерирование на своих рабочих местах.

К категории фрактальных кривых повышенной сложности можно отнести такие, как кривая Мандельброта-Гивена, кривая Гильберта и кривая Госпера. На рисунке 28 представлены готовые варианты фрактальных кривых, сконструированных в среде Живая математика. Подробные построения всех трёх кривых расположены в приложении Г.

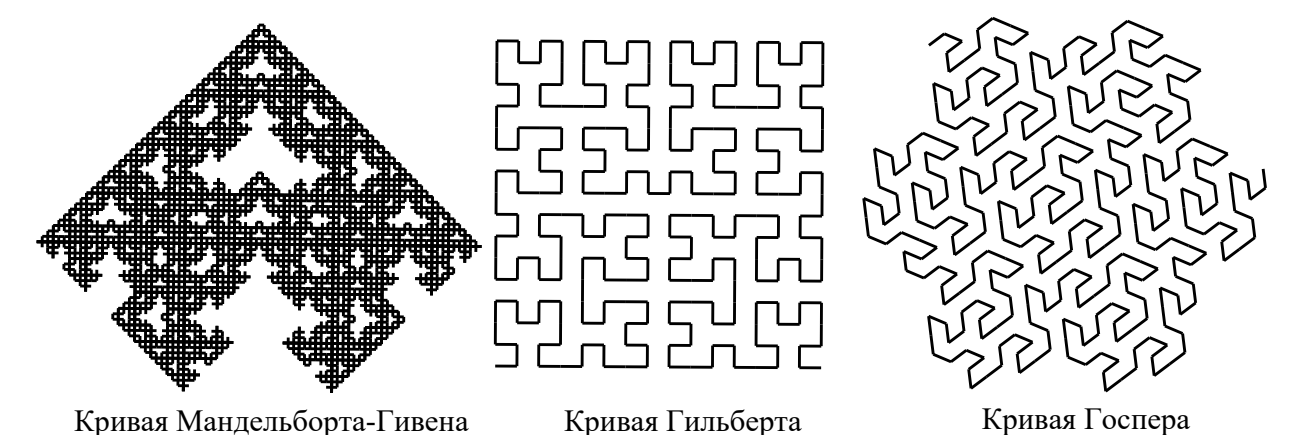

**Рисунок 28** – Фрактальные кривые повышенной сложности

Сложность кривой Мандельброта-Гивена заключается в том, что не сразу можно представить, как будет выглядеть готовая фрактальная кривая. Ранее обучающиеся проводили итерирование кривой в любом порядке и особо не задумывались, что можно по-разному отображать затравку, так как результат от этого не менялся. Данная кривая подразумевает чёткое расположение отображений, чтобы готовая фигура могла соответствовать ожидаемым результатам.

Кривая Гильберта является ярким примером того, что не все фракталы возможно построить, пользуясь встроенной функцией итерации. Построение данной кривой выполняется строго вручную, путём создания собственных инструментов на каждом шаге итерации. Чтобы построить в среде Живая математика эту фигуру необходимо не только понять, как сконструировать затравку, но и как совершить итерацию, точнее правильно расположить отображения, чтобы получился желаемый результат.

Прежде чем конструировать кривую Госпера, необходимо изучить дополнительную литературу, и только после приступать к построению. Данная фигура имеет сложное конструирование затравки, требующее изучения темы, которая не включена в рабочую программу для рассмотрения, но имеется в качестве дополнительного материала. Объединив изученные и приобретённые знания, необходимо будет решить задачу творческого уровня и только после получится сконструировать основу будущей кривой. Построение кривой Госпера производится с использованием знакомой функции итерации в строго определённом порядке. В ином случае фигура начинает вести себя странно, видоизменяется на столько, что сложно понять, к какой части фигуры принадлежит очередное отображение.

Преимущество среды Живая математика заключается в том, что здесь можно создавать анимации. Некоторые фракталы можно конструировать в динамике, отслеживать, как видоизменяется фигура в различных её состояниях движения.

Чтобы построить любой динамический фрактал, необходимо после построения затравки, задать анимацию на объект, который должен прийти в движение. Только после этого можно запускать процесс итерации и выполнять преобразование фигуры.

Ярким и распространённым примером динамического фрактала является «Дерево» Пифагора. На рисунке 29 показано, как выглядит фигура в разных её состояниях.

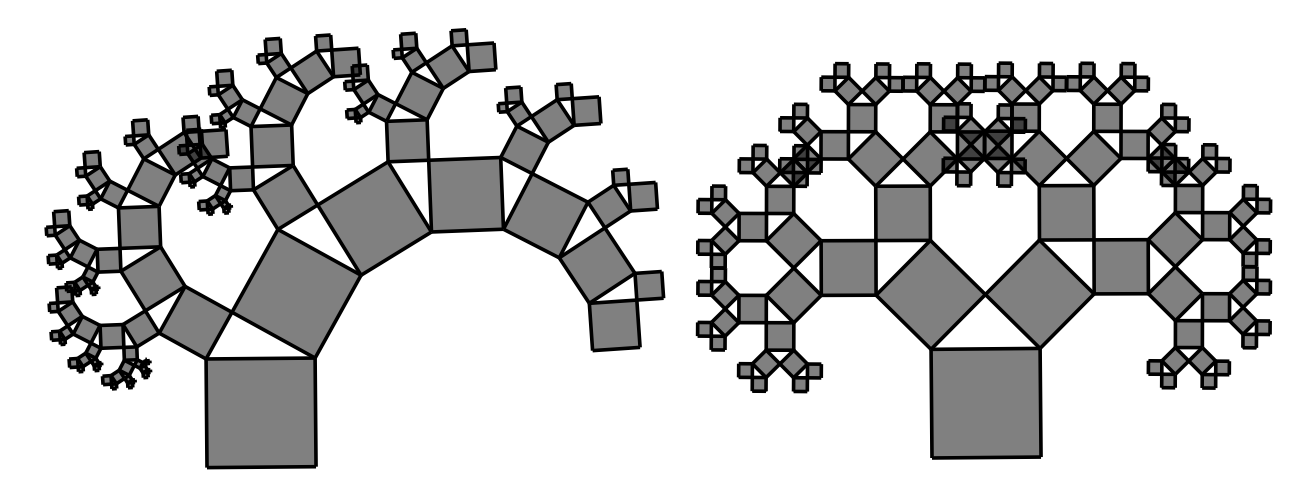

**Рисунок 29** – Дерево Пифагора

Дерево Пифагора названо так, потому что в основе её построения лежит знаменитая теорема Пифагора, что можно легко заметить на рисунке 29. Затравкой является квадрат, на верхней стороне которого спрятана дуга и точка, отвечающие за движение фигуры. Выполнив преобразование основы на её дополнительную часть, мы получаем искомую нами форму, визуально напоминающую дерево, если точку, размещённую на дуге, поместить посередине. Запустив анимацию, можно наблюдать, как изменяется фрактал, не нарушая своей целостности. Построение данной фигуры размещено в приложении Д.

Но конструировать фракталы, применяя анимацию можно не только на геометрических фигурах, но и на отрезках. Следующие две кривые не имеют автора и названия, но притягивают своей необычностью. Имея простое построение затравки, не менее простой порядок действий при итерировании, запуская процесс анимации, сложно отвести взгляд от красоты данных кривых. На рисунке 30 представлены обе кривые в двух конечных своих состояниях, построение которых описано в приложении Д. Такое явное различие при движении фигуры задаётся тем, что приводится в движение минимальное количество точек.

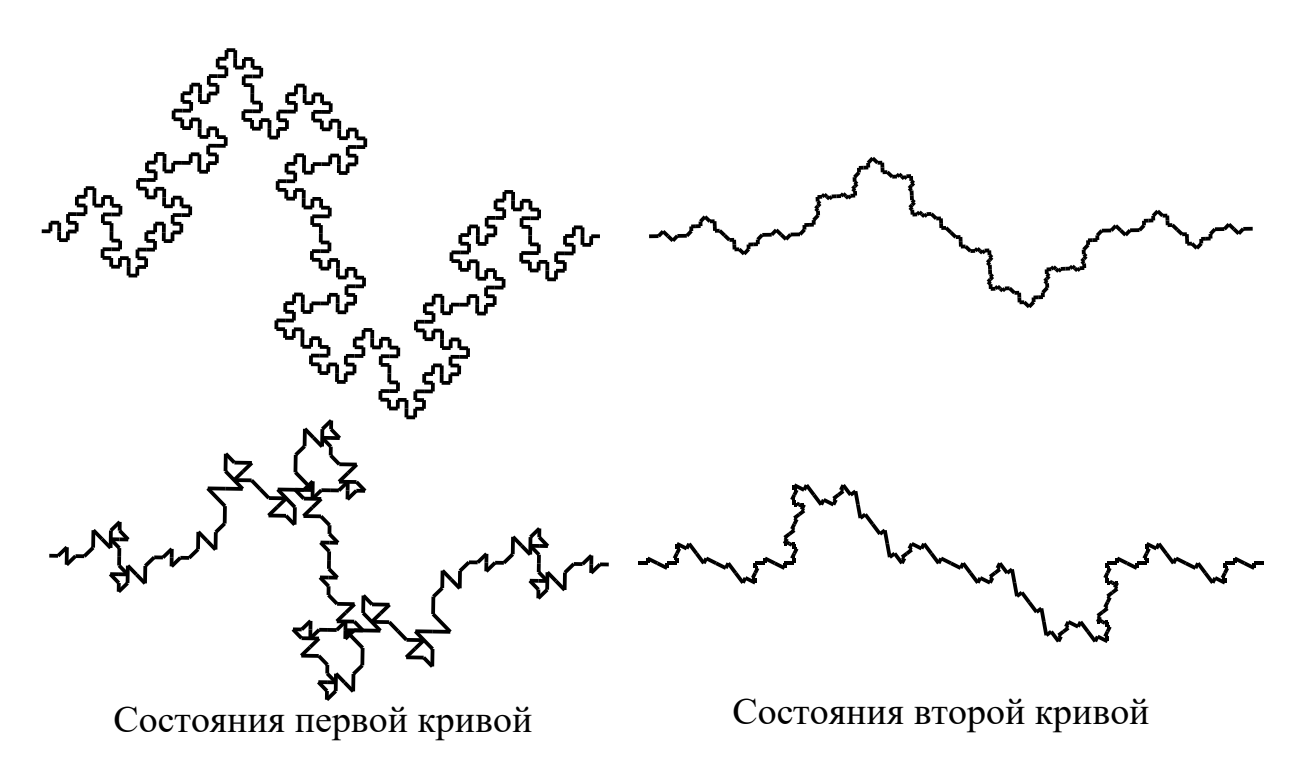

**Рисунок 30** – Динамические кривые

Таким образом, большую часть статических и динамических фракталов возможно построить в среде Живая математика, подойдя к исследованию фигур с большей тщательностью и вниманием. Обучающиеся и желающие заниматься фрактальной геометрией научатся подходить к проблеме с разных сторон и плоскостей, чтобы добраться до решения задачи. Данные навыки только обогатят и помогут развить исследовательские навыки каждого.

Во время прохождения педагогической практики в Лицее № 12 г. Красноярска была проведена апробация факультативного курса на группе обучающихся 8 класса. Цель апробации заключалась в проверке идей построения курса «Геометрические фракталы» на успешность реализации в учебном процессе; в проверке методики конструирования простейших геометрических фракталов в процессе обучения.

После набора группы исследуемых было проведено анкетирование на наличие знаний о фрактальной геометрии и умений решать задачи на построение. Результаты анкетирования показали, что обучающиеся имеют серьёзные проблемы с решением задач на построение, а также совершенно ничего не знали о фракталах.

На протяжении четырёх недель исследуемая группа обучающихся изучала геометрические фракталы и способы их конструирования циркулем и линейкой и в среде Живая математика. Одним из заданий у группы было определение основ у фрактальных кривых и фигур и воспроизведение их на компьютере или листе бумаги.

По итогам апробации обучающимся снова было проведено анкетирование, в результате которого около 40% обучающихся из группы хорошо усвоили принципы решения задач на построение и перестали испытывать трудности с этим блоком тем школьного курса геометрии. Около 30% продолжают испытывать трудности в решении, но уже могут на интуитивном уровне выполнять конструирование чертежей. Остальная часть группы испытуемых осталась на прежнем уровне.

Также в итоговой анкете проверялись теоретические знания о геометрических фракталах. При подсчёте результатов было определено, что около 50 % обучающихся из испытуемой группы активно усвоили материал. При этом мотивация к изучению математики у данных обучающихся повысилась, что выражалось в активности на уроках геометрии и в дополнительных вопросах, которые были заданы учителю. Около 30% усвоили материал о геометрических фракталах на среднем уровне. На процесс обучения для этой категории обучающихся изучение новой отрасли математики не повлияло, ровно, как и не прибавило мотивации к изучению геометрии. Остальная часть испытуемых не проявляла активности к геометрическим фракталам и совершенно не усвоила базовые теоретические знания. На уроках геометрии у этих обучающихся также не было замечено улучшений.

На основании представленных результатов можно сделать вывод, что идея создания факультативного курса является успешной и может быть реализована при грамотной доработке. Большинству испытуемых данный курс был интересен, и они посещали каждое занятие, желая узнать больше о математике и геометрических фракталах.

Методика конструирования геометрических фракталов оправдала свои ожидания, поэтому она успешно включена в данную работу, как основа преподавания практических занятий факультативного курса.

#### Выводы по главе

Факультативный курс «Геометрические фракталы» является интересным для многих обучающихся, которые с ним знакомятся. Курс позволяет развить пространственное воображение, эстетическое отношение к миру, исследовательские способности и многое другое, способствующее успешной социализации каждого обучающегося в обществе, а также повысить интерес к изучению геометрии.

Были представлены методические рекомендации использования GSP-файлов при обучении фрактальной геометрии в рамках факультативного курса.

Факультативный курс был успешно апробирован. Модели, построенные в методическом блоке курса, были описаны в верном направлении. Благодаря этому удалось расширить методическую и теоретическую базы факультативного курса для полного представления идей реализации данного исследования.

Таким образом, можно сделать вывод, что данное исследование на данной стадии можно подвести к завершению и перейти к реализации курса «Геометрические фракталы» в качестве внеурочной деятельности в образовательном учреждении.

### **Заключение**

В процессе исследования полностью подтвердилась гипотеза, решены поставленные задачи, получены следующие результаты:

- 1. В исследовании поставлена и решена проблема отсутствия эффективной методики обучения, позволяющей развивать воображение и исследовательские способности, а также повышать интерес обучающихся к изучению геометрии.
- 2. Обоснована значимость создания данной методики и факультативного курса в учебном процессе.
- 3. Установлена связь между теоретическим и уровневым мышлением школьников для возможности оценивания результата сформированности предметных умений, в частности, умения компьютерного конструирования фракталов.
- 4. Разработана методика использования GSP-файлов для обучения учащихся 7-9 классов в рамках факультативного курса «Геометрические фракталы».
- 5. Экспериментально проверено влияние разработанной методики на сформированность решать задания нового типа, а также на повышенного интереса к математическим дисциплинам у обучающихся.

# **Список литературы**

- 1. Vilenkin N. Y. Stories about Sets. New York: Academics, 1965.
- 2. Азевич А.И. Симфония фракталов. Информатика № 24, 2008.
- 3. Афанасьева И. А. Реализация межпредметных связей как одно из направлений повышения качества образования [Электронный ресурс] URL: [https://urok.1sept.ru/%D1%81%D1%82%D0%B0%D1%82%D1%8C%D0%B8/](https://urok.1sept.ru/%D1%81%D1%82%D0%B0%D1%82%D1%8C%D0%B8/527712/) [527712/](https://urok.1sept.ru/%D1%81%D1%82%D0%B0%D1%82%D1%8C%D0%B8/527712/) (Дата посещения: 17.05.2020)
- 4. Бондаренко С. Бондаренко М. Загадочный беспорядок: история фракталов и области их применения [Электронный ресурс] URL:<https://3dnews.ru/754657> (Дата посещения: 01.04.2020)
- 5. Дажилова И.К. Факультативные занятия по математике как ведущая форма профильной дифференциации в оптимизации учебно-воспитательного процесса [Электронный ресурс] URL: [https://urok.1sept.ru/%D1%81%D1%82%D0%B0%D1%82%D1%8C%D0%B8/](https://urok.1sept.ru/%D1%81%D1%82%D0%B0%D1%82%D1%8C%D0%B8/517247/) [517247/](https://urok.1sept.ru/%D1%81%D1%82%D0%B0%D1%82%D1%8C%D0%B8/517247/) (Дата посещения: 17.05.2020)
- 6. Деменюк С.Л. Фрактал: между мифом и ремеслом. Санкт-Петербург: Ринвол: Академия исследования культуры, 2011. 290 с.
- 7. Деменюк С.Л. Просто фрактал. 3-е издание, СПб.: ООО «Страта», 2016, 244 с.
- 8. Жеребцова А.Ф. Динамические фракталы в среде Живая математика // Современная математика и математическое образование в контексте развития края: проблемы и перспективы: материалы II Всероссийской научно-практической конференции студентов, аспирантов и школьников. Красноярск, 18 мая 2017 г. С. 281–284
- 9. Жеребцова А.Ф. О коллекции геометрических фракталов для школьного элективного курса // Информационные технологии в математике и математическом образовании: материалы VI Всероссийской научнометодической конференции с международным участием. Красноярск, 15–16 ноября 2017 г. С. 172–176
- 10.Жеребцова А.Ф. О двух схожих фрактальных кривых // Современная математика и математическое образование в контексте развития края: проблемы и перспективы: материалы III Всероссийской научнопрактической конференции студентов, аспирантов и школьников. Красноярск, 18 мая 2018 г. С. 73–76
- 11.Жеребцова А.Ф. Сильченко А.А. Построение композиции динамических фракталов в среде Живая математика как содержательный элемент элективного курса // Перспективы развития науки в современном мире: сборник статей по материалам X международной научно-практической конференции. 22 сентября 2018 г. С. 181–186
- 12.Жеребцова А.Ф. Фрактальная геометрия, как эффективное средство обучения школьников конструированию геометрических объектов с использованием итерационных процессов. // Информационные технологии в математике и математическом образовании: материалы VIII Всероссийской научно-методической конференции с международным участием, посвященной 80-летию профессора Ларина Сергея Васильевича. Красноярск, 13–14 ноября 2019 г. С. 100–102
- 13.*Живая математика*: сборник методических материалов. М.: ИНТ. 176с.
- 14.Зенина А.Н. Методика проведения факультативных занятий по математике [Электронный ресурс] URL: [https://infourok.ru/metodika-provedeniya](https://infourok.ru/metodika-provedeniya-fakultativnih-zanyatiy-po-matematike-1271048.html)[fakultativnih-zanyatiy-po-matematike-1271048.html](https://infourok.ru/metodika-provedeniya-fakultativnih-zanyatiy-po-matematike-1271048.html) (Дата посещения: 17.05.2020)
- 15.Кроновер Р. М. Фракталы и хаос: в динамических системах. Москва: Техносфера, 2006. - 488 с.
- 16.Лёушкин А. Фракталы в литературе: в поисках утраченного оригинала [Электронный ресурс] URL: [https://www.m-rush.ru/theory/121-fraktaly-i](https://www.m-rush.ru/theory/121-fraktaly-i-iskusstvo/fraktaly-v-literature-v-poiskakh-utrachennogo-originala.html)[iskusstvo/fraktaly-v-literature-v-poiskakh-utrachennogo-originala.html](https://www.m-rush.ru/theory/121-fraktaly-i-iskusstvo/fraktaly-v-literature-v-poiskakh-utrachennogo-originala.html) (Дата посещения: 17.05.2020)
- 17.Мандельброт Б. Фрактальная геометрия природы. М.: Институт компьютерных исследований, 2010, 656 с.
- 18.Сафонова О.А. Метод проектов как средство развития математических компетенций [Электронный ресурс] URL: [https://urok.1sept.ru/%D1%81%D1%82%D0%B0%D1%82%D1%8C%D0%B8/](https://urok.1sept.ru/%D1%81%D1%82%D0%B0%D1%82%D1%8C%D0%B8/679621/) [679621/](https://urok.1sept.ru/%D1%81%D1%82%D0%B0%D1%82%D1%8C%D0%B8/679621/) (Дата посещения: 17.05.2020)
- 19.Секованов В.С. Что такое фрактальная геометрия? Москва : URSS : ЛЕНАНД, 2016. - 260 с.
- 20.Секованов В.С. Элементы теории фрактальных множеств: учебное пособие. Изд. стереотип. – М.: Книжный дом «ЛИБРОКОМ», 2018. – 248 с.
- 21.Тумашева О.В. Берсенева О.В. Обучение математике с позиции системнодеятельностного подхода: монография; Краснояр. гос. пед. ун-т им. В.П. Астафьева. – Красноярск, 2016. – 280 с.
- 22.Панов В.Ф. Современная математика и её творцы. под ред. В. С. Зарубина. Москва : Издательство МГТУ им. Н. Э. Баумана, 2011. 646 с.
- 23.Примерные программы по учебным предметам. Математика. 5–9 классы: проект. 3-е изд. М.: Просвещение, 2011. 64 с.
- 24.Федер Е. Фракталы. М. : URSS : ЛЕНАНД, 2014, 264 с.
- 25.Федеральный государственный образовательный стандарт основного общего образования (5–9 кл.). Приказ Минобрнауки России от 17.12.2010, № 1897 [Электронный ресурс] URL:<https://fgos.ru/> (Дата посещения: 18.04.2020)
- 26.Хван О. Автоподобные фигуры[Электронный ресурс]: http://obuchonok.ru/node/1670 (Дата посещения 19.04.2020)
- 27.Черкесов В.В. Голованов А.В. Фракталы в медицине // Пожарная и техносферная безопасность: проблемы и пути совершенствования. № 1 (5). 2020 г. С. 648-652
- 28.Черных Н.В. Рабочая программа 7–9 класс к учебнику Л.С. Атанасяна [Электронный ресурс] URL: [https://multiurok.ru/files/rabochaia-programma](https://multiurok.ru/files/rabochaia-programma-po-geometrii-7-9-klass-2.html)[po-geometrii-7-9-klass-2.html](https://multiurok.ru/files/rabochaia-programma-po-geometrii-7-9-klass-2.html) (Дата посещения: 15.05.2020)
- 29.Шахов Д. Classification: Классификация фракталов [Электронный ресурс] URL: [https://www.m-rush.ru/theory/item/146-classification-klassifikatsiya](https://www.m-rush.ru/theory/item/146-classification-klassifikatsiya-fraktalov.html)[fraktalov.html](https://www.m-rush.ru/theory/item/146-classification-klassifikatsiya-fraktalov.html) (Дата посещения: 01.05.2020)
- 30.Ясюкевич А.С. Рабочая программа 7–9 класс к учебнику А.Г. Мерзляка [Электронный ресурс] URL: [https://infourok.ru/rabochaya-programma-po](https://infourok.ru/rabochaya-programma-po-geometrii-klass-uchebnik-merzlyak-fgos-2088821.html)[geometrii-klass-uchebnik-merzlyak-fgos-2088821.html](https://infourok.ru/rabochaya-programma-po-geometrii-klass-uchebnik-merzlyak-fgos-2088821.html) (Дата посещения: 15.02.2020)
# **Приложение А**

Таблица 1. Рабочая программа факультативного курса

| Тема курса геометрии, | К-во     | Содержание факультативного курса      |
|-----------------------|----------|---------------------------------------|
| информатики           | часов    |                                       |
| 7 класс               |          |                                       |
|                       | $4$ час  | Знакомство с фракталами и фрактальной |
|                       |          | геометрией. Простейшие свойства       |
|                       |          | фракталов. Классификация и формы      |
|                       |          | фрактальных фигур.                    |
|                       | 10       | Выполнение проектно-                  |
|                       | час      | исследовательской работы на тему      |
|                       |          | «Фракталы, и где они обитают?».       |
|                       |          | Знакомство с фракталами,              |
|                       |          | встречающимися в разных областях      |
|                       |          | науки и искусства.                    |
| Простейшие            | $6$ час  | Построение фракталов циркулем и       |
| геометрические фигуры |          | линейкой                              |
| и их свойства.        |          |                                       |
| Треугольники.         |          |                                       |
|                       |          |                                       |
| Параллельные прямые.  | 10       | Знакомство с инструментами среды      |
| Задачи на построение. | час      | Живая Математика: панели «Вид»,       |
|                       |          | «Построение», «Преобразование».       |
|                       |          | Построение геометрических фигур.      |
|                       |          | Решение элементарных задач на         |
|                       |          | построение циркулем и линейкой.       |
|                       |          | Знакомство с опцией «Итерации»,       |
|                       |          | расположенной на панели               |
|                       |          | «Преобразование».                     |
|                       | $6$ час  | Построение простейших геометрических  |
|                       |          | фракталов в среде Живая математика.   |
| Итого:                | 36 часов |                                       |
| 8 класс               |          |                                       |
|                       | $2$ час  | Повторение материала, связанного с    |
|                       |          | фракталами и фрактальной геометрией.  |
|                       | $2$ час  | Выполнение внешкольной проектно-      |
|                       |          | исследовательской работы на тему      |
|                       |          | «Фракталы в городе». Знакомство с     |
|                       |          | фракталами, встречающимися в          |
|                       |          | архитектуре зданий и других строений, |
|                       |          | расположенных в историческом центре   |
|                       |          | города.                               |

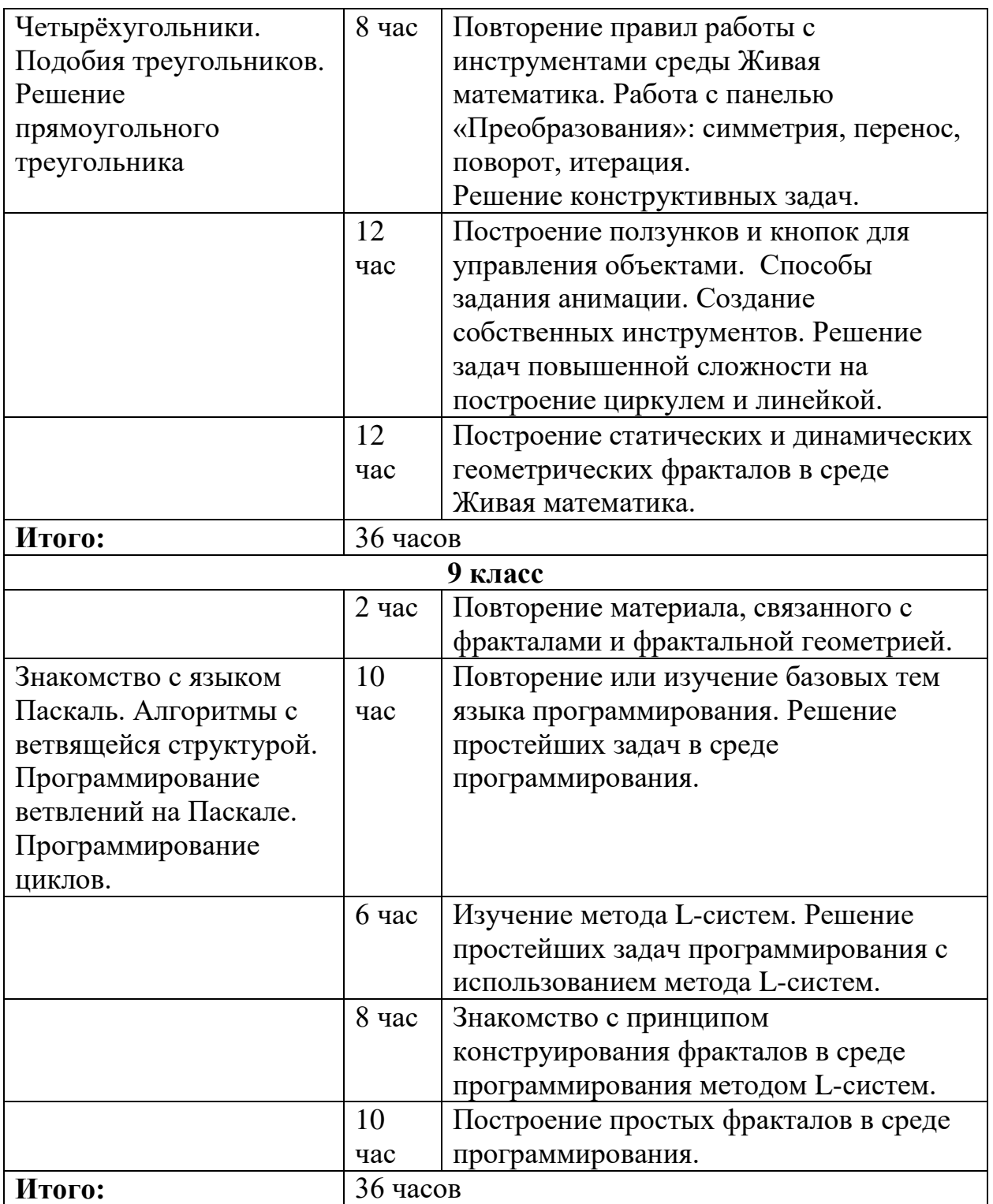

#### **Приложение Б**

Построение кривой Минковского

Строим отрезок АВ и делим его на 4 равные части. (рис. 31 (1)) Отмечаем точку С центром поворота и поворачиваем на 90° точку D. Отмечаем точку D центром поворота и поворачиваем на 90° точку Е. Подсвечиваем точки D' и E' и совершаем поворот на 180° относительно точки D (рис. 31 (2)). Прячем отрезок АВ и последовательно соединяем точки отрезками, как показано на рисунке 31 (3). Затравка готова.

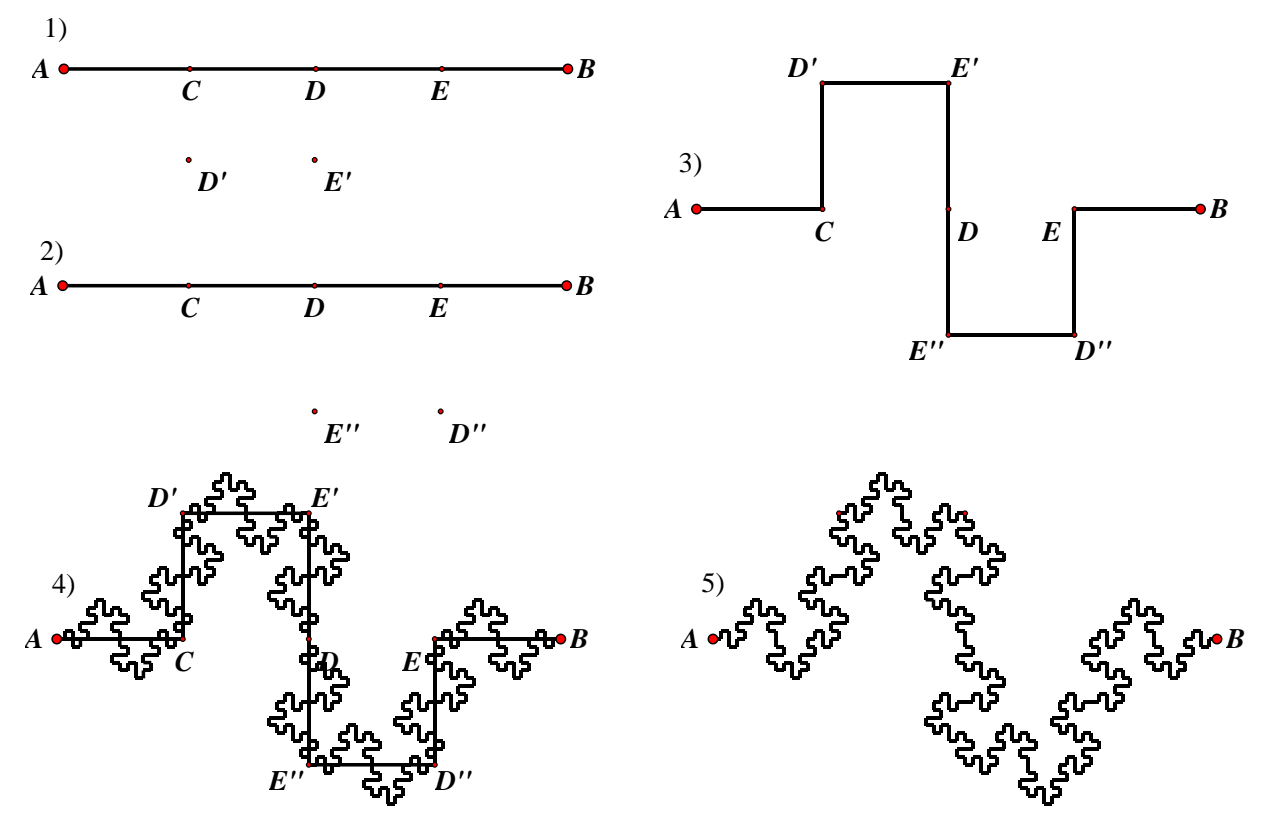

**Рисунок 31** – Построение кривой Минковского

Подсвечиваем точки А и В и запускаем процесс итерации. Совершаем отображения на каждый отрезок кривой. Выбираем в параметрах опцию «Только последние итерации» и устанавливаем желаемую глубину, после чего нажимаем «Готово» (рис. 31 (4)). Прячем затравку и получаем необходимую фигуру (рис. 31  $(5)$ ).

Построение кривой Пеано

Строим отрезок АВ и делим его на три части (рис. 32 (1)). Отмечаем точку С центром поворота и поворачиваем на 90° точку D. Отмечаем точку D центром поворота и поворачиваем на -90° точку С. Отмечаем отрезок АВ осью симметрии и совершаем отображение точек С' и D' относительно оси симметрии. (рис. 32 (2)) Соединяем полученные точки отрезками (рис. 32 (3)). Затравка готова.

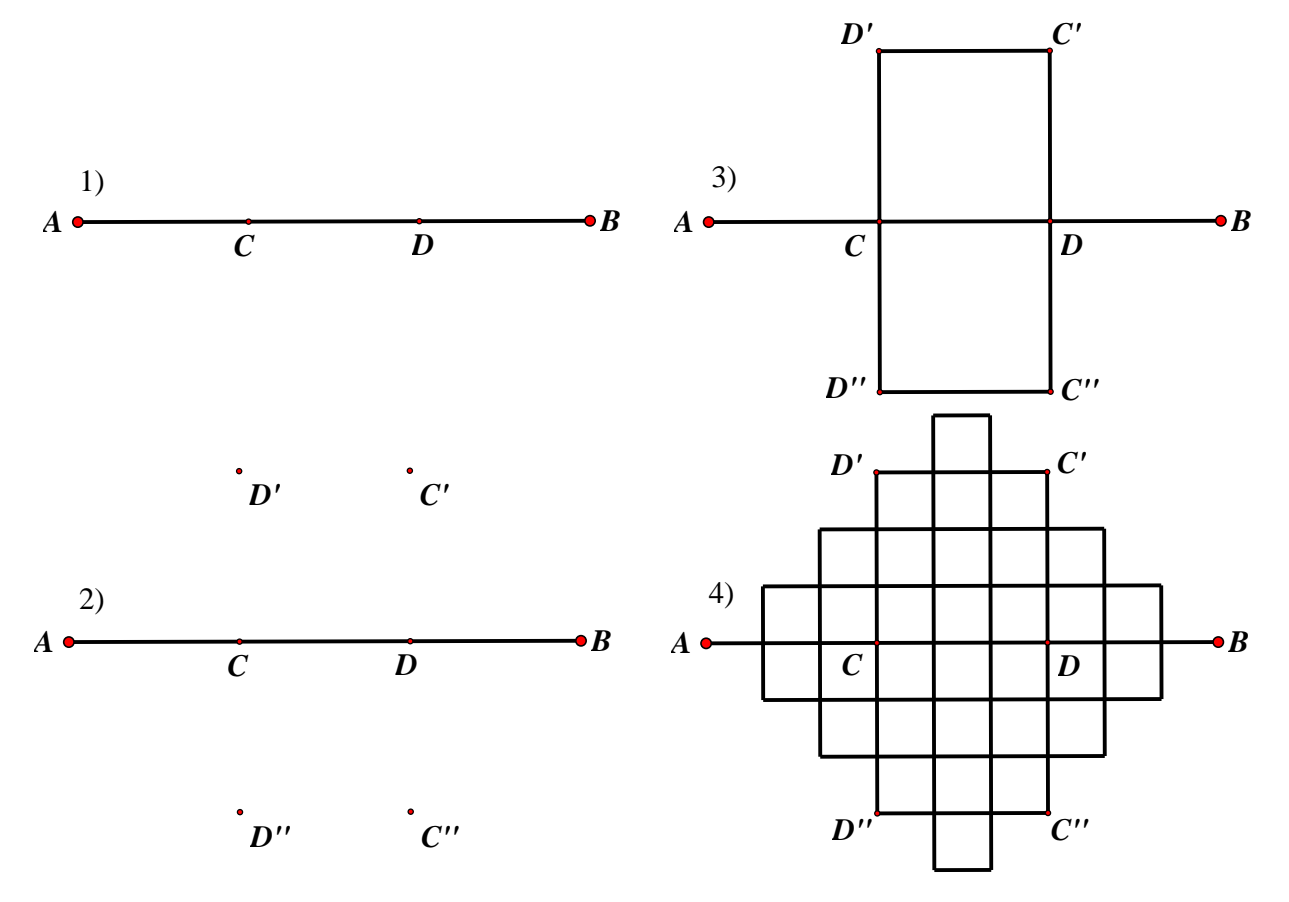

**Рисунок 32** – Построение кривой Пеано

Подсвечиваем точки А и В и запускаем функцию итерации. Совершаем отображения на каждый отрезок кривой. Устанавливаем необходимую глубину итерации и нажимаем «Готово». Фрактальная кривая построена (рис. 32 (4)). При желании можно спрятать вспомогательные точки.

### Построение фрактала дракон Хартера-Хейтуэя

Строим отрезок и находим его середину (рис. 33 (1)). Строим перпендикуляр, проходящий через точку С, и окружность с центром в точке С и радиусом АС. Отмечаем точку Н на пересечении перпендикуляра и окружности (рис. 33 (2)). Прячем вспомогательные построения и отрезок, оставляя только точки. Соединяем их последовательно отрезками, как показано на рисунке 33 (3). Затравка готова.

Подсвечиваем точки А и В и запускаем функцию итерации. Совершаем

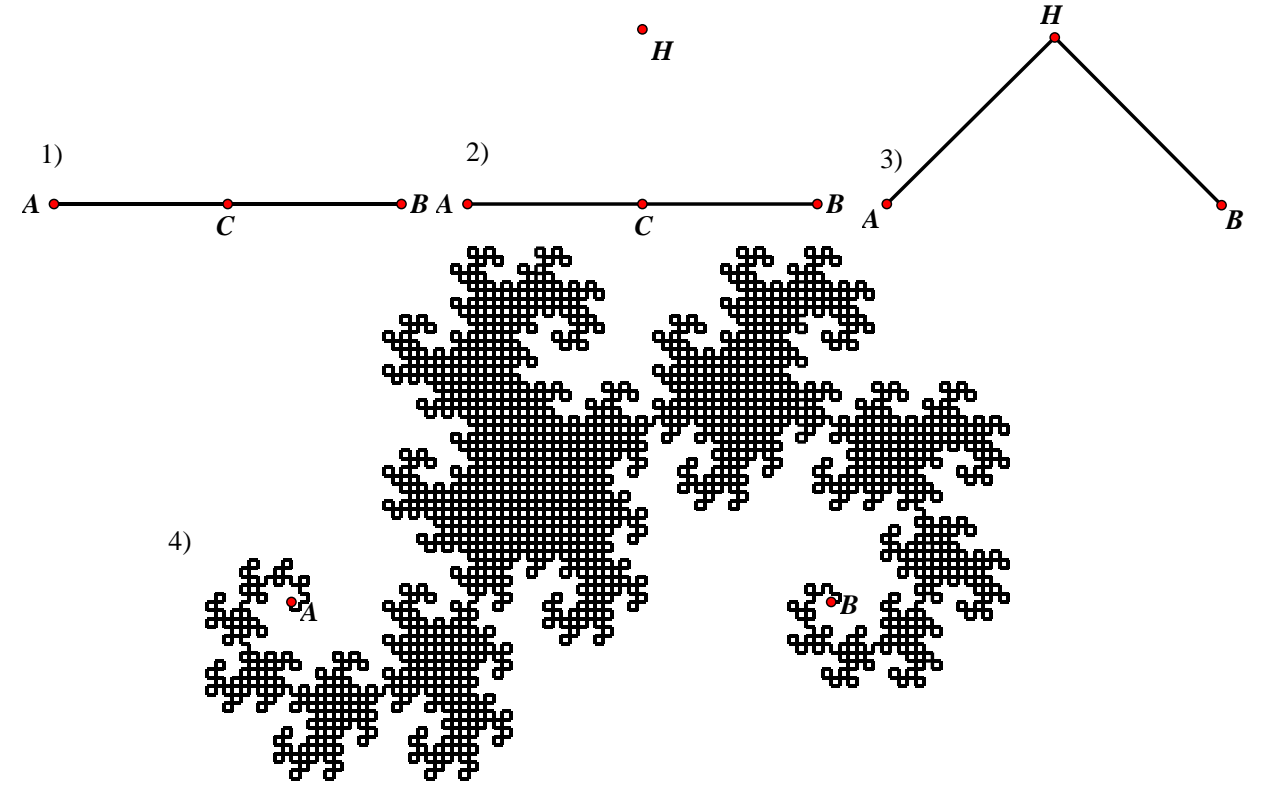

**Рисунок 33** – Построение Дракона Хартера-Хейтуэя

отображение точек на первом шаге итерации  $A \rightarrow H$  и точки  $B \rightarrow A$ . На втором шаге итерации совершаем отображение точек  $A \rightarrow H$  и точки  $B \rightarrow B$ . В параметрах устанавливаем опцию «Только последние итерации» и увеличиваем глубину. После нажимаем «Готово». Прячем затравку и вспомогательную точку. Фрактальная кривая построена (рис. 33 (4)).

#### **Приложение В**

Построение треугольника Серпинского

На рабочем поле строим произвольный треугольник АВС. Отмечаем на каждой его стороне середину и соединяем полученные точки отрезками. Затравка готова. (рис. 34)

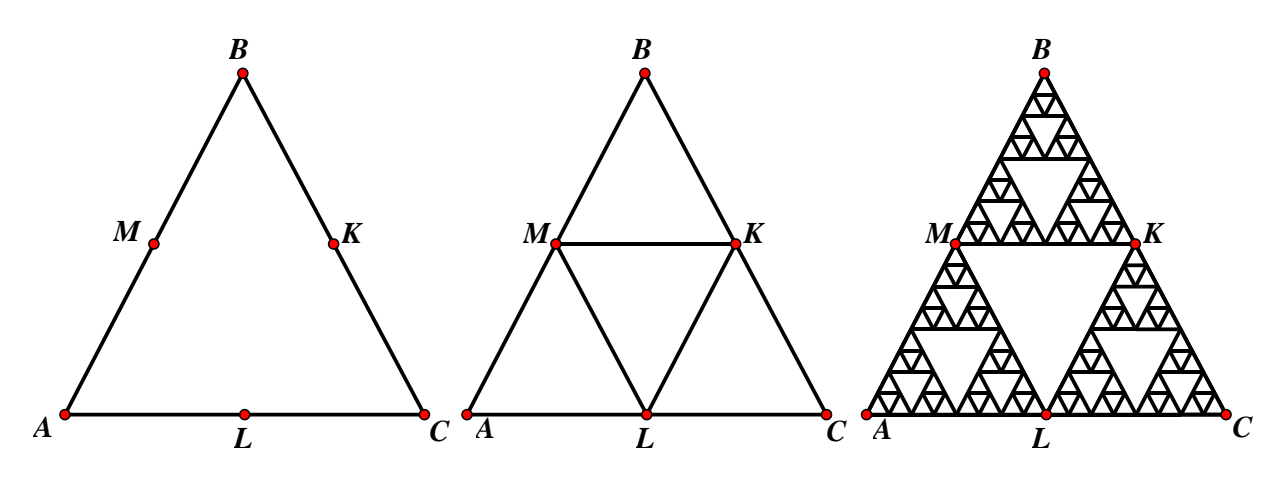

**Рисунок 34** – Построение треугольника Серпинского

Подсвечиваем точки А, В и С и запускаем процесс итерации. Так как теперь в функции отмечены три точки, необходимо соблюдать тот порядок отображения, который был выбран до запуска функции. Совершаем отображение на треугольники AML, MBK и LKC. Устанавливаем желаемую глубину итерации и выходим из функции. Построение фрактала завершено.

#### Построение ковра Серпинского

Строим четырёхугольник ABCD и каждую его сторону делим на три равные части. Соединяем отрезками точки, расположенные на противоположных сторонах и отмечаем пересечения. Прячем вспомогательные отрезки, чтобы в середине остались только отмеченные точки, как на рисунке 35. Красим среднюю часть четырёхугольника. Затравка готова.

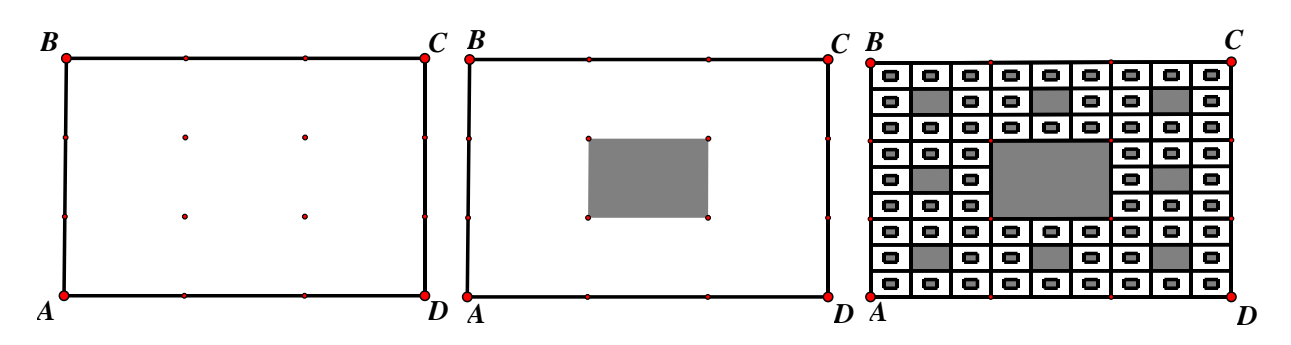

**Рисунок 35** – Построение ковра Серпинского

Подсвечиваем вершины четырёхугольника и запускаем функцию итерации. Совершаем отображение на равные участки, которые окружает закрашенный четырёхугольник. Устанавливаем желаемую глубину итерации и завершаем функцию. Построение фрактала завершено. (рис. 35)

Построение фрактала Ромашка.

Строим окружность произвольного радиуса. Делим радиус на три равные части и строим окружность с центром в точке О и радиусом равным трети радиуса основной окружности, как показано на рисунке 36. Делим окружность на 6 равных частей и соединяем полученные точки с центром. Построенные радиусы делим на три равные части и прячем отрезки, оставляя только точки и окружности. Затравка готова.

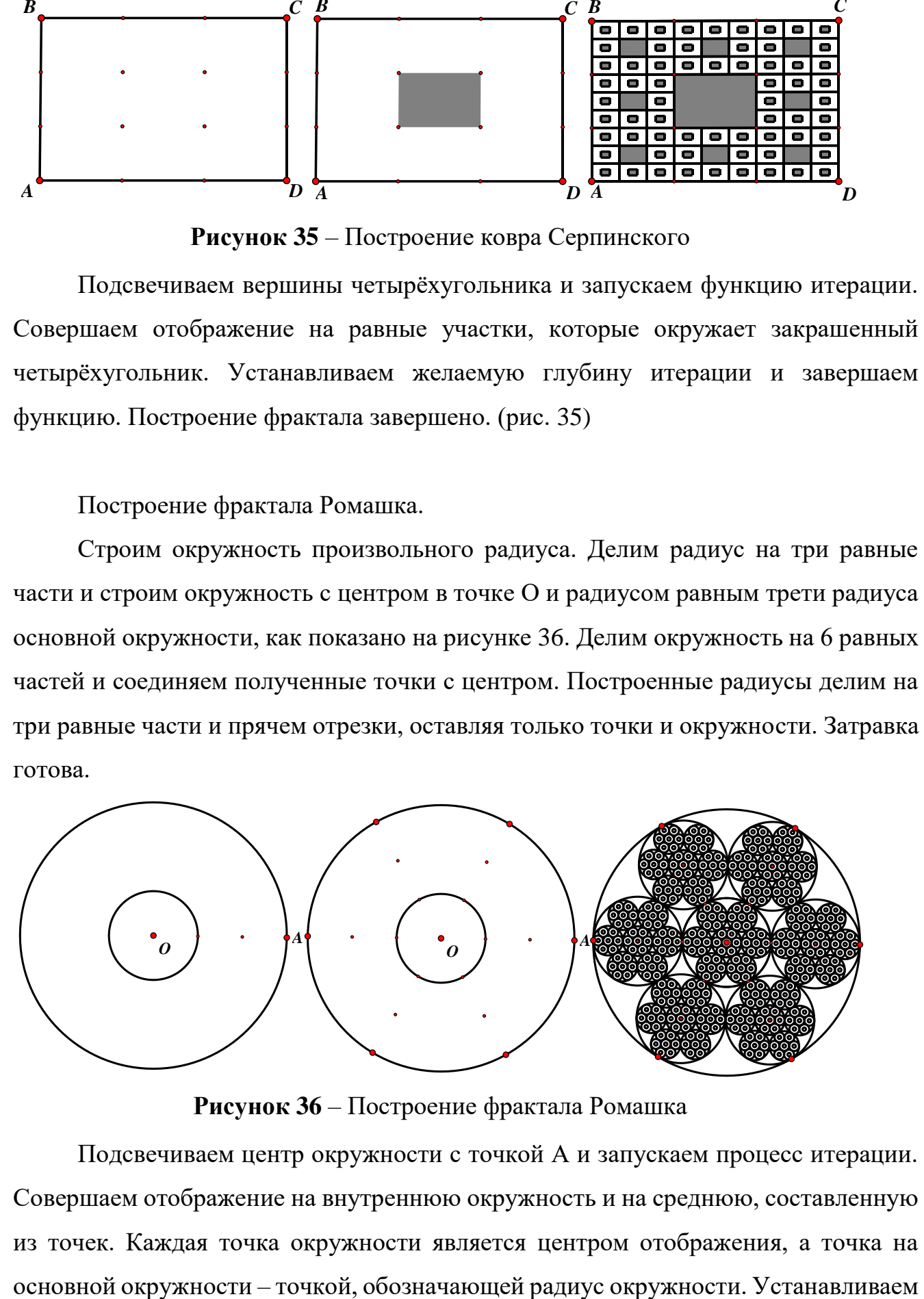

**Рисунок 36** – Построение фрактала Ромашка

Подсвечиваем центр окружности с точкой А и запускаем процесс итерации. Совершаем отображение на внутреннюю окружность и на среднюю, составленную из точек. Каждая точка окружности является центром отображения, а точка на желаемую глубину итерации и завершаем функцию. Построение фрактала завершено (рис. 36).

#### **Приложение Г**

Построение кривой Мандельброта-Гивена

Строим отрезок АВ и делим его на три части. Отмечаем точку С центром поворота и поворачиваем на 90° точку D. Отмечаем точку D центром поворота и поворачиваем на -90° точку С. Отмечаем отрезок АВ осью симметрии и совершаем отображение точек С' и D' относительно оси симметрии. (рис. 37 (1)) Соединяем полученные точки отрезками, как показано на рисунке 37 (2). Затравка готова.

Подсвечиваем точки А, В и запускаем процесс итерации. Совершаем

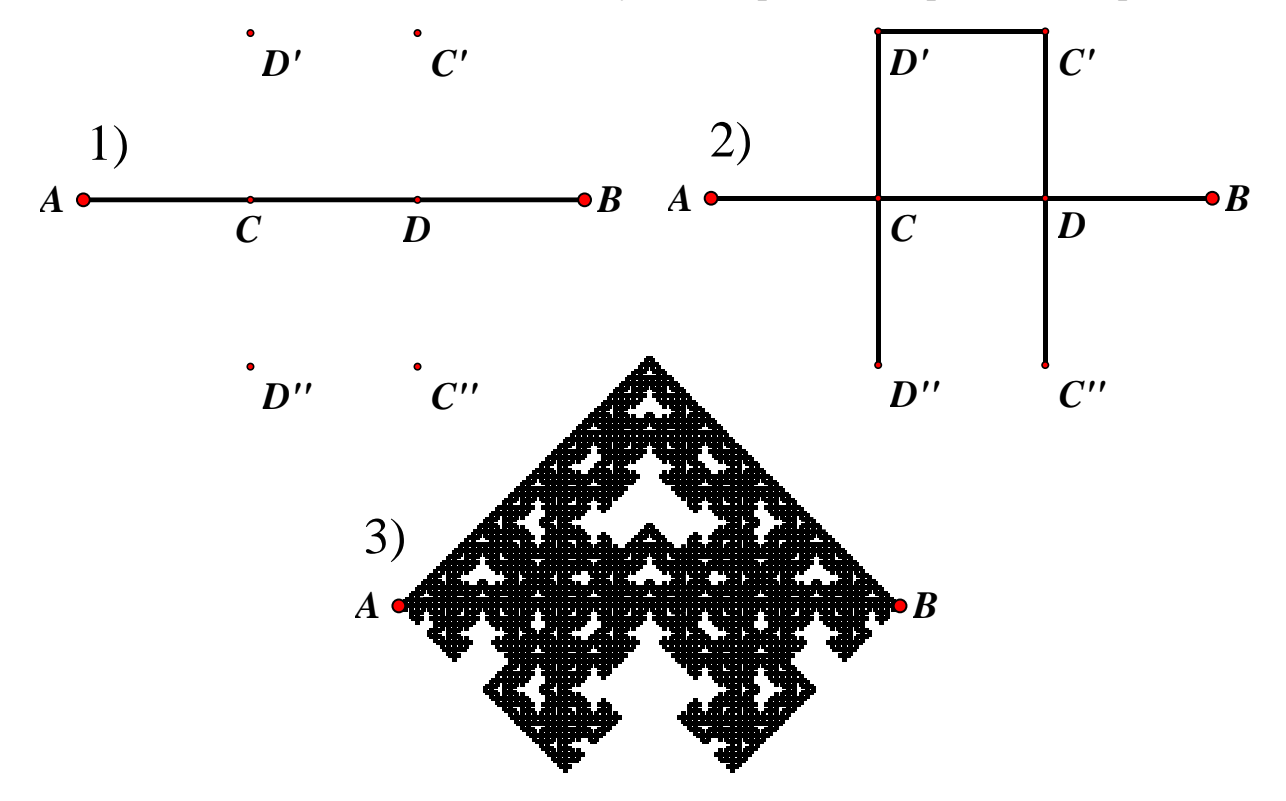

отображение на все отрезки кривой. Устанавливаем опцию «Только последние итерации» и желаемую глубину. Фрактальная кривая построена. (рис. 37 (3)) **Рисунок 37** – Построение кривой Мандельброта-Гивена

Замечание: на отрезке СD" точка А отображается в точку D", а  $B\rightarrow C$ . Остальные в знакомом порядке.

Построение кривой Гильберта

Строим квадрат и отмечаем на каждой из сторон середины (рис. 38 (1)). Соединяем середины отрезками, кроме нижнего левого угла. Находим середины полученного незавершённого квадрата и соединяем их между собой. Чтобы построить последнюю сторону затравки, соединяем отрезком середины боковых сторон большого квадрата и находим середину. Соединяем её с нижней вершиной большого квадрата и находим середину полученного отрезка. Соединяем полученную точку с серединой стороны среднего квадрата и прячем вспомогательные построения. Получаем готовую затравку (рис. 38 (2)).

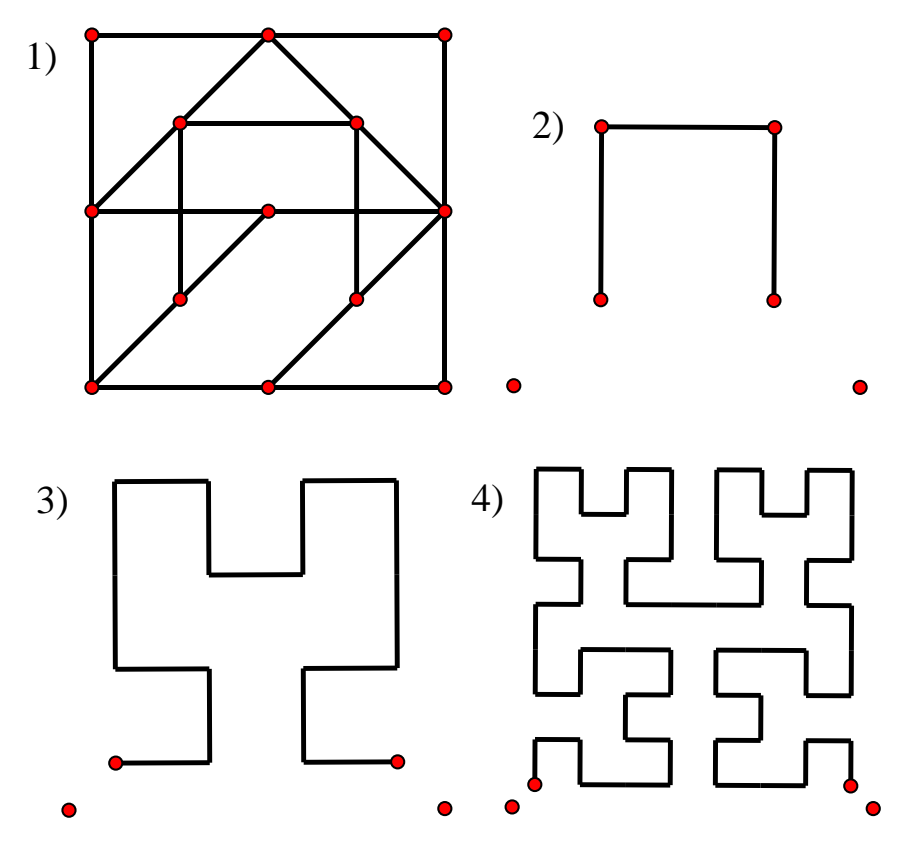

**Рисунок 38** – Построение кривой Гильберта

Чтобы построить первое поколение кривой, без использования функции «Итерация» необходимо создать собственный инструмент. Для этого от большого квадрата оставляем нижние вершины. Всё остальное скрываем. Выделяем затравку и оставленные точки. Нажимаем и удерживаем на панели инструментов «Инструмент пользователя» и выбираем функцию «Создать новый инструмент». Теперь можно сделать неограниченное количество копий нашей затравки. Строим новый квадрат и его середину. Скрываем стороны, оставляя только вершины квадрата. Выбираем созданный инструмент и выполняем отображения на каждую из частей квадрата так, чтобы нижние отображения затравки располагались зеркально повёрнутыми друг от друга, а верхние отображения затравки смотрели

концами вниз. Далее соединяем отрезками все 4 отображения и получаем первое поколение кривой Гильберта (рис. 38 (3))

Чтобы построить следующее поколение кривой, необходимо создать инструмент, содержащий первое поколение кривой и выполнить идентичные построения (рис. 38 (4)). Последующие поколения конструируются аналогично.

#### Построение кривой Госпера

Для того, чтобы построить затравку кривой Госпера, необходимо решить задачу: восстановить параллелограмм, если дана его вершина и середина противоположной боковой стороны.

Для решения данной задачи необходимо познакомиться с такой темой, как «Окружность Аполлония», которая играет важную роль при решении.

Чтобы восстановить параллелограмм, необходимо найти ещё одну вершину, противоположную данной (Точка L на рисунке 39.) Для этого строим отрезок KM, в котором точка К – вершина параллелограмма, а М – середина боковой стороны. Пользуясь утверждением, строим окружность Апполония, которая делит отрезок КМ внутренним образом в точке Р и внешним образом в точке Q (рис. 39). Находим середину отрезка КМ и проводим перпендикулярную прямую в этой точке. Строим окружность с центром в точке N и радиуса NP. Находим касательную к окружности и проводим луч n, который выходит из точки К и проходит через точку касания с окружностью. Отмечаем точку пересечения касательной и перпендикулярной

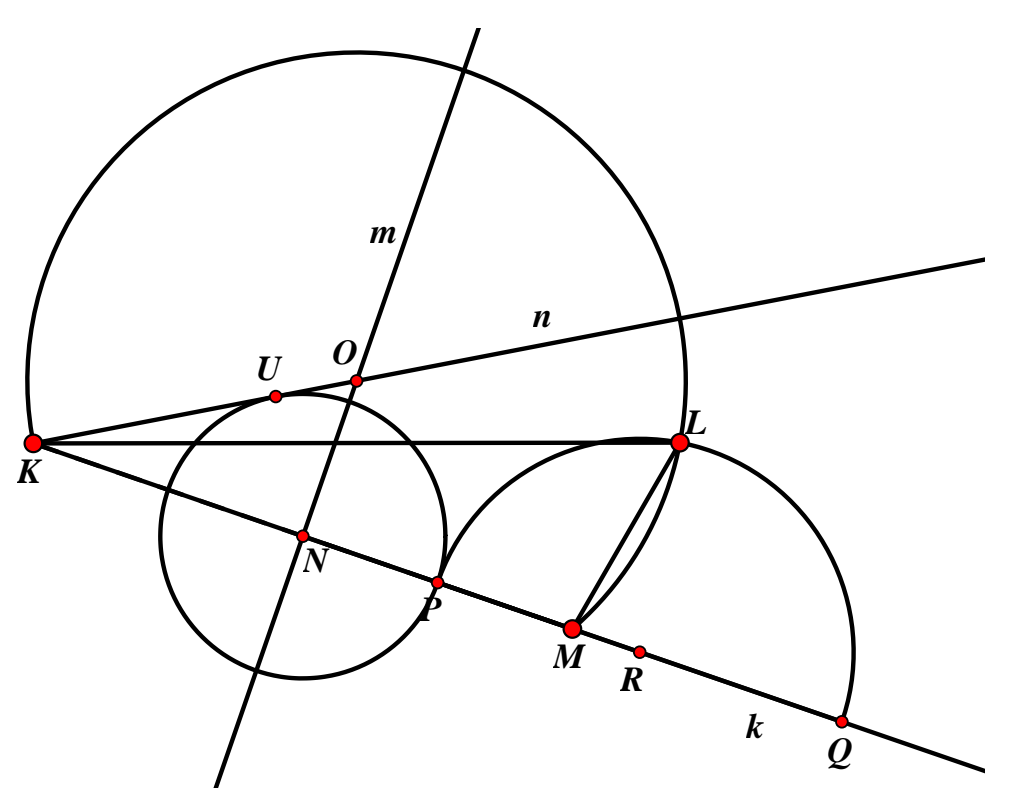

**Рисунок 39** – Нахождение вершины параллелограмма

прямой. Строим дугу окружности с центром в точке О и вершинами К и М. Находим пересечение дуги с окружностью Аполлония. Искомая точка найдена.

Восстанавливаем параллелограмм. Находим середину на второй боковой стороне и соединяем с точкой М. Делим основания и среднюю линию на три равные

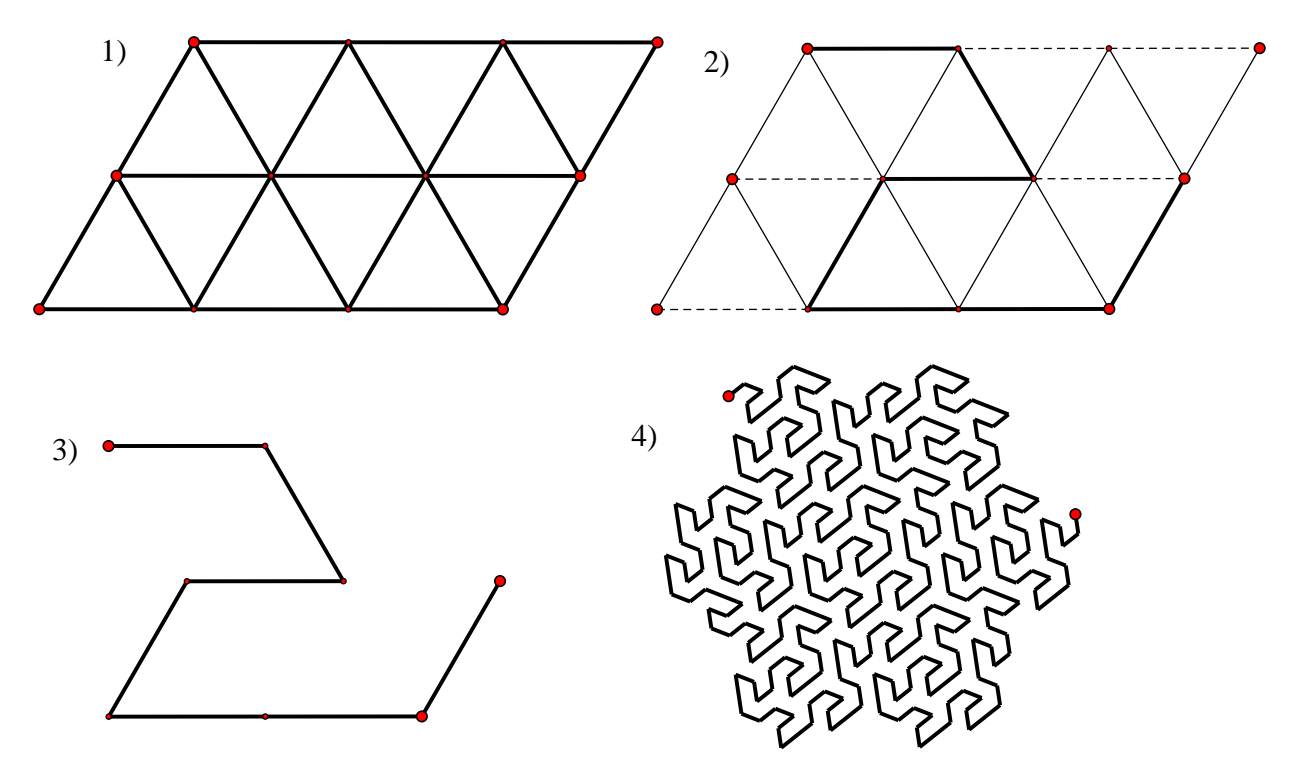

**Рисунок 40**– Построение кривой Госпера

84

части. Соединяем точки отрезками, как показано на рисунке 40 (1). Заготовка для затравки готова. Делаем заготовку едва заметной и конструируем основу (рис. 40 (2)). Прячем вспомогательные построения (рис. 40 (3)), подсвечиваем крайние точки кривой и запускаем процесс итерации. Совершаем отображения на каждом участке кривой, переворачивая отображения только на втором и последнем отрезке. Устанавливаем опцию «Только последние итерации» и желаемую глубину итераций. Прячем затравку. Фрактальная кривая построена (рис. 40 (4)).

## **Приложение Д**

Построение дерева Пифагора

Строим квадрат и отмечаем на верхней стороне её середину. Строим дугу окружности, центром которой является середина стороны квадрата, а концами его вершины, как на рисунке 41 (1). Помещаем на дугу произвольную точку. Затравка готова.

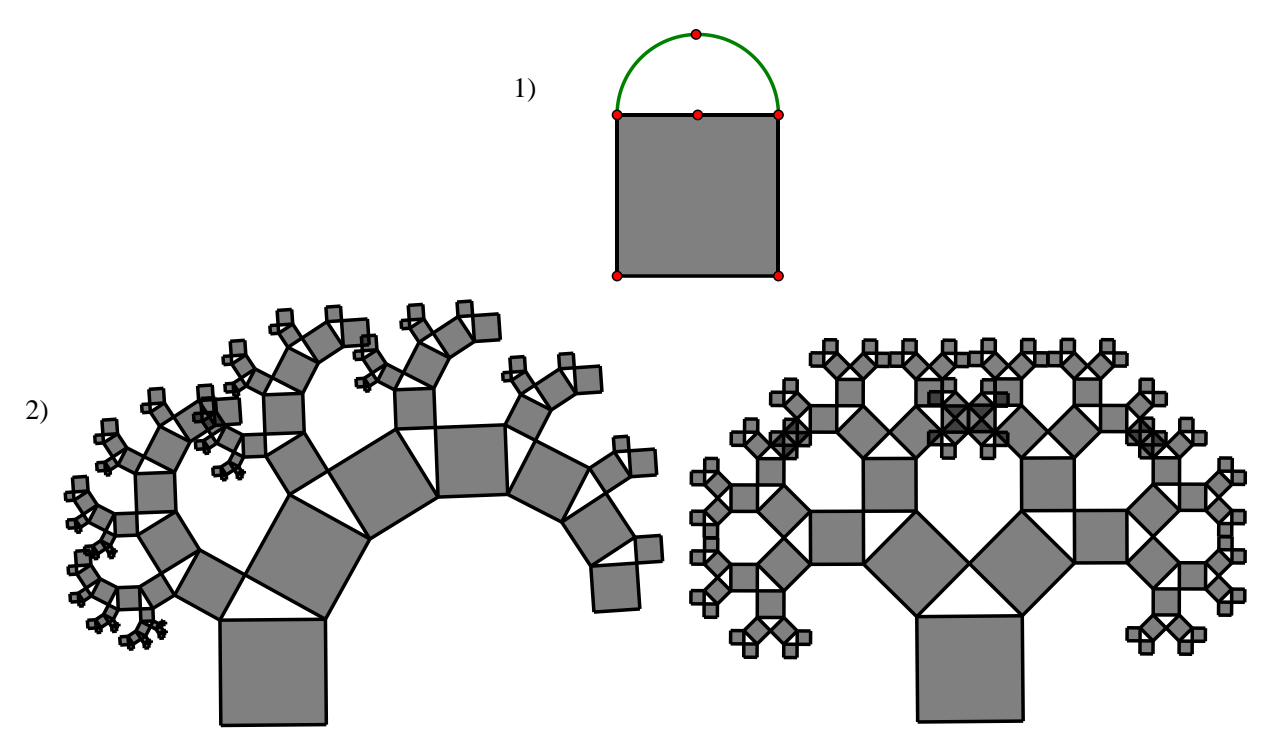

**Рисунок 41** – Построения дерева Пифагора

Перед тем, как запустить процесс итерирования, встраиваем анимацию. Для этого подсвечиваем точку на дуге и одну из её концов. Открываем меню «Правка» наводим на меню «Кнопки» и выбираем опцию «Перемещение». На рабочем поле появляется кнопка, которая приводит в движение точку на дуге. Она будет двигаться к указанной вершине. Чтобы точка двигалась в обратную сторону, необходимо создать ещё одну кнопку, благодаря которой точка на дуге будет двигаться ко второй вершине. Для того, чтобы точка перемещалась без задержек и пауз, выделяем созданные кнопки и в меню «Правка->Кнопки» выбираем опцию «Презентация». После того, как появилась кнопка «Анимация объекта: точка», предыдущие кнопки и дугу с точкой скрываем. Запускаем процесс итерации, подсветив нижние вершины квадрата. Совершаем отображение на верхнюю левую

вершину квадрата и точку на дуге; точку на дуге и верхнюю правую вершину квадрата. Устанавливаем желаемую глубину итерации и завершаем функцию. Дерево Пифагора готово. Нажимая на кнопку на рабочем поле можно наблюдать, как изменяется фрактал в зависимости от движения точки. На рисунке 41 (2) отражены два состояния фигуры: когда точка приближается к одному из концов дуги и когда точка на дуге располагается посередине.

Построение первой динамической кривой

Строим отрезок АВ и делим его на 4 равные части. Достраиваем точки D', E', C', C'', пользуясь функцией «Поворот». Прячем отрезок АВ и последовательно соединяем точки отрезками, как на рисунке 42 (1). 2) 3) 1) *E D C*  $C'$  $\overline{D'}$   $\overline{F}$   $\overline{E'}$ *E D C C' C'' D' E' E D A C B A B A* **B**  $\mathbb{Z}E$  **B** *B F G H I F G H I*

**Рисунок 42** – Построение первой динамической кривой

Строим произвольные точки F, G, H, I и соединяем их отрезками (рис. 42 (2)). Задаём анимацию: F →E'; F→D'; G→D; G→E'; H→D; H→C'; I→C'; I→C''. Задаём две презентации: движение к точке С и обратно. Отрезки CD', D'E', E'D, DC', C'C'', C''E прячем. Затравка готова.

Подсвечиваем точки А и В и запускаем процесс итерации, совершая отображения на каждый отрезок кривой. Устанавливаем опцию «Только последние итерации» и глубину итерации. Прячем затравку и дополнительные точки. Динамическая кривая построена (рис. 42 (3)).

На рисунке 43 представлена данная динамическая кривая в двух своих конечных состояниях, когда точки выстраиваются в кривую Минковского и в новую кривую.

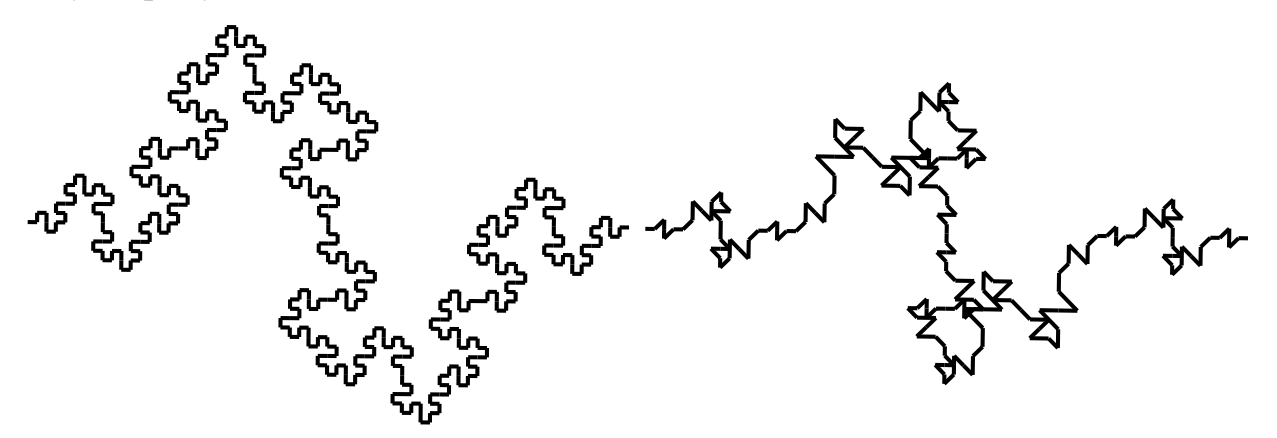

**Рисунок 43** – Готовый вид первой динамической кривой

Построение второй динамической кривой

Строим отрезок АВ и делим его на 4 равные части. Проводим через точки С, D, Е перпендикулярные прямые. Строим окружности с центрами в точках С, D, Е и радиусами равным половине длины отрезка СD. Отмечаем точки J, Н, I и К на пересечениях окружностей и перпендикуляров. Соединяем отрезками точки, как

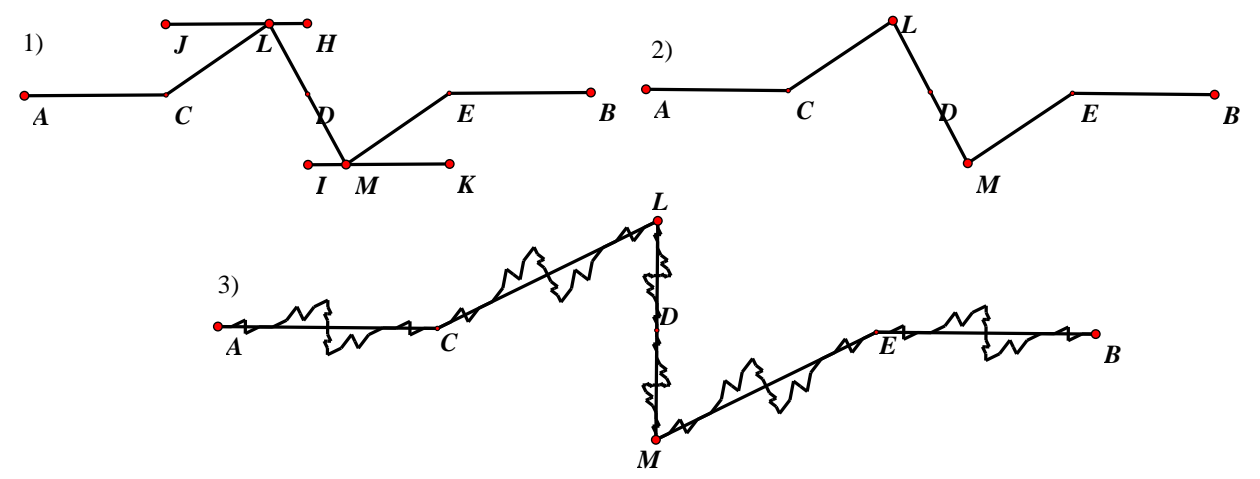

**Рисунок 44** – Построение второй динамической кривой

показано на рисунке 44 (1). Дополнительные построения прячем.

На отрезке JH строим точку Л, на отрезке IK строим точку М. Задаём анимацию точек: L→J, L→H, M→I, M→K. Строим отрезки CL, LD, DM, ME. Прячем вспомогательные отрезки и точки (рис. 44 (2)). Задаём две презентации: движение точек L и M к точке D и обратно. Затравка готова.

Подсвечиваем точки А и В и запускаем процесс итерации, совершая отображения на каждый отрезок кривой. Устанавливаем опцию «Только последние итерации» и глубину итерации (рис. 44 (3)). Прячем затравку и дополнительные точки. Динамическая кривая построена.

На рисунке 45 представлена данная динамическая кривая в двух своих конечных состояниях, когда точки сходятся к точке D и когда расходятся от неё.

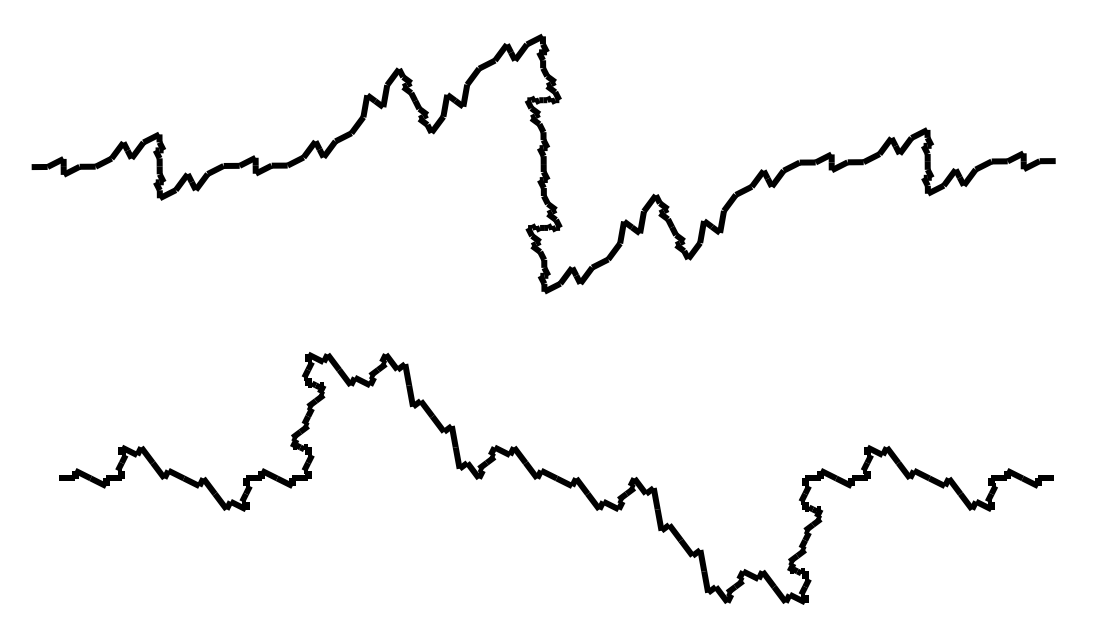

**Рисунок 45** – Готовый вид второй динамической кривой